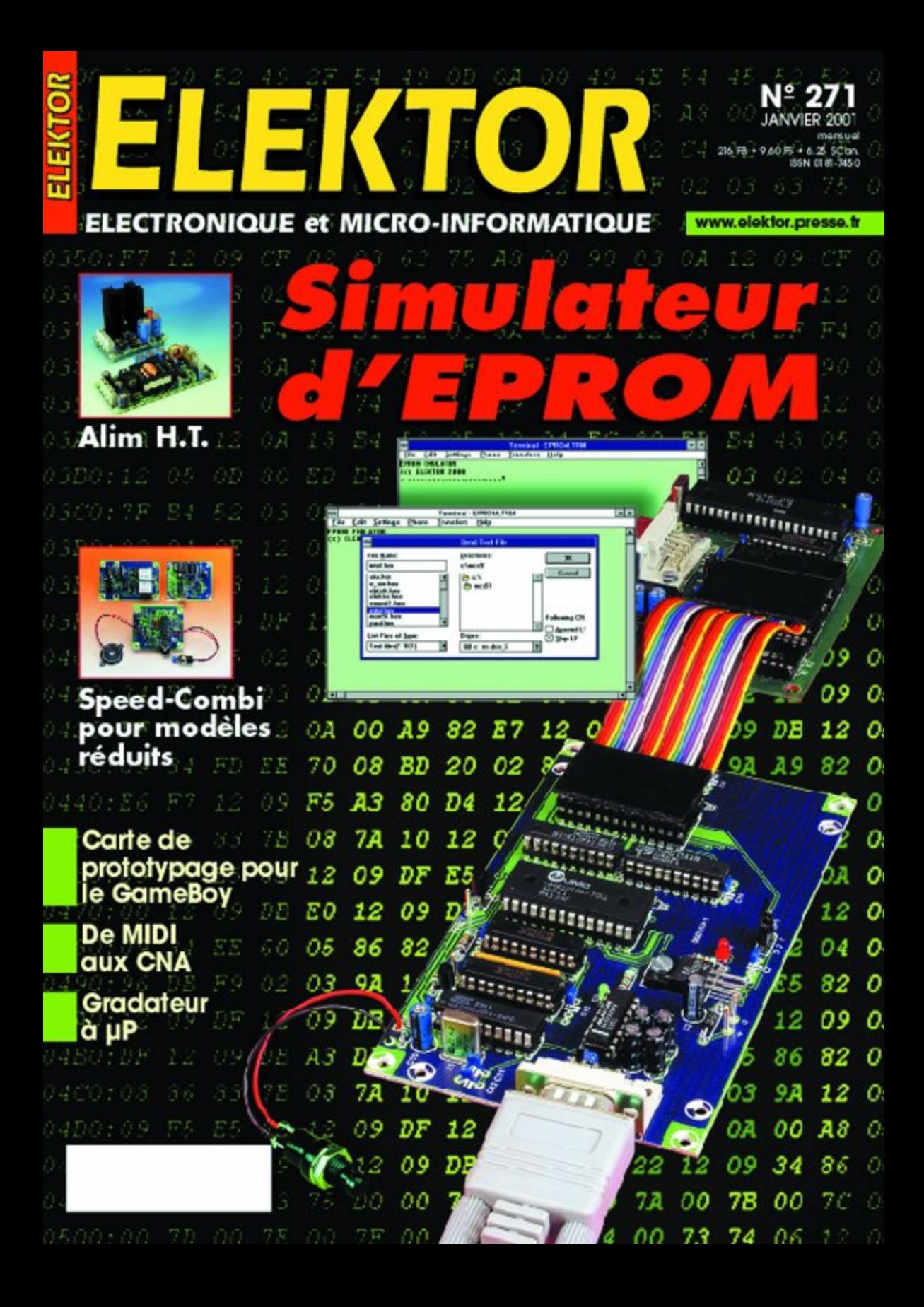

## **Une alimentation haute tension**

Pour un préampli à tubes ou… comment passer de 12 V à 330 V

projet : Ton Giesberts rédaction : Sjef van Rooij

À l'origine, l'alimentation présentée ici devait servir à un préamplificateur à tubes pour cellule de lecture MD (MagnétoDynamique), mais rien n'empêche de l'accommoder à bien d'autres sauces. Une petite modification, et la voilà capable, par exemple, de faire briller une ampoule PLCE de 20 W à partir d'un accumulateur de 12 V.

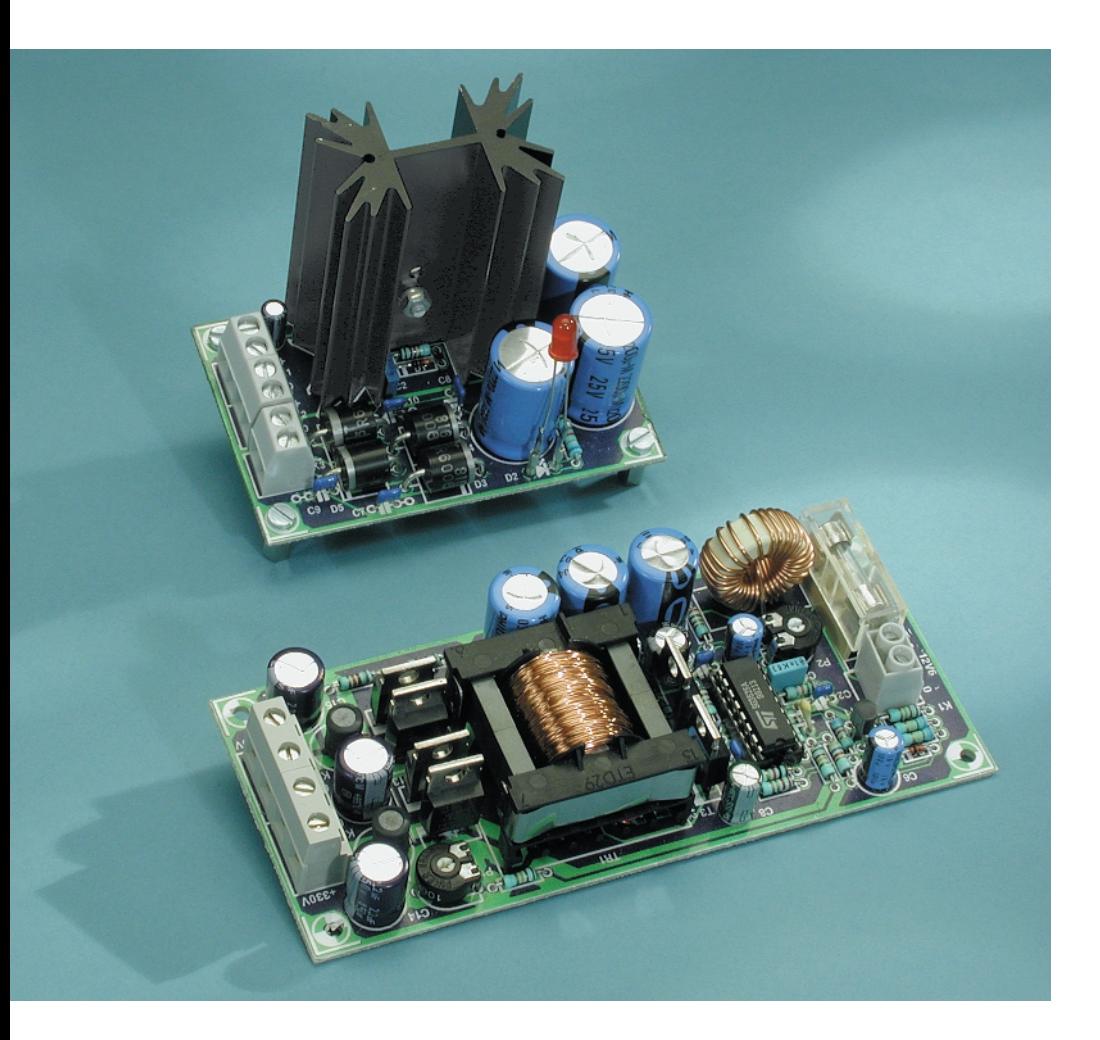

Exactement comme le Tube-Preamp publié en juin 2000, notre complément de préamplificateur à tubes décrit aujourd'hui se compose lui aussi de deux tubes. Et comme les filaments sont également reliés en série, nous retrouvons encore deux tensions d'alimentation distinctes, 12,6 V pour le chauffage et 330 V comme tension anodique.

Mais nous n'avions pas envie d'y consacrer un transformateur spécial, aussi, de manière à rester aussi universel que possible, partons-nous d'un transformateur d'alimentation de 15 V / 3 A. Comme nous allons le découvrir immédiatement, la fourniture d'énergie est divisée en deux sections séparées, l'une qui apporte directement les 12,6 V aux filaments et l'autre, basée sur un convertisseur, élève la même tension à 330 V continus. On retrouve de la sorte la tension de filaments comme source pour le convertisseur.

En outre, les deux sections se situent sur des platines différentes, ce qui permet éventuellement de les mettre à l'ouvrage dans d'autres applications. Nous pensons en particulier au convertisseur qui trouverait à

## **ALIM**ENTATIONS

s'employer, accompagné d'un accumulateur de 12 V et d'un tube lumineux PLCC, à constituer par exemple un éclairage de camping de bon aloi. En effet, ce genre de lampe se satisfait parfaitement d'une tension continue de 300 V !

## **L'alimentation de 12,6 V**

Ainsi qu'on peut le voir à la **figure 1**, cette partie se base sur un circuit traditionnel. Moyennant l'adjonction d'une simple diode (D1), un régulateur fixe de tension de 3 A (en boîtier TO-220) voit sa sortie remonter quelque peu, en pratique à 12,6 V. Comme diodes de redressement, ce sont des modèles de 6 A qui ont été choisis et un lissage énergique, par C4, C5 et C6 mis en œuvre. De plus, le redresseur se voit découplé en haute fréquence par C7 à C10 et l'indication de présence de la tension secteur prend la forme de la LED D2. Construire cette alimentation de 12,6 V, à l'aide de la platine représentée à la **figure 2**, ne présente

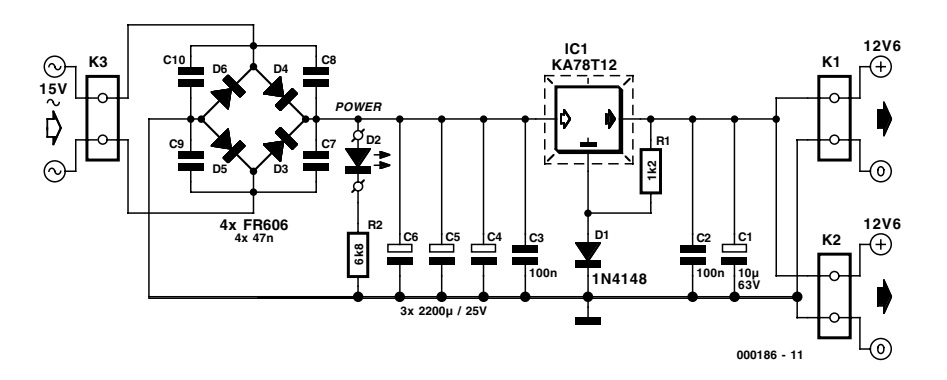

Figure 1. L'alimentation de 12,6 V met à profit le " truc de la diode " pour remonter la tension de sortie de 0,6 V.

aucune difficulté particulière. Le profilé appelé à refroidir IC1 (un Fisher SK129) se place à même la platine, question de compacité du module. Il est cependant important de munir le radiateur, lors du montage, du matériel d'isolation adéquat. Deux borniers de sortie (K1 et K2) sont prévus pour l'alimentation de 12,6 V. L'un servira au convertisseur, l'autre à la paire de filaments reliés en série. Le troisième bornier, K3, reçoit l'énergie du transformateur de 15 V, lequel pour être capable de délivrer le courant de sortie nécessaire, devra développer une puissance d'au moins 50 VA.

## **Le convertisseur 330 V**

Digne successeur des onduleurs à vibreur des temps héroïques, cette section de l'alimenta-

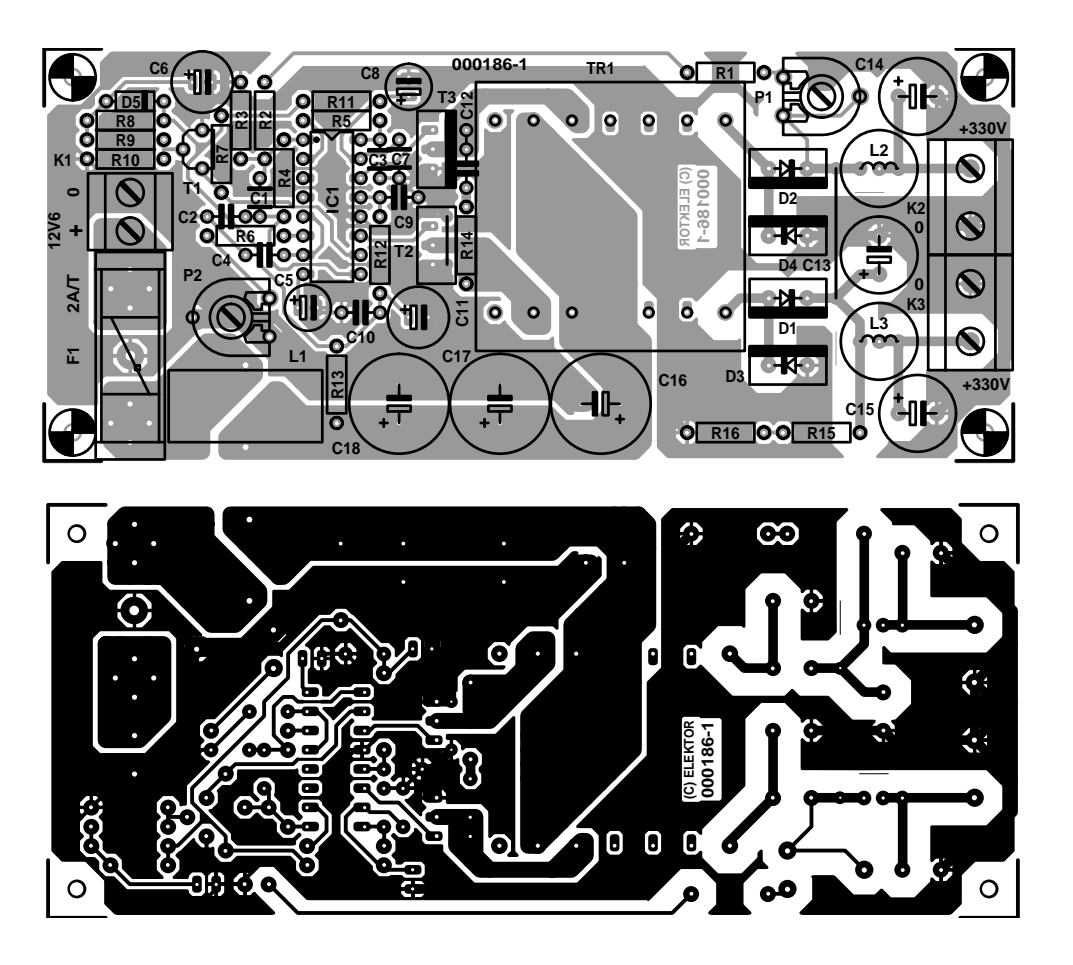

Figure 2. Un radiateur qui s'ajuste exactement à la platine et voilà un module 12,6 V compact à souhait.

## **Liste des composants de l'alimentation 12, 6 V**

**Résistances :**  $RI = Ik\Omega$  $R2 = 6k\Omega8$ 

## **Condensateurs :**

 $CI = 10 \mu F/63$  V radial  $C2, C3 = 100$  nF C4 à C6 = 2 200  $\mu$ F/25 V radial C7 à C10 = 47 nF céramique

### **Semi-conducteurs :**

 $DI = IN4148$  $D2 = LED$  rouge haut rendement D3 à D6 = FR606 (ou autre diode 6 A)  $ICI = K A 78T12$ 

### **Divers :**

K1 à K3 = bornier encartable à 2 contacts au pas de 5 mm Pour IC1 : radiateur tel que SK129 63,5 STS, 3,5 K/W (Fischer) matériau d'isolation pour IC1

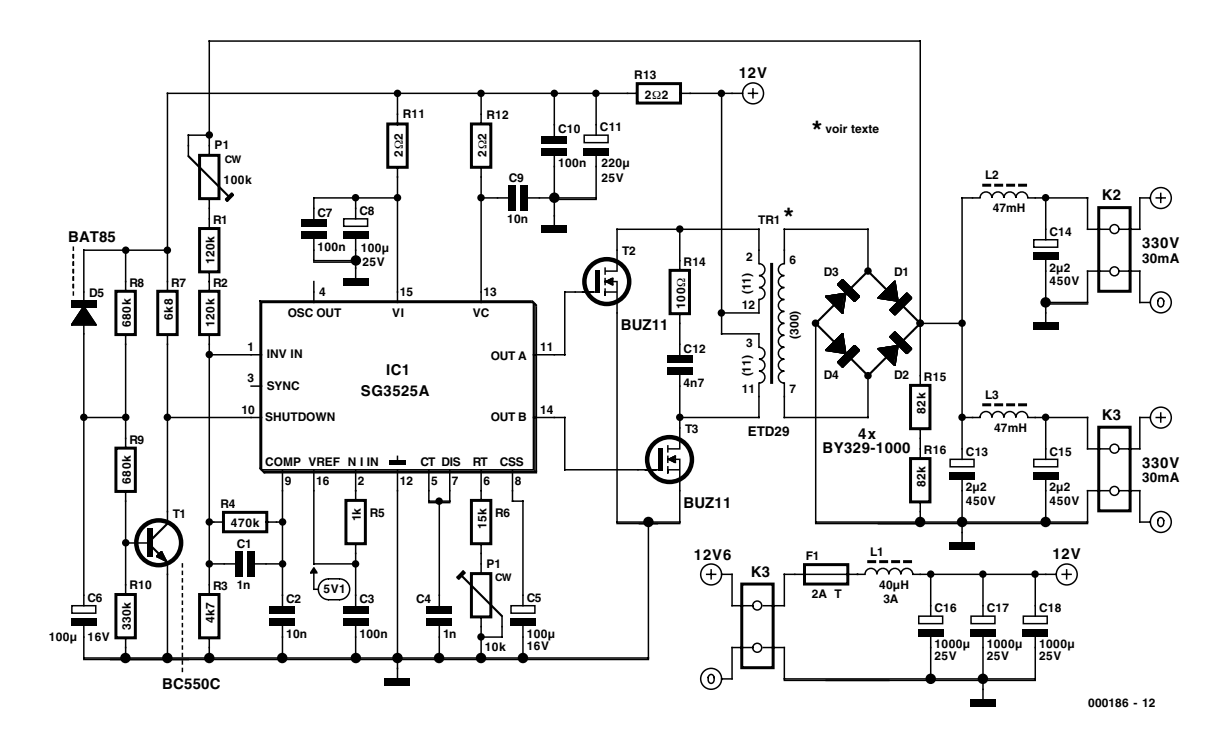

Figure 3. En bref, notre onduleur se compose d'un circuit intégré (IC1), d'un transformateur et d'un redresseur.

tion (cf. **figure 3**) est un convertisseur pushpull équipé d'une de nos (déjà) vieilles connaissances, le régulateur SG3225A. Il s'agit d'un standard industriel que l'on rencontre couramment dans les alimentations à découpage. On peut en citer un exemple tiré de la revue Elektor, c'est le convertisseur pour *The Car AMP*, paru en novembre et décembre 1994. Le nom précis du composant, *regulating pulse width modulator*, modulateur à régulation de durée d'impulsion, exprime parfaitement son mode de fonctionnement. Il utilise un transformateur spécial et un ou plusieurs transistors commutés, alimentés par une source alternative à laquelle sont naturellement imposées des marges de manœuvre. En variant la largeur d'impulsion du commutateur, on règle la quantité d'énergie. La tension au secondaire du transformateur est redressée, puis renvoyée au régulateur PWM pour l'inciter à maintenir constante la tension de sortie. Et la boucle de régulation est ainsi fermée.

Puisque le SG3525A a déjà été largement décrit dans notre magazine, nous allons nous limiter ici aux aspects essentiels. Le régulateur travaille avec une référence de tension de 5,1 V. Plusieurs circuits internes se fient d'ailleurs à cette référence, non seulement l'amplificateur d'erreur, mais aussi l'oscillateur, le comparateur PWM et la source de courant pour le démarrage en douceur. Un circuit à retard

y est ajouté, de quoi donner aux tubes le temps d'arriver à température avant de les mettre sous haute tension. Les amplificateurs à tubes sont souvent flanqués de condensateurs électrolytiques de découplage assez costauds, si bien que la période de décollage " *soft* " est quelque peu prolongée et la valeur de C5, à 100  $\mu$ F, plus généreuse que d'habitude.

Pour le transformateur, que vous aurez d'ailleurs le plaisir de bobiner personnellement, c'est un modèle ETD29 qui a été retenu, muni d'un noyau en matériau N27. Dans le but de ménager les condensateurs électrolytiques côté primaire, on a choisi

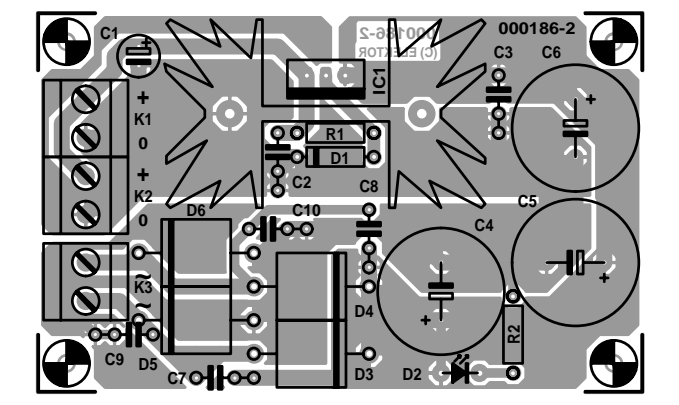

Figure 4. Le convertisseur a droit, lui aussi, à sa platine spécifique.

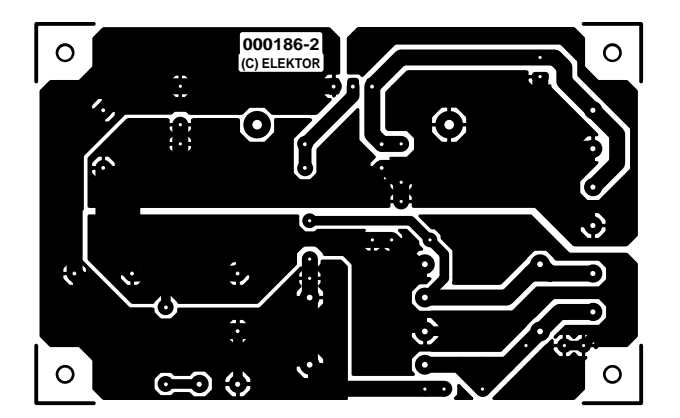

## **ALIM**ENTATIONS

## **Liste des composants pour le convertisseur 330 V**

**Résistances :**  $RI.R2 = 120 k\Omega$  $R3 = 4k\Omega$  $R4 = 470 k\Omega$  $RS = 1 k\Omega$  $R6 = 15 kQ$  $R7 = 6k\Omega8$  $R8.R9 = 680 k\Omega$  $R10 = 330 k\Omega$ R11 à R13 = 2Ω2  $R14 = 100 \Omega$  $R15, R16 = 82 k\Omega$  $PI = 100$  kΩ ajustable P2 =  $10 \text{ k}\Omega$  ajustable

#### **Condensateurs :**

C1 = 1 nF céramique au pas de 5 mm C2,C9 = 10 nF céramique au pas de 5 mm  $C3, C7, C10 = 100$  nF céramique au pas de 5 mm  $C4 = 1$  nF MKT au pas de 5 mm  $C5, C6 = 100 \mu F/16$  V radial  $C8 = 100 \mu F/25 V$  radial  $C11 = 220 \mu F/25$  V radial  $CI2 = 4nF7$ C13 à C15 =  $2\mu$ F2/450 V radial au pas de 5 mm diamètre 10 mm C16 à C18 = 1 000  $\mu$ F/25 V radial

#### **Selfs :**

L1 = 40  $\mu$ H/3 A type SFT10-30 TDK  $L2,L3 = 47$  mH tel que, par exemple, série 2200R type 22R476 (Newport Components)

#### **Semi-conducteurs :**

D1 à D4 = BY329-1000 (Philips)  $D5 = BAT85$  $TI = BC550C$  $T2.T3 = BUZ11$ IC1 = SG3525A(N) (ST Microelectronics)

#### **Divers :**

K1 = bornier encartable à 2 contacts au pas de 5 mm K2,K3 = bornier encartable à 2 contacts au pas de 7,5 mm  $FI = fusible 2A/T + porte-fusible$ encartable  $TRI =$  transfo ETD29 (Block)  $*$ primaire : 2 enroulements de 11 spires de fil de cuivre émaillé (3 x 0,5 mm en parallèle) secondaire : 1 enroulement de 300 spires de fil de cuivre émaillé de 0,3 mm de diamètre

\* cf. texte

volontairement une fréquence de découpage relativement basse (30 kHz) et trois condensateurs en parallèle se partagent le boulot. Ainsi proportionné, le montage peut délivrer une trentaine de watts.

La fréquence de l'oscillateur, P2 peut la régler dans une large gamme,  $\pm$  7 kHz, en compensation de la tolérance sur C4 (1 nF MKT), mais dans ce cas-ci, la chose n'est pas critique. En vue de favoriser au mieux la transmission de puissance, l'intervalle entre impulsions est réduit au minimum en reliant directement la sortie de décharge à CT et en outre, C4 est choisi aussi petit que possible.

La tension de référence, découplée par C3, est envoyée à l'entrée de l'amplificateur d'erreur par R5. La sortie de cet amplificateur (COMP) est l'entrée du comparateur PWM et détermine ainsi la largeur d'impulsion. Le condensateur C2 limite la largeur de bande et assure la stabilité. La tension de sortie de 330 V est appliquée au diviseur potentiométrique P1, R1, R2, R3, à destination de l'amplificateur d'erreur dont R4 définit le gain de boucle ouverte. Grâce à P1, on peut donc ajuster l'amplitude de la tension de sortie. La plage de réglage est choisie assez large, théoriquement de 270 V à 370 V, pour laisser la marge voulue lors de l'utilisation de ce montage dans d'autres applications. Et celui qui souhaite une tension plus haute ou plus basse a encore la latitude de modifier en conséquence le nombre de spires du secondaire, qui en compte 273 pour une tension de 300 V. Pas trop toutefois, parce que, si un plus grand nombre de spires produit théoriquement une plus haute tension, le rendement faiblit à cause du mode de redressement choisi, un détecteur de crête. Le surplus de tension serait alors dissipé en pure perte dans le transformateur. Le petit circuit à composants discrets autour de T1 s'occupe de faire passer au niveau bas l'entrée *shutdown*

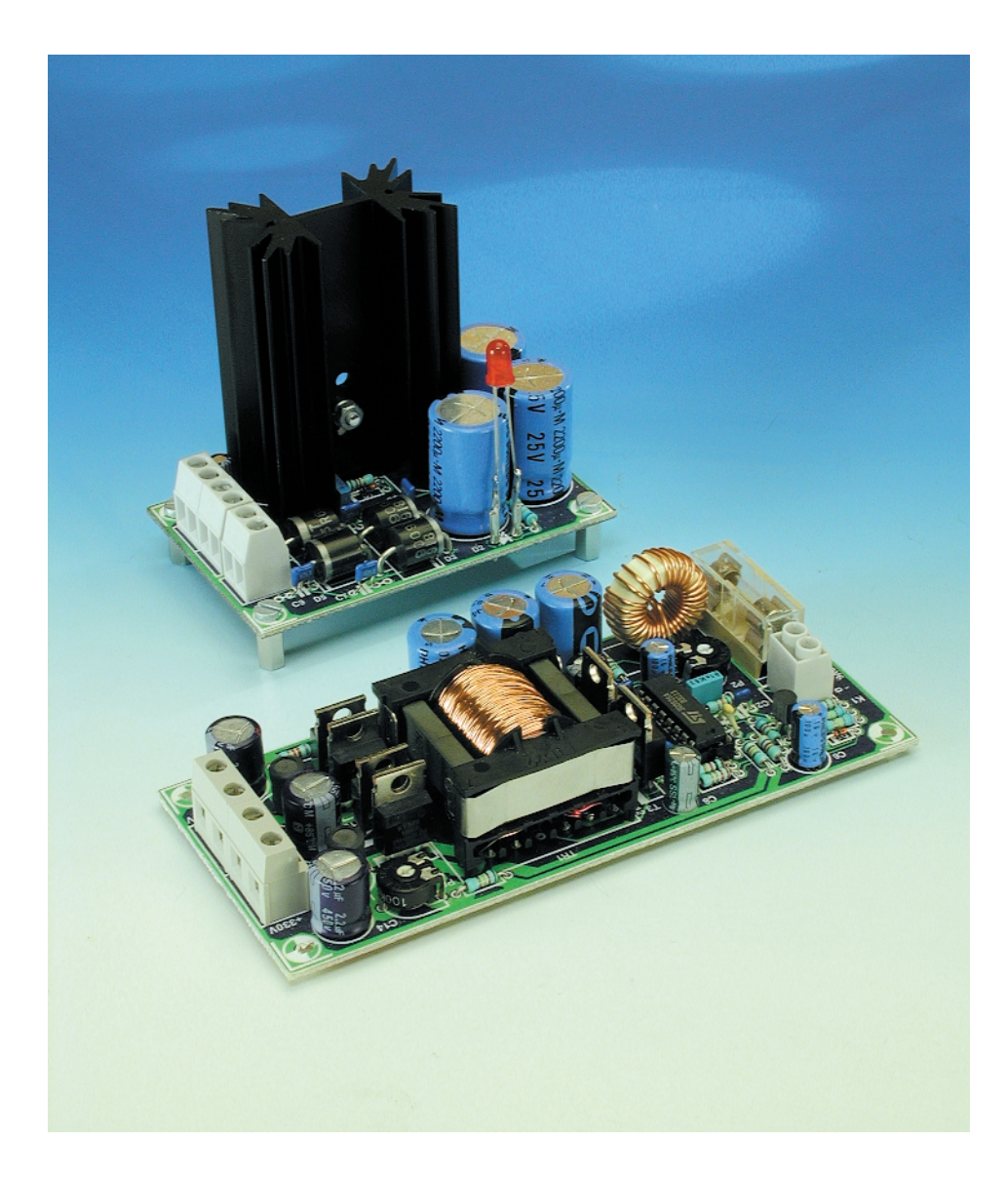

## **ALIM**ENTATIONS

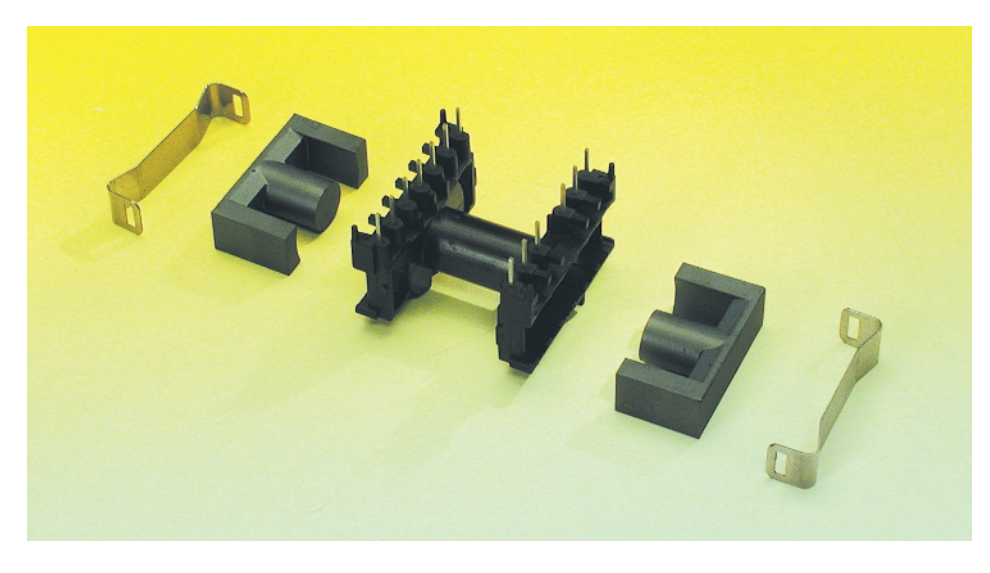

Figure 5. Un rapide inventaire des composants inclus dans la boîte de construction.

environ 45 secondes après le branchement de l'alimentation de 12,6 V. La tension sur cette entrée de protection doit se situer sous 0,6 V pour que le convertisseur puisse s'activer. Le condensateur C6 se charge tout à son aise par le diviseur de tension R8, R9 et R10 afin d'amener lentement la tension sur la base de T1 à un niveau suffisant pour qu'il entre en conduction. À la mise hors tension, en revanche, D5 décharge C6 relativement vite à travers l'alimentation.

Les cellules constituées de R11 à R13 et C7 à C11 assurent un bon découplage du régulateur PWM. R14 et C12 amortissent les pointes produites par la commutation rapide de T2 et T3. Pour le redressement de la tension secondaire, ce sont D1 à D4, quatre diodes rapides à recouvrement progressif (*soft recovery*), qui ont été choisies. Au lissage de tension, on trouve des condensateurs électrolytiques radiaux (C13 à C15). L'atténuation de l'ondulation résiduelle à la fréquence de commutation est prise en charge par des filtres passebas supplémentaires. Nous sommes partis du fait que l'onduleur devait servir à un amplificateur stéréophonique, aussi avons-nous prévu deux raccordements avec dans chacun d'eux un réseau de filtrage propre (L2 / C14 et L3 / C15). Les deux bobines utilisées proviennent de la série 2200R de Newport Components, mais la platine s'accommode aussi bien des séries 8RB et 10RB de Toko.

La self L1 sert au déparasitage du primaire et F1 est nécessaire pour éviter toute situation périlleuse en cas d'alimentation sur accumulateurs, par exemple. Pour atteindre un meilleur déparasitage encore, on peut recommander d'enfiler, sur chacun des conducteurs de l'alimentation 330 V, de bonnes perles de ferrite qui diminueront les perturbations en mode commun.

## **La construction de l'onduleur**

La platine du convertisseur de 330 V est représentée à la **figure 4**. Nous sommes en haute tension et le concepteur du circuit imprimé ne l'a pas oublié. Trois millimètres séparent le plan de masse local des pistes porteuses de la tension élevée. Pour la même raison, c'est un pont de câblage qui fait le détour pour relier les cathodes de D1 et D2, évitant ainsi de faire passer une piste entre les diodes.

La construction de la platine consiste essentiellement à suivre attentivement la sérigraphie tout en gardant à l'œil la liste des composants. Pas de souci, donc. La seule besogne qui peut décourager certains, c'est la fabrication du transformateur TR1. Pas sorcier, pourtant, de bobiner du fil autour d'un noyau et pour dissiper les dernières craintes, il existe chez Block une boîte de construction (EB29, cf. **figure 5**). On y trouve également une feuille d'isolation sur mesure pour isoler convenablement l'un de l'autre les trois enroulements. Et pour les terminaisons du bobinage secondaire, il y a également de la gaine isolante, de quoi d'éviter tout risque de mauvaise rencontre.

Les deux enroulements primaires consistent en 11 spires de fil de cuivre étamé de 0,5 mm pris en triple, les trois conducteurs bobinés côte à côte sur le noyau et reliés en parallèle comme s'il s'agissait d'un fil unique. La première bobine ira de la broche 3 à la broche 11. Elle remplira presque complètement le noyau d'une couche de fil de cuivre de 0,5 mm. Par-dessus, une feuille d'isolation bien serrée, avant de la recouvrir du deuxième enroulement primaire relié de la borne 2 à la 12. Puis une autre feuille d'isolant, éventuellement deux superposées. On bobine chacun des primaires dans le même sens pour s'assurer qu'ils soient identiques. C'est aussi ce qui occasionne le moins de champs de perte et repousse les limites d'admissibilité du transfo.

Le bobinage secondaire, on peut le réaliser en fil de 0,4 mm à condition de procéder très proprement et en serrant bien les spires. Les pertes en seront réduites et donc le rendement supérieur. Bobiné en désordre, du fil de 0,3 mm remplit déjà presque tout le noyau ! Le transformateur n'a pas d'entrefer.

## **Concluons**

Après construction et vérification du fonctionnement correct des deux platines, nous pouvons les installer, en compagnie d'un transformateur de 15 V adéquat, dans un boîtier. S'il s'agit de faire compact, monter ensemble alimentation et préamplificateur MD dans le même coffret est plus avantageux. Les constructeurs soucieux de qualité ne voient pas la chose du même œil et nous devons admettre que du point de vue de l'atténuation des parasites, la mise sous boîtiers distincts de l'alimentation et du préampli est préférable. Si on les combine, mieux vaut alors les cloisonner d'un blindage métallique et écarter autant que faire se peut leurs platines respectives. Dans des conditions de laboratoire ordinaires, notre prototype présentait une atténuation des parasites très acceptable. Lors des mesures sur l'amplificateur MD branché sur l'alimentation décrite ici, la composante résiduelle à 60 kHz se situait à −90 dB, ce qui, sur un signal phonographique, est noyé dans le bruit. Le champ de rayonnement du convertisseur provoque une composante à 30 kHz que nous avons relevée à −110 dB. Les deux mesures ont été effectuées par rapport à un niveau de sortie de 200 mV.

(000186)

## régulateur de vitesse modulaire pour modélisme RC

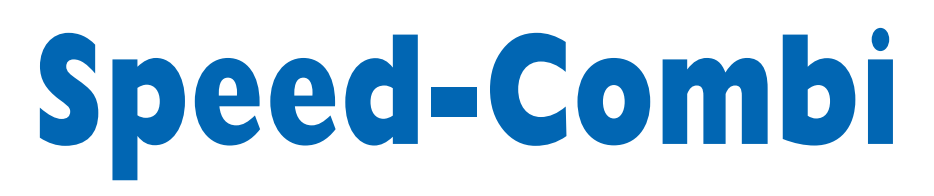

## Partie 1 : panorama & SpeedControl

B. Stuurman

Les amateurs de modélisme radio-commandé (RC) gardent, tout au long de leur longue carrière, un intérêt soutenu en ce qui concerne les régulateurs de vitesse. Nous pensons pouvoir affirmer que « Speed-Combi » rehausse encore la barre dans ce domaine.

Speed-Combi est un système universel utilisable pour les différentes branches du modélisme RC, qu'il s'agisse d'aéronefs, de bateaux ou de véhicules automobiles. Autre caractéristique tout aussi importante à notre avis, une possibilité de programmation de la quasi-totalité des paramètres par le biais de l'interface RS-232 du montage qui permet un couplage à un PC.

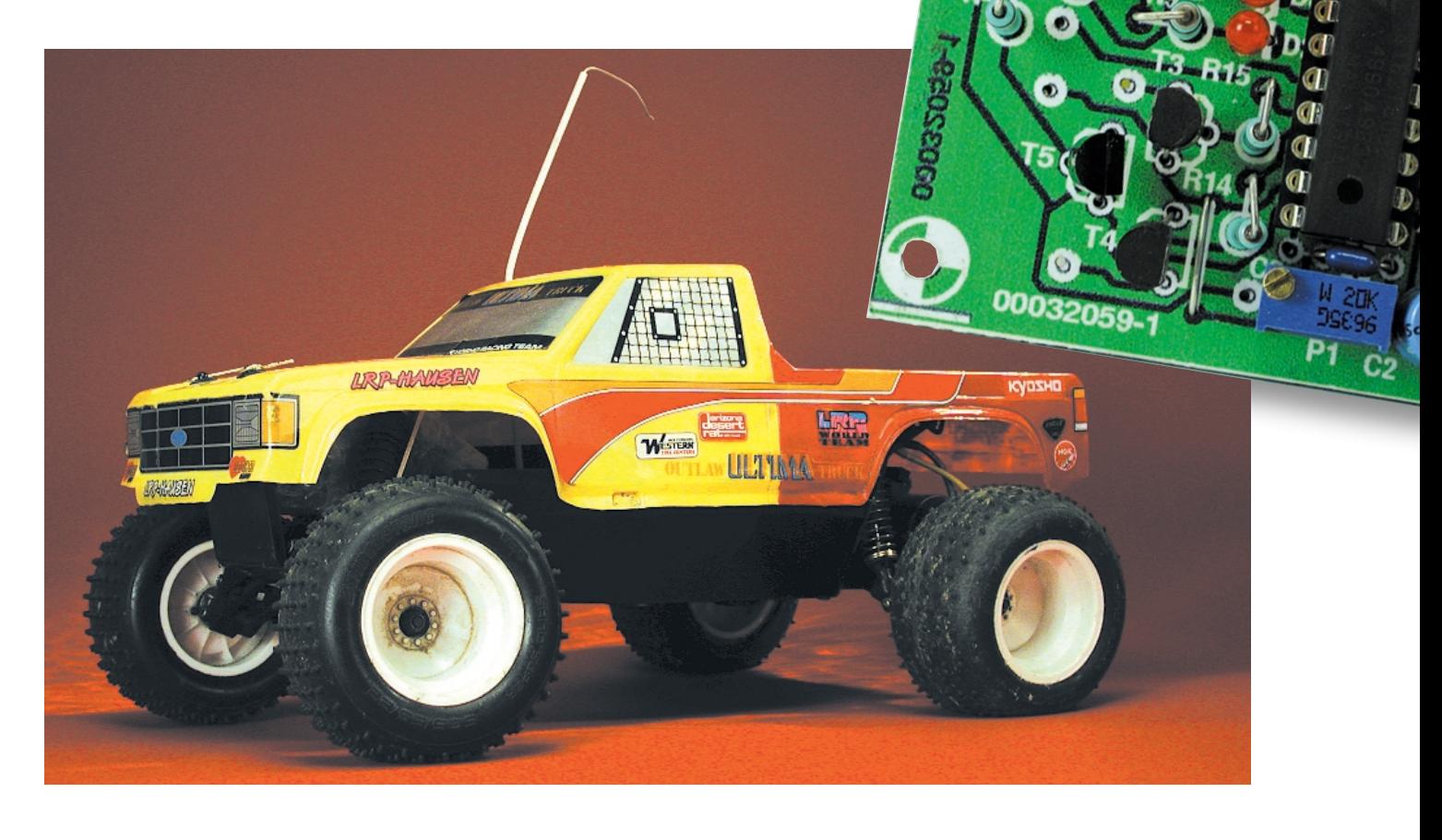

## **MOD**ÉLISME

Speed-Combi est un système modulaire. SpeedControl en constitue le coeur et le cerveau. Ce montage, basé sur un microcontrôleur, ne comporte pas d'étage de puissance. Les étages de puissance ont été conçus comme des unités distinctes pilotées par SpeedControl. Cette séparation des fonctions est en fait parfaitement logique. Le traitement des impulsions reçues est un domaine totalement différent de la commande de moteur sous plusieurs dizaines d'ampères.

Speed-Combi s'accommode de deux types d'étages de puissance. Speed-Power 1 est doté de 2 relais pour l'inversion de la polarité de la tension de sortie en vue d'une marche arrière qu'elle soit terrestre ou maritime. Cette unité convient de ce fait aux modèles réduits de véhicules et de bateaux. SpeedPower 2 est doté d'un « FET-Frein » (*Brake-FET*) qui permet le repliement des pales de l'hélice des planeurs à moteur

> électrique. Son principe de fonctionnement est simple : on pro-

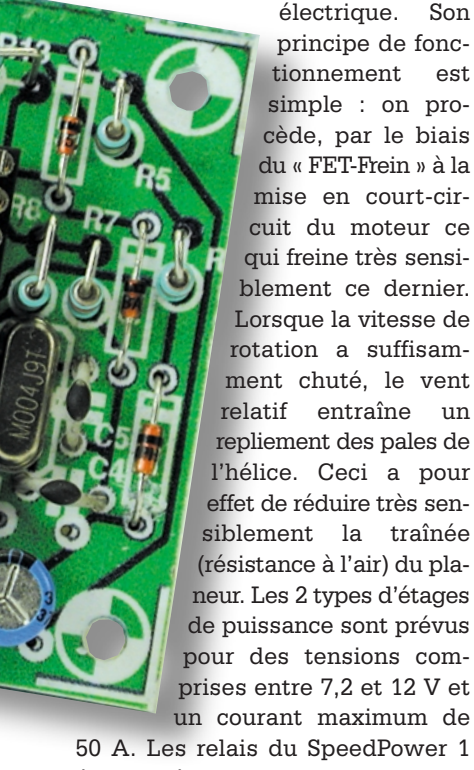

cuit du moteur ce qui freine très sensiblement ce dernier. Lorsque la vitesse de rotation a suffisamment chuté, le vent relatif entraîne un repliement des pales de l'hélice. Ceci a pour effet de réduire très sensiblement la traînée (résistance à l'air) du planeur. Les 2 types d'étages de puissance sont prévus pour des tensions comprises entre 7,2 et 12 V et un courant maximum de 50 A. Les relais du SpeedPower 1 étant prévus pour un courant de 25 A il est prudent de ne pas trop

dépasser cette intensité. Les 2 variantes de SpeedPower comportent un BEC (*Battery Eliminator Circuit*) de 5 V et 1,5 A, ce qui permet de se passer de l'accu d'alimentation du dispositif de réception.

La possibilité de pouvoir connecter plusieurs unités de puissance au SpeedContraol est un autre aspect

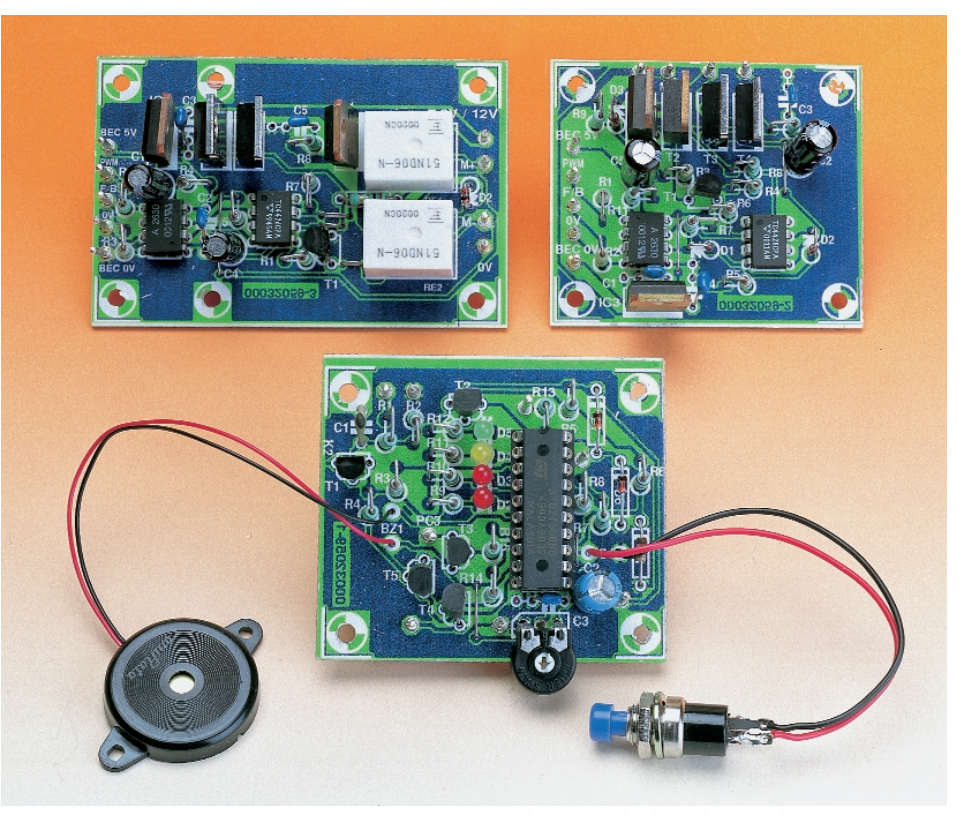

Figure 1. « Speed-Combi » en vue plongeante. Au premier plan SpeedControl, sur le second plan, à gauche SpeedPower 1 et à droite SpeedPower 2.

très intéressant de cette approche modulaire. Il serait envisageable ainsi, dans le cas d'un avion multimoteur de doter chacun des moteurs de sa propre unité de puissance montée dans le bâtit du moteur. Ceci permet de doubler la puissance.

Les unités de puissance sont dotées d'optocoupleurs logiques rapides grâce auxquels il devient possible de connecter en parallèle entrées et sorties d'unités similaires de sorte que, théoriquement, la distance jusqu'au système SpeedControl pourrait atteindre plusieurs mètres.

## **Caractéristiques techniques :**

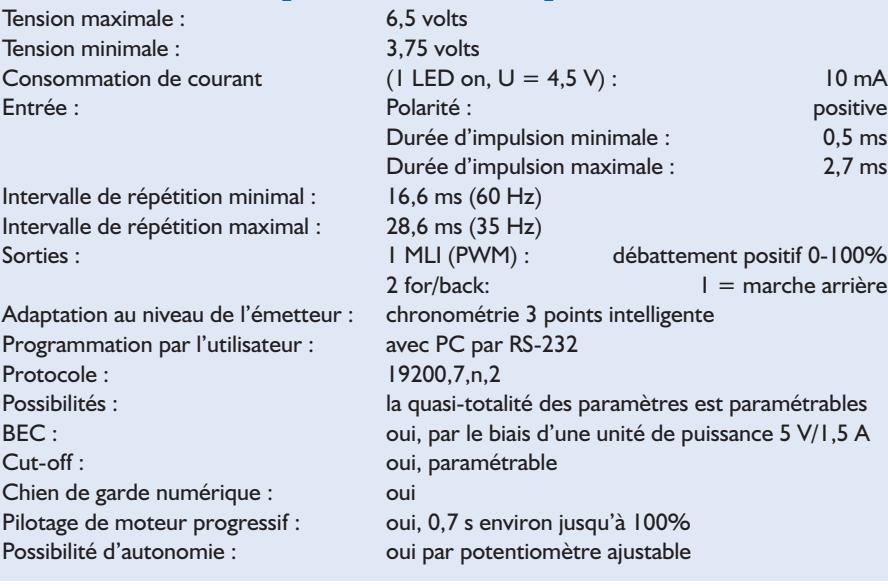

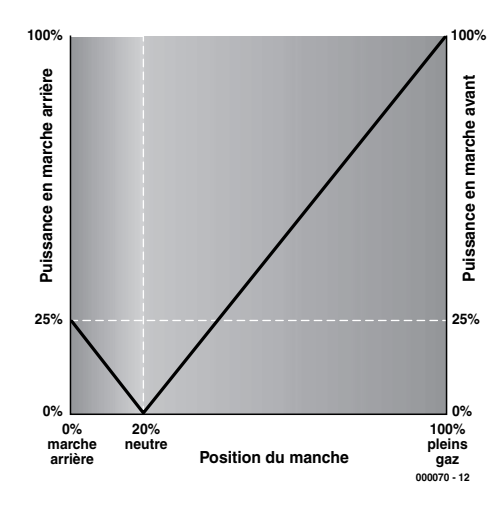

Figure 2. Chronométrie 3 points en graphique. Les puissances en marche arrière et en avant en fonction du choix de la position du neutre. Les ignes sont en miroir par rapport à l'orthogonale passant par le point du neutre.

## **Chronologie 3 points**

La « chronologie 3 points » constitue un aspect important du concept de SpeedControl. Ce que sous-entend cette dénomination est le couplage de SpeedControl à l'émetteur et cela à certaines positions spécifiques du manche de commande.

La « chronologie 3 points » repose sur 3 positions du manche, à savoir butée arrière, neutre et pleins gaz. Le neutre doit impérativement se trouver entre les positions butée arrière et pleins gaz, mais peut aussi coïncider avec l'une de ces 2 positions.

Au neutre, le moteur est toujours à l'arrêt. En position pleins gaz le moteur se voit appliquer, comme on peut s'y attendre, la puissance maximum. Lorsque le neutre dépasse la marche arrière on aura, en cas de mouvement du manche du neutre vers la marche arrière, tout d'abord une activation de la sortie « for/back » avant de voir la puissance augmenter à nouveau à partir de 0%.

Dans le cas du SpeedPower 1, le signal « for/back » est utilisé pour l'activation des relais, avec le SpeedPower 2 il sert à la commande du FET-Frein et au blocage du transfert de puissance vers les moteurs.

Rien de tel que quelques exemples pour illustrer l'universalité du concept utilisé ici. Pour ce faire, SpeedControl est connecté au récepteur et l'émetteur est en fonction. La chronologie des positions marche arrière, neutre et pleins gaz est la suivante. Si, lors de l'application de la tension d'alimentation, on maintient enfoncé le bouton-poussoir SpeedControl le microcontrôleur entre en « mode de chronologie » (à condition que le potentiomètre ajustable se

trouve en position « time ». On verra alors les 3 LED max, med et min s'allumer. On peut maintenant mettre le manche en position « marche arrière ». Par une action sur le boutonpoussoir la position « marche arrière » est définie temporellement (la LED « min » s'allume alors). Ce processus dure un certain temps, vu qu'il est procédé à un nombre important de mesures dont on effectue ensuite la moyenne; il faudra partant éviter de bouger le manche. Après le signal sonore on pourra remettre le manche au « neutre ». Par une nouvelle action sur le bouton-poussoir on définit la chronométrie de la position « neutre » (la LED « med(ium) » est allumée. Il ne reste plus qu'à définir la chronométrie de la position « pleins gaz » (la LED « max » est allumée.

En résumé, il faudra effectuer à une triple mesure de temps et ce dans l'ordre suivant : marche arrière, neutre et pleins gaz.

Si, lors de la première mesure de temps le manche se trouve positionné vers le bas, cette position représentera la marche arrière, si au contraire, il se trouvait à fond vers le haut lors de cette opération, c'est cette dernière position qui représentera la marche arrière.

Si, au cours des chronométries de marche arrière et neutre, la position du manche de commande ne change pas on ne disposera pas de marche arrière (il a été préprogrammé une petite hystérésis pour le passage vers la marche arrière).

Une fois ce processus de triple chronométrie terminé, le microcontrôleur procède à sa propre réinitialisation et entre en mode de « fonctionnement normal ». Ce mode débute, après initialisation, par une vérification de la relation intrinsèque entre les 3 positions du manche. Si cette relation n'est pas cohérente, Speed-Control ne sait plus où il en est et ne manquera pas de le faire savoir bruyamment par une série de signaux acoustiques (bip).

#### **Exemple 1**

*Manche vers le bas pour arrêt, manche vers le haut pour pleins gaz.* On commencera par mettre le trim vers le bas vu qu'il ne servira pas par la suite. Choisir ensuite le mode « chronométrie » (*timing modus*). Mettre le manche vers le bas et mesurer la position marche arrière. Garder le manche en position basse et mesurer le neutre. Mettre le manche vers le haut et mesurer la position pleins gaz. Voilà, c'est tout !

#### **Exemple 2**

*Manche vers le bas pour arrêt, manche vers le haut pour pleins gaz. On fait appel au trim pour la sélection avantageusement arrière (ou la mise en fonction du FET-Frein).*

Passer en mode « chronométrie ». Mettre le trim vers le bas puis le manche vers le bas et mesurer la position marche arrière. Mettre le trim vers le haut et mesurer la position neutre. Mettre le manche vers le haut et mesurer la position pleins gaz. L'affaire est réglée (c'est bien le cas de le dire) !

#### **Exemple 3**

*Manche au neutre pour l'arrêt, manche vers le haut pour pleins gaz, manche vers le bas pour marche arrière (ou la mise en fonction du FET-Frein) .*

On commencera par mettre le trim vers le bas vu qu'il ne servira pas ultérieurement. Passer en mode « chronométrie ». Mettre le manche vers le bas et mesurer la position marche arrière. Mettre le manche au milieu et mesurer la position neutre. Mettre le manche vers le haut et mesurer la position pleins gaz. C'est terminé !

## **N.B.**

- Le pleins gaz correspond toujours à la partie du débattement du manche la plus importante (**figure 2**);
- Si la relation entre marche arrière, neutre et pleins gaz n'est pas cohérente (ce qui est le cas lors de la première mise sous tension de SpeedControl), on aura allumage simultané des 3 LED (min, med, max) et un déferlement de bips sonores.
- En l'absence d'impulsion lors de la mise en fonction de SpeedControl la LED « max » sera allumée et on entendra une série de bips rapides;
- Si le manche ne se trouve pas au neutre lors de la mise en fonction de SpeedControl ce sera au tour de la LED « med » de s'allumer et on entendra un concert de bips lents.

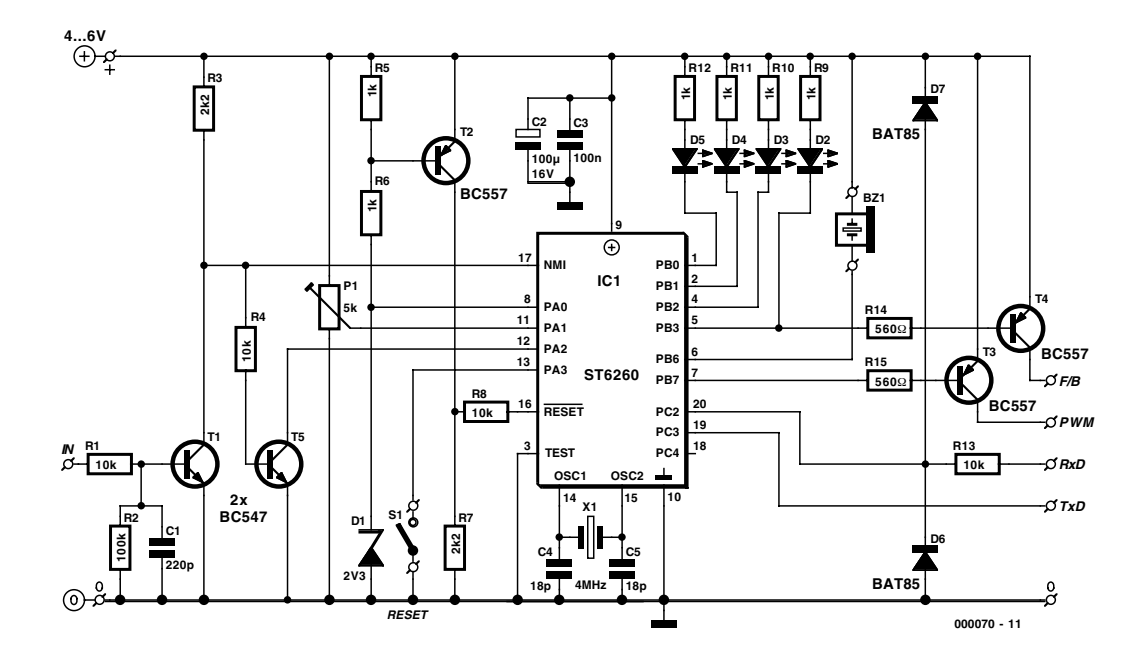

Figure 3. Schéma de SpeedControl.

Au cours de la chronométrie 3 points on ne procède pas uniquement à la mesure des 3 positions du manche mais aussi à celle des 3 durées de pause. À partir de ces durées mesurées on dérive les intervalles de répétition, qui à leur tour, par le biais d'un prcessus de tri par bulles (*bubble sort*) fournissent les intervalles de répétition minimale et maximale (normalement elles sont identiques). Ces durées, dotées de (petites) marges, servent ensuite de valeurs de référence pour la validation du signal entrant. Si l'intervalle (la fréquence) de répétition diffère de plus de ±3% de la valeur mesurée/calculée, l'impulsion en question est bloquée étant considérée, en cours de fonctionnement, comme une impulsion parasite (cette vérification peut être, le cas échéant, être mise hors-fonction). Il est requis partant d'effectuer une chronométrie 3 points spécifique pour chaque installation de radiocommande concernée.

## **L'électronique**

Le schéma de SpeedControl vous est proposé en **figure 3**. Son coeur est un ST62T60BB6, un microcontrôleur puissant de l'écurie STMicroelectronics (ex-SGS-Thomson) doté d'une palette de périphériques très impressionnante tels que temporisateur standard, temporisateur MLI (**M**odulateur en **L**argeur d'**I**mpulsion = *PWM-timer*), chien de garde (*watchdog timer*) numérique, un convertisseur A/N (analogique/numérique) sans oublier une interface sérielle (SPI pour *Serial Programmable Interface*). En ce qui concerne la mémoire il dispose de 128 octets de RAM, d'une quantité identique d'EEPROM ainsi que de 3 884 octets de mémoire de programme (*user ROM/EPROM*). Bien que la fréquence d'horloge maximale admissible soit de 8 MHz, nous avons opté pour une horloge de 4 MHz sachant que le processeur doit travailler à une tension d'alimentation de 3,5 V (alors qu'un fonctionnement à 8 MHz exigerait 4,5 V). Le circuit de réinitialisation (*Reset*) constitué par la diode D1, le transistor T1 et les résistances R5 à R8 mérite que l'on s'y attarde. DD1 constitue une tension de référence de 2,3 V. La commande de la base de T2 se fait par le biais du diviseur de tension R5/R6. La tension de seuil de T6 se situe à 0,6 V; le résultat est qu'à partir d'une tension de 4,2 V, T2 entre en conduction, levant la remise à zéro. Ce niveau de tension est largement supérieur à la valeur de tension de fonctionnement minimale requise par le microcontrôleur de sorte que nous sommes assurés de l'absence de risque de voir le microcontrôleur entrer dans une zone d'instabilité de fonctionnement. La tension de référence attaque en outre la ligne de port PA0. Ce port est configuré en entrée et peut être, logiciellement, commuté en entrée analogique. On dispose ainsi de la possibilité de procéder à la mesure de la tension d'alimentation en vue de déterminer l'instant où il faut la mettre hors-service (*cut-off*).

L'interface RS-232 est un exemple de simplicité : elle se résume en fait à une paire de diodes, D6 et D7, et à une résistance, R13. Son entrée attaque le port PC2 et sa sortie arrive en provenance du port PC3. PC2 est configuré en entrée de l'interface sérielle (SPI) du microcontrôleur, cette ligne de port se chargeant de son propre chef du traitement des donnée entrant, sans que le noyau (*core*) du microcontrôleur n'ait à s'en occuper. En fin de réception, l'interruption SPI positionne (*set*) un indicateur (*flag*) indiquant ainsi au noyau qu'il peut venir chercher les données. L'interface SPI n'entre pas en fonction lors de l'émission de données sérielles. C'est une routine logicielle qui se charge du pilotage de la ligne de port PC3.

On fait appel, pour la mesure de la période des impulsions (de servo-commande) captées, selon le cas, au flanc montant ou descendant, le flanc choisi générant une interruption. L'interruption non masquable (NMI = *Non Maskable Interrupt*) et les lignes du port PA peuvent détecter les flancs descendants, les lignes du port PC servant à la détection des flancs montants. Il serait très intéressant de pouvoir « saisir » l'un de types de flancs par le biais de la NMI et l'autre par l'intermédiaire du port PC. Cela n'est malheureusement pas possible, l'interface SPI

## **Durées d'impulsion et mini-câbles de servo**

On peut difficilement parler, dans le domaine de la radio-commande, de quelque standardisation que ce soit. Il est satisfaisant cependant de constater que les différences ne sont pas insurmontables d'autant plus qu'il semblerait que l'on utilise, pratiquement de façon universelle, une impulsion de servo positive. Le tableau ci-dessous donne les durées d'impulsion utilisées par les fabricants les plus connus ainsi que les fréquences de répétition. Dans la partie droite de ce tableau nous donnons en outre les numéros de nomenclature pour la commande des mini-câbles de servo et le code des couleurs.

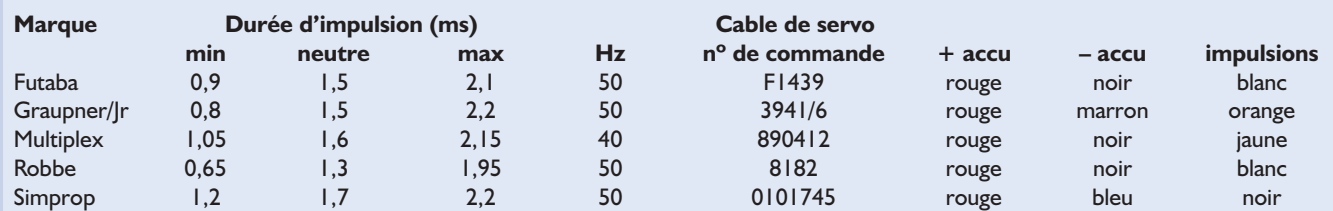

Nous avons utilisé, pour les différentes connexions, des mini-câbles de servo dotés d'une fiche et d'une contre-fiche Futaba. Rien ne vous interdit bien évidemment d'opter pour une autre solution matérielle. Il ne faudra pas oublier cependant, si vous avez à « fabriquer » quoi que ce soit dans ce domaine, que les vrais mini-câbles de servo-commande sont faits de brins multi-conducteurs torsadés enrobés d'une gaine de matériau aux silicones. Les connecteurs sont sertis sur les âmes ce qui garantit une connexion plus fiable que le soudage. Ne pas oublier d'enrober les connecteurs que vous aurez soudés d'un petit morceau de gaine thermorétractable.

bloquant la ligne PC4 (qui sert d'entrée d'horloge) de sorte que nous nous trouvons dans l'obligation d'utiliser l'une des lignes du port PA. Ceci a cependant comme conséquence l'obligation de procéder à une double inversion du signal entrant, la première fois pour le tamponner et en convertir le niveau (sur certains récepteurs l'amplitude de l'impulsion de servo est de 2,5 V seulement) par le biais de T1, la seconde par l'intermédiaire de T5 en vue de pouvoir générer une interruption par flanc sur la ligne de port PA2. Le flanc montant de l'impulsion entrante génère ainsi une interruption NMI (dont la caractéristique est d'avoir la priorité sur toutes les autres interruptions), le flanc descendant produisant une interruption sur la ligne PA2. Le temporisateur dont est doté le microcontrôleur se charge pratiquement tout seul (par le biais des routines d'interruption que comporte le programme) de la mesure de la durée des impulsions proprement dites et ses intervalles (pauses) qui les séparent.

Autres entrées : l'ajustable P1 aux bornes duquel le logiciel peut mesurer la tension et le bouton-poussoir S1. Si on maintient S1 enfoncé lors de la mise sous tension le programme passera, en fonction de la position donnée auparavant à l'ajustable, dans l'un des 3 modes possibles : chronométrie (*time*), programme (*program*) ou vitesse (*speed*). Time nous amène dans le mode de chronométrie 3 points; il faudra donc, après relâchement de S1, effectuer une triple action (et attendre le signal acoustique) pour marche arrière, neutre et pleins gaz. En mode « Program » l'utilisateur pourra, par le biais d'un PC, effectuer à une programmation selon ses préférences du régulateur, en mode « Speed »

il n'est pas nécessaire de disposer de signal de servo, l'ajustable se chargera du pilotage, comme le ferait le manche de commande.

Toutes les lignes du port B sont commutées en sortie. Elles peuvent fournir ou drainer jusqu'à 20 mA. Elles attaquent respectivement le résonateur piézo-électrique (*buzzer*), les LED et, par le biais de circuits de commande à collecteur ouvert, les sorties des unités de puissance : PWM et for/back.

En fonctionnement normal, les LED donnent également, outre l'information d'état, dans certaines conditions très spéciales, d'autres informations : la LED verte s'allume en situation « ralenti » la LED rouge D3 lors d'un pleins gaz, la LED jaune s'allumant lorsque l'on se trouve à mi-chemin entre ces 2 extrêmes. La LED rouge D2 est connectée à la sortie for/back et s'allume lorsque cette sortie est active.

Les 3 « LED de puissance » ont une signification additionnelle lorsque l'option utilisateur « panne » (*fail*) est activée. Dans ces conditions ces LED s'allument en cas de détection d'erreurs sur le train d'impulsions entrant (si tant est que l'utilisateur n'ait pas mis hors-fonction le mode de vérification « reptest »).

Nous allons conclure cette description du schéma en nous intéressant au signal MLI (PWM). Le temporisateur MLI (un temporisateur à rechargement automatique) n'est pas piloté directement par la boucle principale mais au travers d'une temporisation « à variation progressive ». Ce faisant le signal de sortie ne peut jamais passer brusquement de l'arrêt au pleins gaz, cette évolution se faisant toujours souplement. Ceci a pour effet de diminuer la charge du (ou des) moteur(s), mais plus important encore à nos yeux, cette fonction a une influence énorme sur l'augmentation de la sécurité. Imaginez, les conséquences de l'arrivée, moteur à l'arrêt, d'une impulsion erronée jusqu'au noyau du programme. Une telle impulsion parasite requérant un pleins gaz se traduirait par une montée en puissance quasi-instantanée du moteur avec tous les risques mécaniques que cela implique. Un pilotage moteur progressif élimine toput risque à ce niveau !

Un temporisateur MLI ne peut pas fournir des débattements de 0 ou 100%. Il reste toujours des crêtes parasites (*spike*) très brèves. Le programme commute alors la ligne PB7 en sortie normale et la met en mode correct, sans crêtes parasites. Les FETMOS de puissance des unités de puissance lui en sont (éternellement) reconnaissants.

(000070)

*Dans l'article publié le mois prochain nous nous intéresserons aux aspects réalisation, programmation et unités de puissance (Powerunit).*

## **GBPB – Carte de prototypage pour GameBoy**

## Aide au développement pour le GameBoy

Projet : L. Lemmens

Dans plusieurs articles publiés récemment nous avons prouvé, sans qu'il ne subsiste le moindre doute, que le GameBoy de Nintendo pouvait servir à autre chose qu'à des jeux uniquement. L'oscilloscope à mémoire décrit dans les numéros d'octobre et de novembre de l'an passé en est une preuve indiscutable. Dans le numéro de décembre nous vous avons proposé, pour assouvir votre fringale, un article sur les outils de développement pour GameBoy. Ce mois-ci nous allons conclure en vous proposant une aide, au niveau matériel et non plus logiciel cette fois.

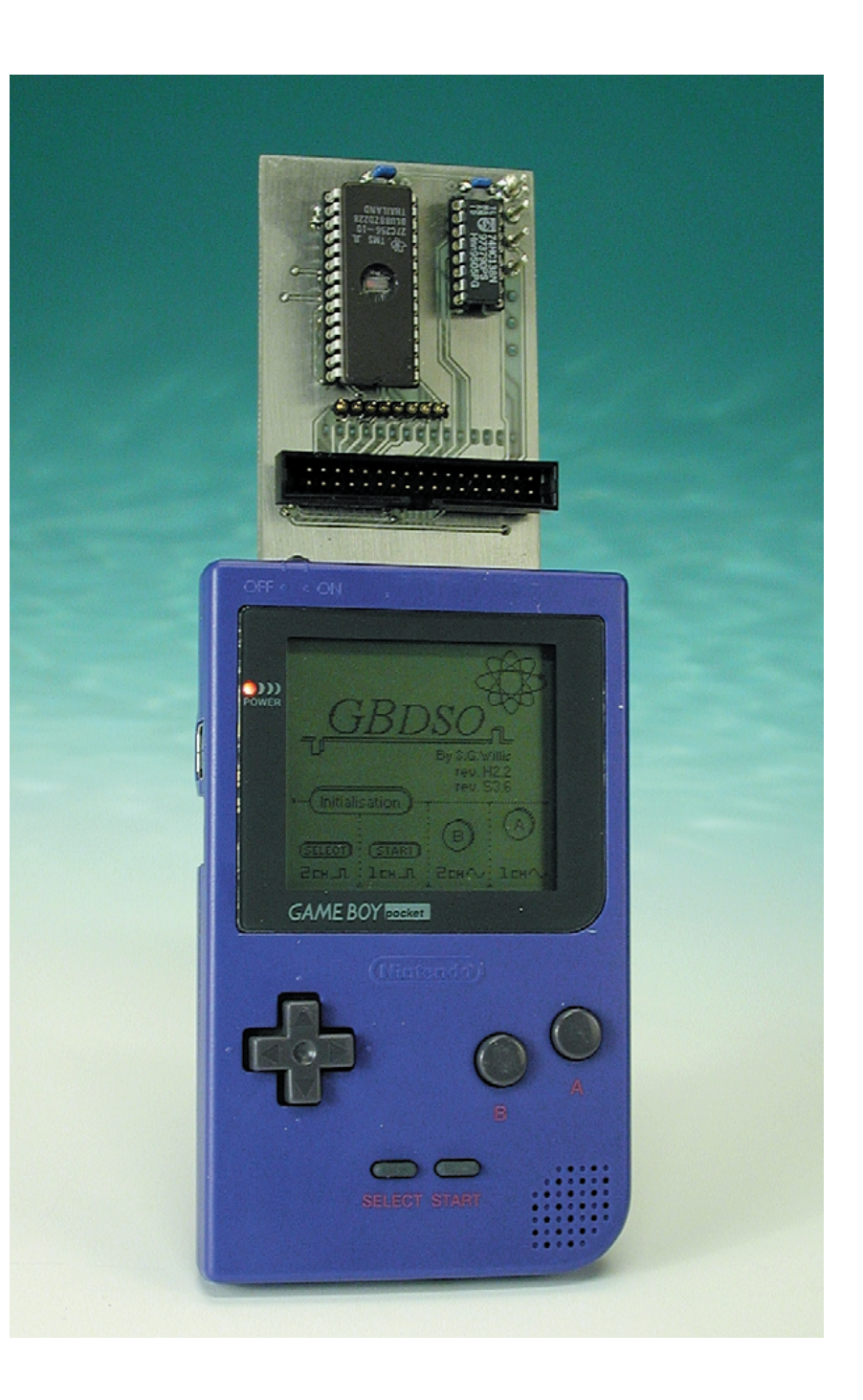

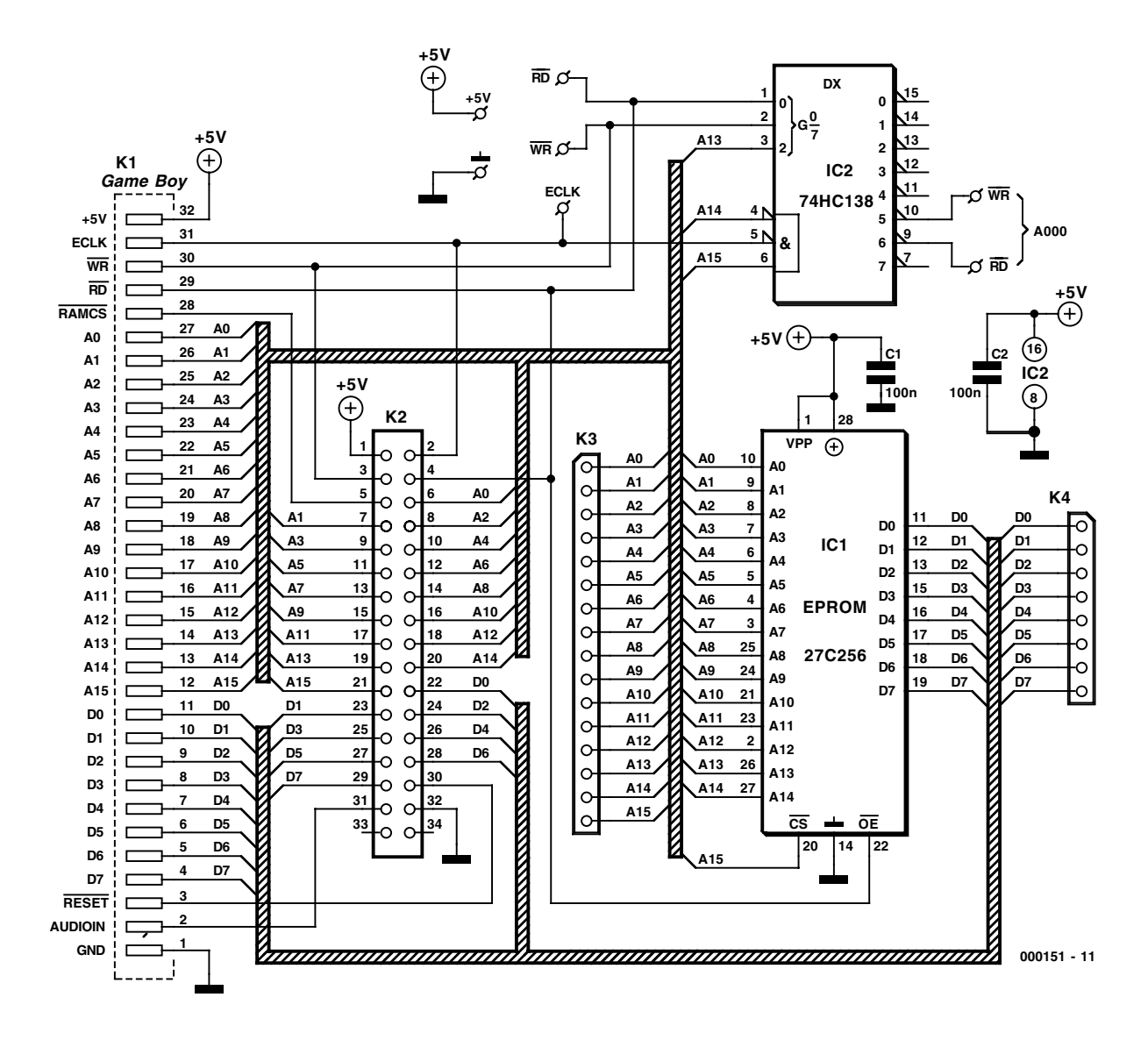

Figure 1. L'électronique de notre carte de prototypage pour GameBoy, GBPB en court pour GameBoy Prototyping Board.

Dans le numéro de décembre 2000 d'Elektor nous vous avons fourni des adresses Internet où trouver une grande variété d'émulateurs pour le GameBoy permettant de faire tourner sur PC des programmes écrits pour cette « console de jeux » extrêmement populaire qu'est la GameBoy.

Un émulateur est un excellent outil dans le cas où un projet se résume à du logiciel uniquement. Au contraire, dès qu'il s'agit de brancher une composante matérielle sur le GameBoy, on se trouve confronté à 2 problèmes : le connecteur prévu pour recevoir les cartouches (de jeux) n'est pas un standard industriel, étant un concept propre à Nintendo, et, de plus, il est quasiment inacces-

sible, enfoui très profondément dans le boîtier du GameBoy qu'il est.

Ces problèmes induits par le connecteur de fond de panier ne sont pas flagrants lorsque l'on dessine une platine dotée dès le départ de son connecteur de tranche. Cependant, dès qu'il devient nécessaire d'effectuer des réglages ou des mesures sur la platine cela s'avère impossible vu que la plus grande partie de la cartouche se cache derrière le boîtier du GameBoy. Il est bien évidemment possible d'ouvrir le GameBoy en dévissant les vis qui fixent le panneau arrière en place. Il vous est possible de cette façon d'avoir accès à la platine de la cartouche pour y effectuer l'une ou l'autre mesure. Cependant, l'ouverture du boîtier du GameBoy est loin d'être la solution idéale vu qu'il est très difficile, avec un tournevis ordinaire, de l'ouvrir et qu'en outre cette opération a pour conséquence d'invalider la garantie et où mettre, en l'absence de demicoquille arrière, les piles ? Le problème le plus gênant reste cependant que le prototype se trouve sur le dos du GameBoy alors que son affichage et ses organes de commande se trouvent sur l'avant (qui a eu l'idée de cette approche ?).

## **Une platine auxiliaire**

Tous les problèmes évoqués plus haut fondent comme neige au soleil lorsque l'on utilise la carte de prototypage dont on retrouve le schéma en **figure 1** et le dessin de la platine, recto-verso, en **figure 2**. Tous les composants montés sur la carte de prototypage

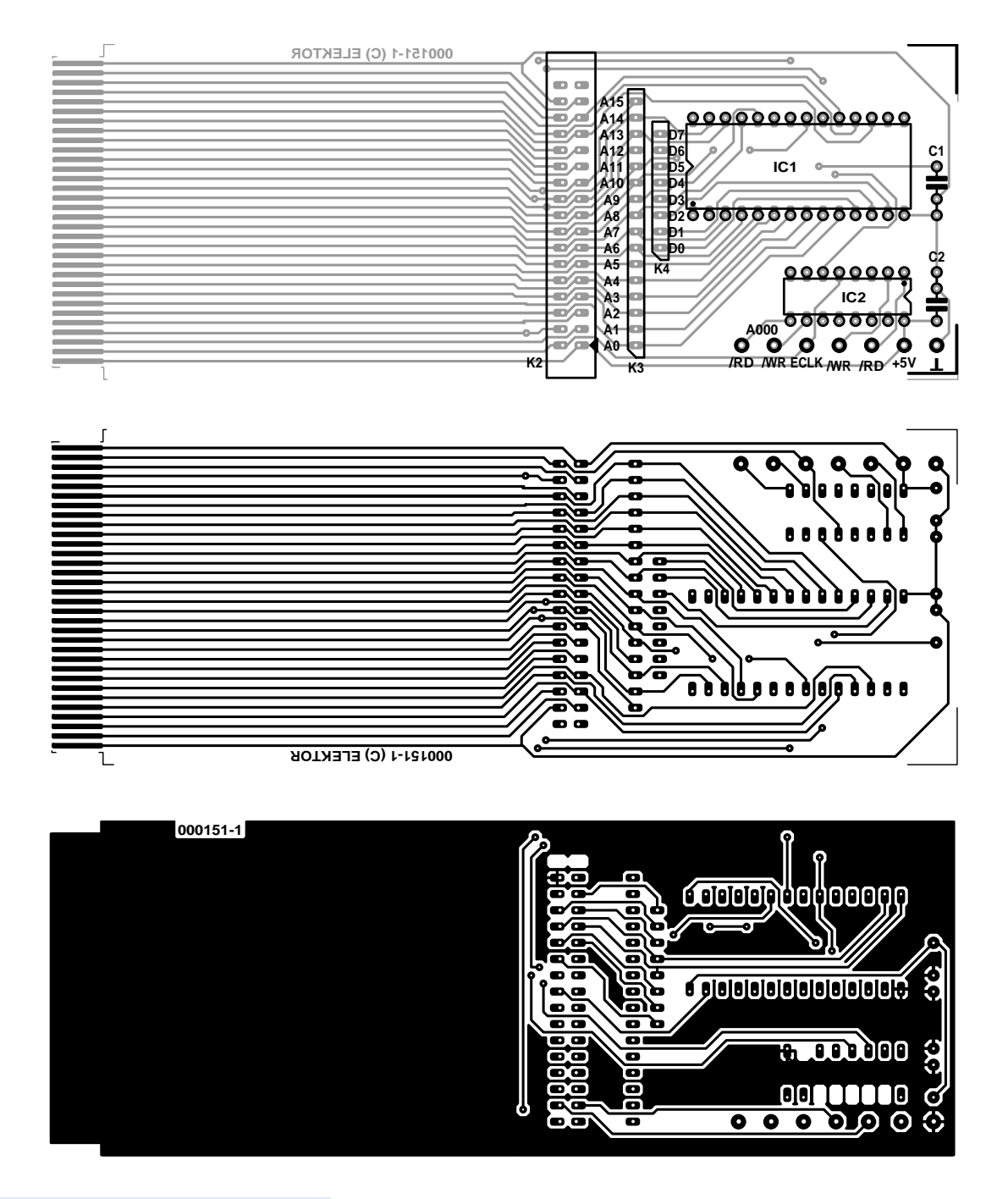

## **Liste des composants**

**Condensateurs :**  $CI$ , $C2 = 100$  nF

### **Semi-conducteurs :**

IC1 = support pour 27C256  $IC2 = 74HCl38$ 

#### **Divers :**

- (K1 = connecteur de bord de carte présent sur la carte)
- K2 = embase à 2 rangées de 17 contacts HE-10
- K3 = embase autosécable à 1 rangée de 16 contacts
- K4 = embase autosécable à 1 rangée de 8 contacts

Figure 2. Représentation des pistes et de la sérigraphie de l'implantation des composants de la platine dessinée à l'intention de cette réalisation.

sont visibles et accessibles lorsque le GameBoy est couché à plat sur la surface de travail. Il est possible, dans ces conditions, d'effectuer des mesures sur le matériel du prototype tout en ayant accès aux boutons de commande du GameBoy et la vue sur son affichage.

Le connecteur de cartouche fait partie intégrante de la platine et ses différents contacts sont ramenés à une embase HE-10 standard (2 rangées de 17 contacts dans le cas présent). Cela paraît suffisant dans la plupart des cas puisqu'il suffit alors de connecter votre propre circuit (expérimental) au GameBoy par le biais d'un morceau de câble en nappe courant. Le **tableau 1** récapitule le brochage du connecteur. Remarquez au passage que notre embase possède 34 contacts alors que le connecteur du GameBoy n'en comporte que 32 ! Cela est tout simple

dû au fait qu'il n'existe pas de version 32 contacts de ce type d'embase HE-10.

Nombre de cartes de prototypage telles celle décrite ici dispose d'une zone de prototypage pouvant recevoir des composants additionnels si tant est qu'ils soient requis pour une électronique spécifique. Nous avons opté de ne pas prévoir cette possibilité sur notre carte de prototypage. Le but premier (avoué) de la présente carte est à la fois de vous donner accès à ce connecteur pour cartouche spécifique et de faire en sorte qu'il soit accessible à bonne distance du boîtier du GameBoy. Le matériel Veroboard est peu coûteux et disponible dans pratiquement tous les magasins de composants électroniques (quitte même à le commander par correspondance); il se laisse facilement connecter par l'intermédiaire d'un morceau de câble plat. Un problème se pose cependant, en dépit de soudures et de dessoudures faites avec soin, ce type de carte prototype ne vit que trop peu de temps lorsqu'elle est utilisée à répétition.

## **Options**

La fonction première des embases autosécables K3 et K4 est de faciliter les mesures à effectuer sur les bus de données et d'adresses. Vous y trouverez les lignes de données et d'adresses disposées dans l'ordre logique (broche  $1 = A0$  ou D0, broche  $8 = A7$  ou D7, broche  $16 =$ A15). Ces lignes peuvent bien entendu peuvent être utilisées pour une connexion externe. Cette considération vaut également pour les broches de la platine véhiculant les signaux RD, WR. ECLK et les 2 lignes d'alimentation, +5 V et Masse (GND).

Ces 2 dernières broches doivent uniquement servir à la mesure de la tension d'alimentation et non pas pour l'alimentation d'une circuiterie externe. IL ne saurait non plus être question de s'en servir pour alimenter le GameBoy ou le matériel de la carte d'extension.

Toute cartouche doit comporter un morceau de code en ROM permettant au GameBoy de démarrer. Ceci explique la présence, sur la carte, d'un support destiné à l'EPROM

27C256. Il n'y a pas d'empêchement technique de positionner cette mémoire sur la platine connectée à l'embase K2. Il va sans dire que dans ce cas-là, il ne faudra pas implanter IC1 (l'EPROM) sur la carte de prototypage.

Il pourrait être pratique de connecter un simulateur (ou émulateur) d'EPROM tel que celui décrit ailleurs dans ce magazine au support destiné à IC1. Ce type de configuration est extrêmement utile et pratique lorsque l'on veut développer un programme pour le GameBoy : l'écriture et l'assemblage du code source se font sur le PC, le code objet est chargé dans l'émulateur sous la forme d'un fichier .hex par le biais du port série, le résultat étant ensuite testé en vraie grandeur sur le Game-Boy. Cette approche est indiscutablement bien plus rapide que la répétition interminable du couple effacement/reprogrammation d'EPROM requis par la moindre modification du programme.

L'électronique comporte également un 74HC138, IC2, composant qui permet le décodage de 2 lignes de sélection en vue d'un pilotage du matériel externe. Les broche 9 et 10 du HC138 véhiculent respectivement les signaux de lecture (Read) et d'écriture (Write), tous deux actifs au niveau bas, pour l'adresse A000. Nous avons, en vue de vous faciliter la tâche, recâblé ces signaux vers 2 picots placés sur le bord de la platine et identifiés en conséquence (A000 /RD et /WR).

## **La réalisation**

Il vous faudra commencer par vérifier, avant de mettre le fer à souder sous tension, que la platine s'enfiche bien dans le GameBoy. Notons au passage que l'épaisseur normale du boîtier de la cartouche + platine devrait être de quelque 2,5 mm si l'on veut garantir une connexion correcte avec le connecteur de cartouche du GameBoy. En ce qui nous concerne, nous n'utilisons que la platine (sans cartouche donc), ce qui explique que le circuit imprimé disponible auprès des adresses habituelles a été fabriqué à partir d'un matériau d'une épaisseur inhabituelle. Vous pourrez toujours, si vous optez de réaliser votre propre platine à partir des dessins de pistes représentés en figure 2, mais que vous ne disposez pas du matériau d'épaisseur convenable, opter pour du matériau d'épaisseur plus faible. On pourra doter le dessous de la carte d'un morceau de carton ou de plastique pour arriver au même résultat. Il faudra travailler avec soin et précision, sachant que si le connecteur est trop fin, le contact avec le GameBoy ne sera pas fiable si tant est qu'il y ait d'ailleurs le moindre contact. Un connecteur trop épais présente, au contraire, un risque important d'endommagement du connecteur du GameBoy au point de l'en rendre irréparable.

La mise en place des composants ne devrait pas vous poser de problème. Il faudra établir, en premier lieu, comment vous envisagez d'utiliser la carte de prototypage, c'est-à-dire dotée de son EPROM ou reliée à un montage externe doté lui-même de l'EPROM. Bien souvent, on pourra, comme le montrent les photographies illustrant cet article, se contenter d'implanter l'embase K2. Vous pourrez, si votre seule activité consiste à développer et à tester des programmes destinés au Game-Boy, choisir de ne mettre en place que le support pour EPROM.

(000151)

## **Tableau 1. Brochage des embases présentes sur la carte de prototypage.**

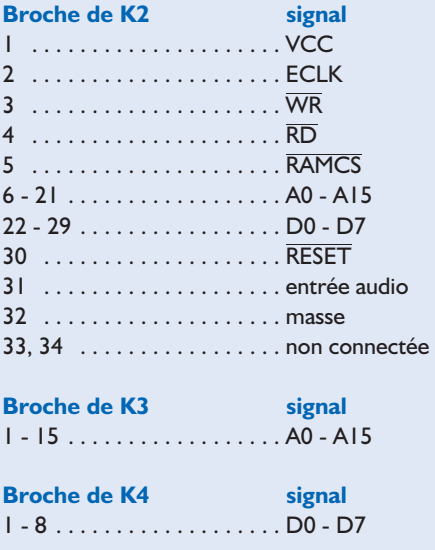

## **Universal Mobile Telephone Service**

## Partie 2 : Téléphonie mobile de la 3ème génération

Ingénieur Diplômé Gregor Kleine

Le représentant de la troisième génération de téléphone mobile, *Universal Mobile Telephone Service (UMTS)*, offrira un temps d'accès grandement amélioré à Internet et aux nouveaux services multimédia nomades.

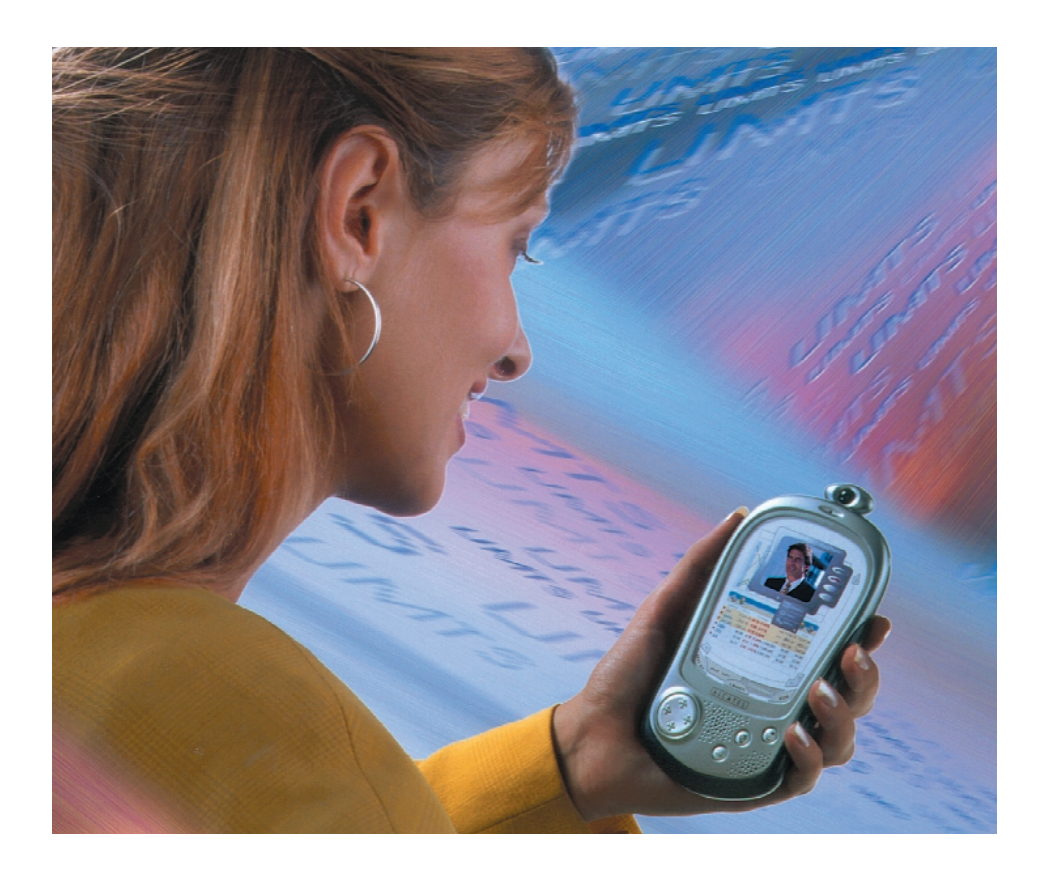

Pour que l'itinérance (*Roaming*) internationale, c'est-à-dire la possibilité de se raccorder aux réseaux de transmission dans le monde entier, devienne une réalité, il faut d'abord « s'accorder » sur les domaines de fréquence UMTS/IMT-2000 et cordonner ces derniers (**figure 1**). On a défini au cours de la World Radiocommunication Conference (WRC) de 1992 les plages de fréquence

UMTS de 1 885 MHz à 2 025 MHz (canal montant, *Uplink*) et de 2 110 MHz à 2 200 MHz (canal descendant *Downlink*). *Uplink* désigne la direction du terminal mobile à la station de base, *Downlink* celle de la station de base à l'abonné. Les plages de fréquence de 1 980 MHz à 2 010 MHz et de 2 170 MHz à 2 200 MHz contenues dans les bandes ci-dessus sont destinées aux futures liaisons UMTS par satellites (MSS = *Mobile Satellite Service*). Le domaine de fréquence clé pour le duplexage en fréquence *(Frequency Division Duplexing, FDD)* à modulation W-CDMA est constitué en réalité de 2 domaines jumelés, de 1 920 MHz à 1 980 MHz en montant et de 2 110 MHz à 2 170 MHz en descendant. La distance de fréquence duplex entre les bandes *Uplink* et *Downlink* est donc de 190 MHz. Le procédé FDD, favori de Nokia et d'Ericsson, offre simultanément un canal descendant et un canal montant de même capacité. Notre GSM actuel ne fonctionne qu'avec le procédé FDD de séparation des canaux montant/descendant. Il ne faut pas confondre avec la méthode d'accès TDMA aux canaux dans un sens d'émission déterminé.

## **INFO**RMATIONS

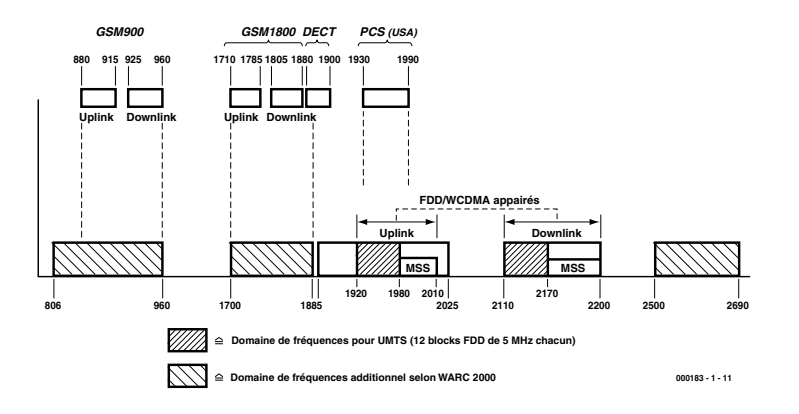

Figure 1. Domaines de fréquence de UMTS.

Pour contrer FDD, Siemens, Alcatel et Bosch ont aussi proposé le procédé de duplexage temporel *TDD (Time Division Duplexing)* standardisé pour UMTS. Cette méthode présente l'avantage de ne pas coupler les domaines de fréquence. TDD permet de transférer asymétriquement des données entre la station de base et la station mobile ce qui convient mieux au comportement par rafales des données TCP/IP d'Internet. Alors que les émetteurs-récepteurs FDD doivent disposer de filtres de bande de duplexage à flancs particulièrement raides pour découpler le courant des données émises et reçues, les appareils TDD exigent une synchronisation précise et une commutation rapide des sens émission/réception. Il faut aussi que les stations de base voisines soient strictement synchronisées pour que les cellules de radiotéléphonie ne se perturbent pas mutuellement. La logique exige donc que l'intégralité du réseau de téléphonie mobile soit synchronisé. Les 2 domaines de fréquence UMTS, occupant chacun 60 MHz, sont divisés en 12 canaux de 5 MHz chacun.

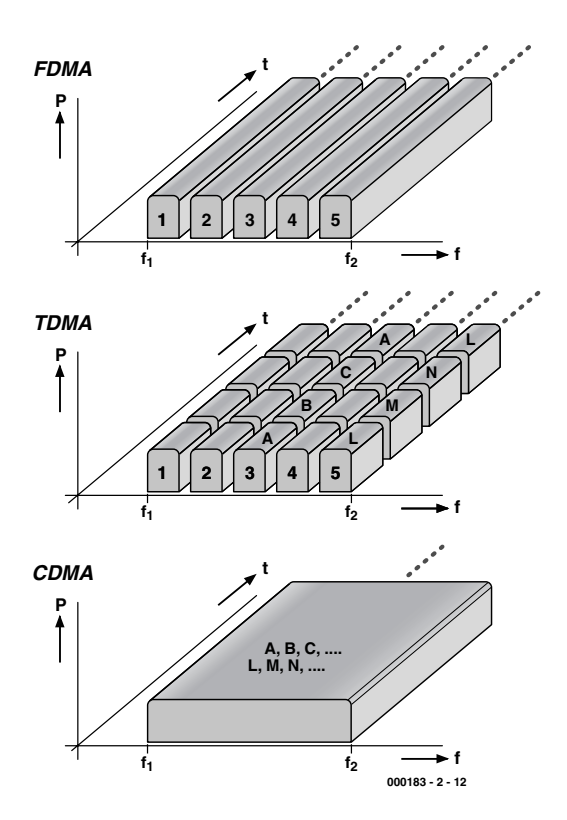

Figure 2. Méthodes d'accès FDMA, TDMA et CDMA.

Ces fréquences sont disponibles sans autre forme de procès en Europe et dans la plus grande partie de l'Extrême-Orient. Les États-Unis se trouvent dans une situation un peu plus délicate car leur domaine 1,9 GHz est déjà attribué au PCS *(Personal Communications System)* des services de téléphonie mobile de 2G. Dans nos contrées, une partie du domaine de fréquence PCS sera libéré pour UMTS. Les domaines de fréquence supplémentaires

pour UMTS seront rendus publics lors de la WRC 2000 : on disposera de 806 MHz à 960 MHz lorsque s'achèvera l'ère GSM. Quant à la bande 1 710 MHz à 1 885 MHz, elle ne sera libérée pour UMTS que lors de la mise au rancart de DCS 1800. Elle comporte en outre une partie de la bande DECT (téléphones sans fil). On a finalement placé le domaine de 2 500 MHz à 2 690 MHz sur la liste des extensions possibles de fréquences UMTS.

## **Concession des fréquences UMTS**

Les méthodes d'attribution aux opérateurs des paires de fréquences 5 MHz chaudement convoitées dans le domaine de fréquence clé de l'UMTS (12 canaux FDD) sont actuellement très différentes : alors que les futurs canaux UMTS sont attribués dans un certain nombre de pays dont l'Espagne, la Suède et la Norvège par une procédure d'adjudication pratiquement gratuite, la majorité des pays européens recourent à la vente aux enchères. Les sociétés de téléphonie mobile invitées à se joindre aux enchères font grimper le prix d'une combinaison 5 MHz jusqu'à atteindre des milliards de DM, car toutes souhaitent réaliser des bénéfices lorsque s'ouvrira l'ère prometteuse de la téléphonie mobile UMTS. Et c'est ainsi que 5 heureux preneurs de licence ont versé, en avril 2000 en Grande-Bretagne, la somme d'environ 22,5 milliards de £ (236 milliards de FF) tandis qu'en août 2000, en Allemagne, 6 autres enchérisseurs – Mannesmann/Vodafone, Deutsche Telekom, E-Plus, Viag Intercom, Mobilcom et Telefònica/Sonera – déboursaient plus de 300 milliards de FF. Chaque preneur de licence allemand a obtenu ce que l'on nomme une « petite » licence UMTS, donc 2 paires de canaux de 5 MHz. L'argent a abouti dans les caisses de l'État, car celui-ci exerce une autorité souveraine sur les domaines de fréquence de téléphonie mobile et coordonne leur utilisation au niveau international par l'entremise des autorités responsables des télécommunications.

Celui ou celle qui souhaiterait des détails supplémentaires sur la concession de fréquences UMTS en trouvera par exemple dans un document Internet du forum UMTS (voir encadré).

## **INFO**RMATIONS

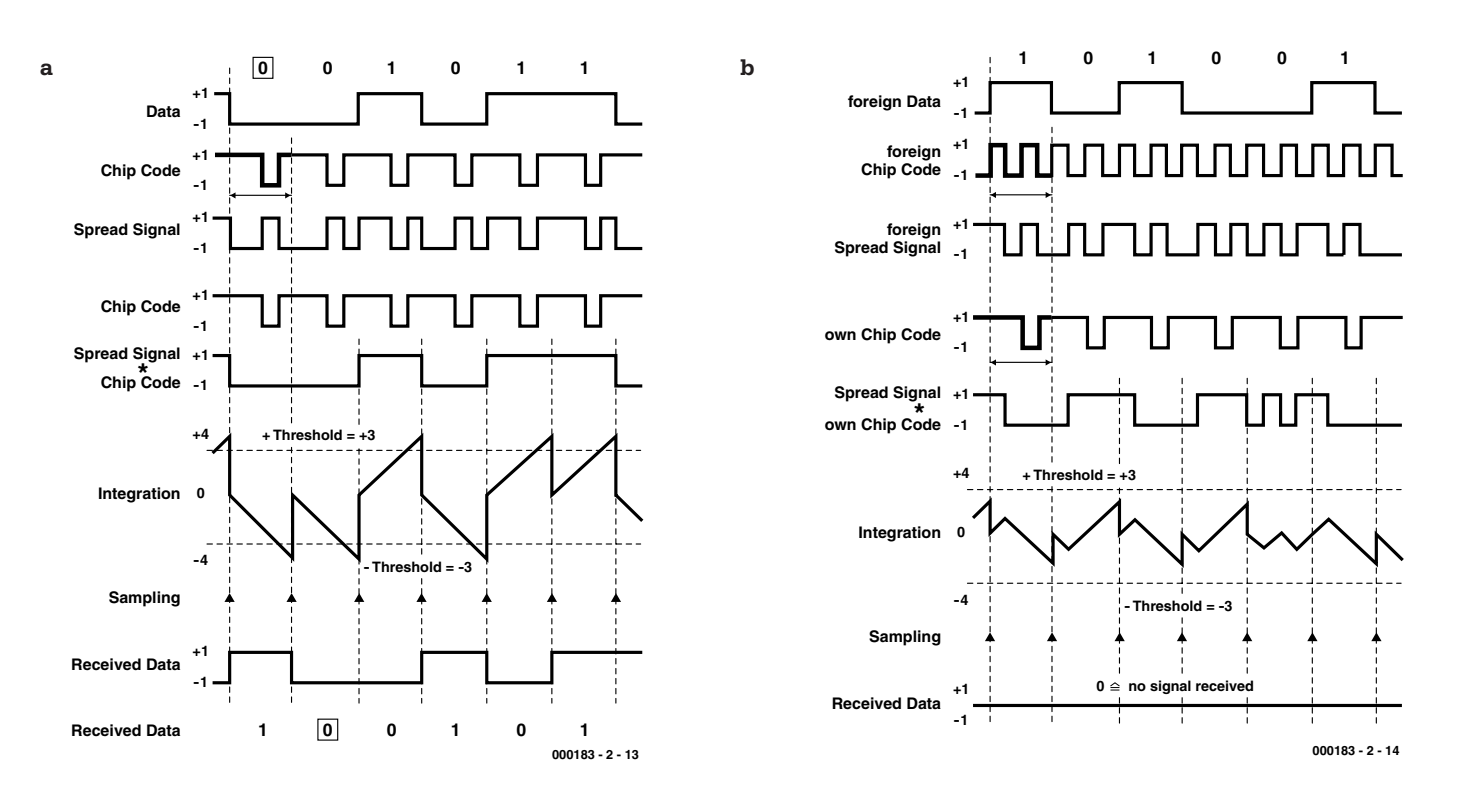

Figure 3. Principe de la transmission CDMA : a) Réception de son propre signal, b) Réception d'un signal étranger.

## **Une modulation raffinée**

Alors que les procédés de transmission classiques de la téléphonie mobile faisaient appel à l'accès multiple en fréquence *(FDMA, Frequency Division Multiple Access)*, GSM est basé sur un accès multiple par répartition dans le temps (*TDMA, Time Division Multiple Access)*. La **figure 2** illustre schématiquement les procédés d'accès FDMA et TDMA largement utilisés, ainsi que le nouveau procédé d'accès multiple par codage *(CDMA, Code Division Multiple Access)*.

FDMA repose simplement sur l'attribution d'une bande de fréquence de largeur fixe (par exemple 10 kHz) aux canaux de téléphonie mobile d'une certaine trame (par exemple 12,5 kHz). Chaque utilisateur d'un mobile occupe un de ces canaux pour la durée de la conversation. Le duplex intégral (FDD), c'està-dire le mode d'intercommunication normal, nécessite des canaux jumelés pour desservir simultanément les 2 directions (*Uplink* et *Downlink*).

La capacité offerte par FDMA était insuffisante pour GSM. On a donc divisé les canaux eux-mêmes en 8 tranches de temps *(Time slots)*. Le canal d'organisation de la station de base de téléphonie mobile attribue donc en fait non seulement une voie à l'utilisateur d'un mobile mais aussi une tranche de temps déterminée. L'abonné ne doit émettre que pendant ce temps sous peine de perturber les autres « canaux ». Ce procédé repose bien entendu sur le fait que la transmission numérique utilisée permet d'émettre les données comprimée par rafales *(bursts)*. Ce mode de fonctionnement répond donc logiquement au nom d'accès multiple par répartition dans le temps *(TDMA, Time Division Multiple Access)*.

UMTS fait appel à une méthode d'accès complètement nouvelle des domaines de fréquences disponibles : *W-CDMA*. Cela se « traduit » par *Wideband Code Division Multiple Access* ce qui signifie « accès multiple par codage à large bande », un procédé à large bande basée sur la méthode CDMA que nous allons vous présenter. Les procédés CDMA proviennent du domaine militaire et sont basés sur le fait qu'un flux de données à bande étroite multiplié par une suite de bits connue, le code d'étalement (*Spreading Code* ou aussi *Chip Sequence*), produit un spectre de fréquence élargi par un **gain de modulation** qui présente les caractéristiques du bruit. Le gain de modulation désigne simplement le rapport du code d'étalement et du signal utile. Le récepteur peut recouvrer le signal utile en corrélant la configuration binaire envoyée par l'émetteur avec le code d'étalement synchronisé avec précision. La corrélation est un procédé mathématique permettant de déterminer la similitude de suites de bits.

Tout récepteur a besoin d'un certain rapport signal-bruit désigné par Eb/N0 (Eb = densité de flux d'énergie par bit,  $N0 = \text{puissance volume}$ mique du bruit) dans le cas de la transmission numérique. On peut encore soustraire le gain de modulation de la valeur minimale de Eb/N0 requise, car le principe sur lequel le corrélateur du récepteur est basé restitue précisément cette valeur au signal de réception. Un récepteur CDMA peut donc recevoir des signaux n'atteignant pas le niveau du bruit à large bande, ce qui est bien entendu intéressant pour l'armée dont les transmissions doivent passer aussi inaperçues que possible.

UMTS tire parti d'un autre avantage de CDMA : plusieurs abonnée peuvent partager la même voie de liaison hertzienne à condition d'utiliser des codes d'étalement différents. La multiplication d'un signal étranger par le code d'étalement ne provoque qu'un faible bruit superposé au véri-

## **INFO**RMATIONS

table signal qui, lui, sera renforcé par le gain de modulation.

La **figure 3** nous en fournit un exemple simplifié. La **figure 3a** montre le codage du signal émis et sa réception avec le code d'étalement qui lui a été attribué : le rapport entre le débit du code d'étalement et celui du signal à coder est de 4. Cela signifie que chaque bit du flux d'entrée des données doit être multiplié par les 4 bits du code d'étalement. Un niveau haut est représenté par +1, un niveau bas par –1 et l'absence de signal par 0. Le signal étalé *(Spread Signal)* émis, obtenu par multiplication, possède un spectre 4 fois plus large que le spectre des données initiales car le débit a été multiplié par 4. Si le signal émis et le code d'étalement exactement synchronisés sont multipliés l'un par l'autre, on obtient un signal que l'on intègre sur chaque période du taux d'entrée des données. L'intégrateur est initialement mis à 0. On voit que l'intégration augmente l'amplitude d'une valeur correspondant au gain de modulation défini plus haut. L'instant où effectuer l'échantillonnage doit se trouver à la fin de la période d'intégration. Les seuils de décision d'échantillonnage se situent ici à +3 et –3. On a donc reconstitué le flux des données d'entrées sans erreur au prix d'un déphasage temporel.

La **figure 3b** montre ce qui se passe lors de la réception d'un signal étranger : la première et la seconde lignes montrent le signal étranger et son code d'étalement. Le signal étranger envoyé (signal étalé) se trouve à la troisième ligne. Lors de la réception, ce signal est multiplié par le code d'étalement de l'abonné montré dans la figure 3a reproduit encore une fois à la ligne suivante. Le résultat est intégré comme précédemment sur une période d'horloge des données. Mais l'amplitude obtenue se trouve bien en-dessous de celle de la figure 3a. Le seuil de décision de +3 ou –3 n'est jamais franchi, donc le résultat final sera égal à 0, mais zéro signifie qu'aucun signal n'a été reçu.

On voit enfin quelles doivent être les propriétés des codes d'étalement : la corrélation croisée de toute paire de codes d'étalement doit être aussi

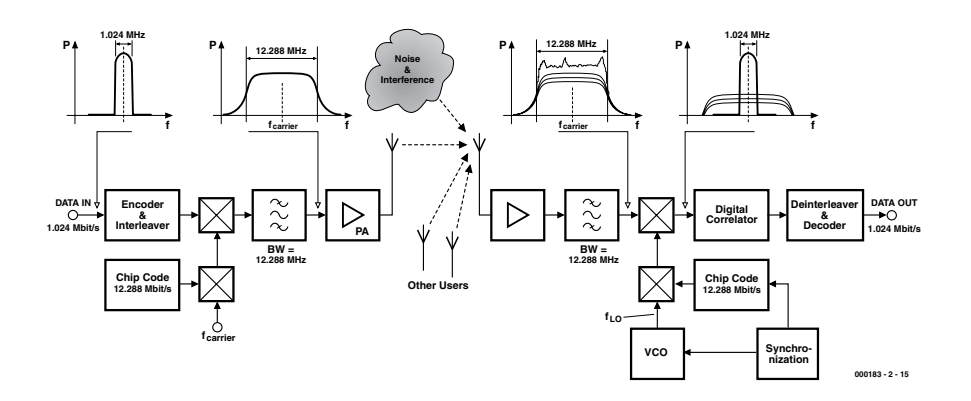

Figure 4. Système de transmission W-CDMA.

faible que possible. Une valeur nulle serait idéale. Le procédé qui vient d'être illustré est précisément une corrélation croisée : multiplication bit par bit et intégration sur la durée du code d'étalement.

## **Variante à large bande**

L'accès CDMA à large bande (W-CDMA) signifie simplement que, au lieu des signaux CDMA étroits de quelques 100 kHz des applications militaires, la bande qu'occupera un signal CDMA d'UMTS sera de 5 MHz. Comme il faut pouvoir assurer un débit atteignant 2 Mbits/s et que celui du code d'étalement est fixé à 4,096 Mbits/s, le rapport du débit du code d'étalement sur celui des données(2 Mbits/s, donc 2 MHz) est relativement modeste. Le gain de modulation ne sera donc pas très élevé. Il est donc extrêmement improbable que les signaux W-CDMA soient « noyés » dans le bruit. La faible valeur du gain de modulation indique aussi clairement que si plusieurs abonnés empruntent le même canal de liaison hertzienne, l'intensité du champ de réception doit être aussi semblable que possible pour que l'intégration décrite plus haut fournisse les rapports de niveau adéquats (voir *Le problème Near/Far de W-CDMA*). Il ne faut pas non plus lésiner sur la qualité des récepteurs des stations de base et des mobiles. Tous les étages d'amplification doivent être extrêmement linéaires, sinon le signal W-CDMA au comportement de bruit serait étouffé par ses propres produits d'intermodulation et sa qualité s'en ressentirait fortement.

## **Un système de transmission W-CDMA**

La **figure 4** montre le schéma fonctionnel simplifié d'un système de transmission W-CDMA. À titre d'exemple, des données de 1,024 Mbits/s sont traitées dans un codeur et un « imbricateur » *(Interleaver)*. L'imbricateur déplace les bits de façon à ce que les paquets d'erreurs reçus soient suffisamment séparés par le « désimbricateur » pour permettre leur élimination. Il faut ensuite multiplier le flux de données prétraité par le code d'étalement (ici 12,288 Mbits/s) et la fréquence porteuse. Un filtre limite la largeur de bande à celle correspondant au débit du code d'étalement. La largeur de bande initiale de 1,024 MHz s'étale donc maintenant sur 12,288 MHz et le gain de modulation est de 12.

Le signal hertzien, après être passé par l'amplificateur de puissance (PA) et l'antenne, s'envole en direction de l'antenne réceptrice… qui reçoit aussi tous les signaux des stations mobiles de même fréquence. Et n'ayons garde d'oublier les perturbations transitoires et diverses sortes de bruit. Cette salade de signaux est amplifiée (LNA) puis filtrée selon la largeur de bande du débit du code d'étalement des données. Le signal émis désiré est extrait du mélange de signaux similaire à du bruit par le corrélateur numérique qui lui applique de nouveau le produit de la fréquence porteuse et de la suite d'étalement exactement synchronisée. Le désimbricateur et le décodeur achèvent de le convertir en une suite de bits identique à l'original.

La **figure 5** permet de constater que, par rapport à la structure des cellules de radiotéléphonie antérieures, chaque cellules W-CDMA peut utiliser n'importe lesquelles de toutes les fréquences de la bande disponible (dans cet exemple de f1 à f2 avec 3 canaux) car les abonnés pourront être distingués l'un de l'autre par leur code d'étalement respectif de l'accès multiple par codage CDMA.

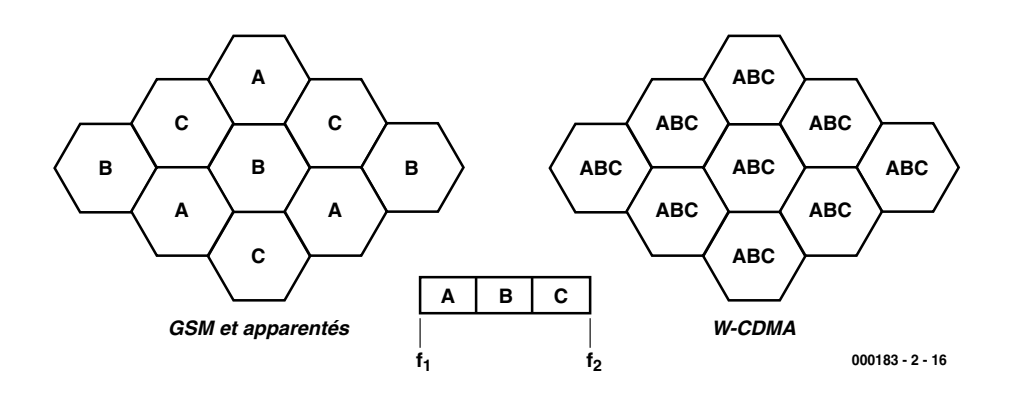

Figure 5. Cellules de radiotéléphonie et attribution des fréquences.

## **Le problème Near/Far de W-CDMA**

Une condition préalable d'exploitation de W-CDMA par de nombreux usagers sur le même canal est donc que toutes les stations de téléphonie mobile se combinent avec une intensité du champ de réception suffisamment uniforme à l'emplacement de la station de base. Il faut donc que la station de base soit en mesure de régler la puissance d'émission. Ce problème est connu sous le nom de *Near/Far Problem* (« proche/lointain »)*.*

Essayons d'imaginer le cas d'un abonné du canal W-CDMA qui ne se tient qu'à quelques mètres de la station de base tandis qu'un autre mobile UMTS éloigné de 5 km se trouve dans un immeuble de bureaux en béton armé. Les deux stations doivent produire une intensité de champ de réception identique à l'emplacement de la station de base pour que leur superposition permettent à la décorrélation de fonctionner. Dans un cas aussi extrême, il faut pouvoir faire varier la puissance d'émission d'une station de téléphonie mobile dans une plage de 70 dB, donc un rapport de 1:10 millions (!). Si cette régulation de puissance ne fonctionne pas, un signal étranger ou l'autre sera bien plus puissant. L'effet parasite du signal étranger plus puissant sur la suite de bits reconstituées dans le récepteur CDMA sera telle que le seuil de décision des bits sera dépassé, produisant des erreurs irréparables à ce niveau. Dans le pire des cas, la réception deviendra impossible dans tout le canal. C'est pourquoi la régulation de puissance UMTS comportera 1 500 pas de réglage par seconde. Dans le cas de GSM, on se contente de quelques ajustements par seconde.

## **De belles perspectives**

Un grand nombre d'entreprises se consacrent actuellement au développement de stations

de base UMTS et aux premiers prototypes de terminaux mobiles. Les protagonistes dans le domaine de l'équipement du réseau et des terminaux sont Ericsson (Suède) et Nokia (Finlande). Ces 2 entreprises ont conclu des accords de coopération avec de nombreuses institutions pour effectuer les premiers essais pilotes UMTS. Nokia, un des principaux fabricants de terminaux, collabore avec la Chine. Ericsson, un devancier dans le domaine de la technique des réseaux, effectue des essais pilotes en Grande-Bretagne et en de nombreux autres endroits avec Vodafone.

*Alcatel* et *Fujitsu* ont constitué une société d'exploitation commune *(Joint Venture)* consacrée au développement des techniques GPRS, EDGE et UMTS et organise même une tourné européenne avec un gros véhicule routier UMTS. Les possibilités offertes par UMTS sont démontrées à l'intérieur.

La fabrication de composants pour appareils UMTS a aussi provoqué toute une série de fusions et de créations d'entreprises. *Infineon Technologies* à Linz (Autriche) a par exemple créé un centre de développement UMTS. L'entreprise porte le nom de *Danube Integrated Circuit Engineering (DICE)* et a déjà réalisé une première puce UMTS destinée au marché japonais en avril 2000.

En Europe, les premiers essais UMTS sur le terrain devraient être effectuée en 2001 et devraient déboucher rapidement sur la mise sur pied du réseau. UMTS sera déjà partiellement disponible à partir de 2002. Pour une disponibilité totale –tant technique que géographique–

il faudra attendre environ 2005. Des plans ambitieux prévoient une disponibilité internationale en 2008 déjà. D'autres plans moins ambitieux mentionnent l'année 2010.

Alcatel compte avec environ 60 millions d'abonnés au téléphone mobile en 2006 rien qu'en Allemagne. On estime à 22 millions le nombre d'entre eux qui communiqueront par réseaux UMTS. Le reste se répartira entre GSM, GPRS et EDGE. En Europe dans son ensemble, 225 millions de personnes posséderont un mobile. Le chiffre d'affaires des opérateurs de réseaux atteindrait alors 100 milliards d'euros.

Ericsson envisage le développement d'une manière légèrement différente. L'étude *« UMTS – Perspectives et potentiel »* fait le compte de la façon suivante : UMTS débute en Allemagne en 2002 avec environ 750 000 usagers. En 2005, seuls 3,5 millions de clients se serviront de terminaux UMTS en Allemagne. Ce nombre d'utilisateurs UMTS atteindra 28 millions en 2009.

Les utilisateurs mobiles de UMTS n'atteindront pas le débit limite souvent citée de 2 Mbits/s en fonctionnement normal. Mais un débit de 200 kbits/s à 400 kbits/s aidera certainement à imposer UMTS dans les domaines de l'utilisation mobile d'Internet et d'un grand nombre de services nouveaux audio, vidéo et de transmission de données. Il ne faut pas non plus minimiser l'importance du réseau stationnaire pour l'accès à Internet par les technologies DSL à large bande (*ELEKTOR 257, novembre 1999, page 20 et suivantes ADSL – Accès haute vitesse à Internet*), les modems câble pour réseaux de communication à large bande et autres techniques de connexion client. GSM et en particulier GPRS et EDGE auront encore de beaux jours devant eux en 2010.

(000183-2)

### **Bibliographie**

- WDCMA for UMTS, H. Holma, A. Toskala, Éditions John Wiley & Sons Ltd., 2000
- Third Generation Mobile Communication Systems, R. Prasad, W. Mohr, W. Konhaeuser, Éditions Artech House, 2000

## **HC12 microcontrôleur 16 bits**

Partie 2 : Programmation et outils

Oliver Thamm, Dipl.-Ing.

Après nous être intéressé, dans le cadre du premier article consacré au HC12, à l'aspect matériel, nous allons, dans ce second article, aborder la programmation et les outils qu'elle requiert.

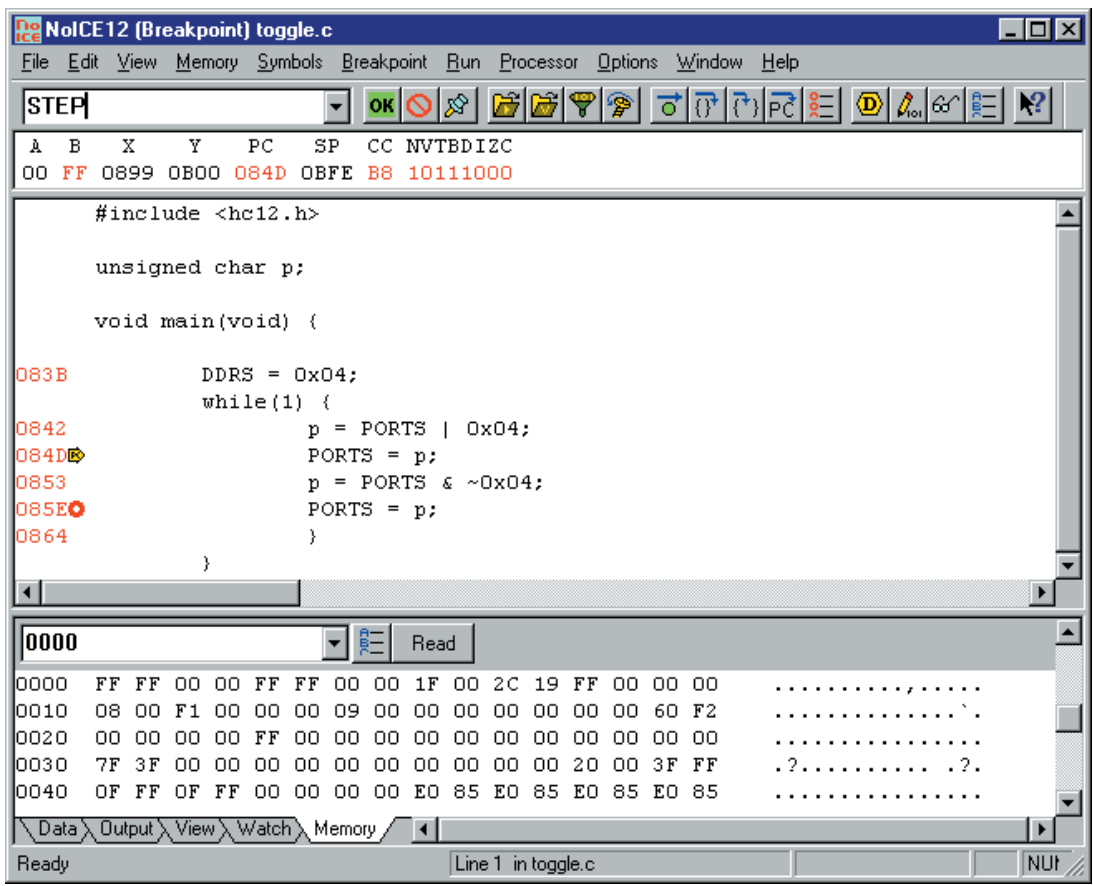

Figure 1. NoICE –un représentant typique du débogueur BDM graphique

Le HC12 est un microcontrôleur CISC (*Complexe Instruction Set Computer*) typique et dispose partant, comparativement, d'un nombre important d'instructions aux modes de fonctionnement complexe si on les compare à ceux que connaît un microcontrôleur RISC (*Reduced Instruction Set Computer*). De ce fait, ce type de microcontrôleur se laisse plus facilement programmer en assembleur que son homologue de la famille des RISC. Ces derniers requièrent (inévitablement) l'écriture de « code spaghetti », sous la forme de séquences longues et partant difficiles à déchiffrer. Cette approche n'est pas nécessairement un inconvénient tant que l'on laisse à un compilateur la tâche de générer le code. Comme nous avons cependant l'intention de nous mettre au langage assembleur, le HC12 est très exactement ce qu'il nous faut.

Le langage assembleur du HC12 comporte près de 200 instructions différentes, un nombre qui pourrait avoir tendance à décourager un débutant en la matière. En dépit de tout, il ne s'agit pas là d'une entreprise vouée à l'échec dès le départ vu que, d'une part, les instructions sont regroupées en groupes logiques et que, de l'autre, elles ne sont pas toutes utilisées aussi souvent les unes que les autres. Pour peu que l'on procède par étape il est parfaitement possible de démêler petit à petit cet écheveau d'instructions.

## **Du HC11 au HC12**

Pour l'initié du HC11, cette transition est étonnamment facile. Il retrouvera, avec le HC12, toutes les instructions familières du HC11; il ne lui faudra pas, partant, avoir à reprendre tout à zéro. Il est possible, si l'on dispose de l'assembleur HC12 adéquat, de convertir des programmes HC11 existants sans que cette opération ne se traduise par le moindre message d'erreur. Dans le cas d'algorithmes (mathématiques) en particulier, faire appel à des sources déjà disponibles permet de gagner énormément de temps. Le transfert de parties de programmes ayant trait à certains registres de commande du contrôleur est cependant beaucoup plus délicat à effectuer, et partant risque de poser plus de problèmes. Il est évident qu'un programme HC11 qui pilote l'interface sérielle (SCI) ne tournera plus correctement sur un HC12 lorsque l'adresse et la fonction du registre SCI ont changé.

Il ne saurait en aucun cas être question de considérer le HC12 comme étant purement et simplement un successeur du HC11 compatible avec ce dernier mais plus rapide. Cette nouvelle famille de microcontrôleurs offre de nombreuses améliorations additionnelles, telles que, par exemple, de nouvelles instructions et des modes d'adressage que ne connaît pas le HC11. L'encadré cicontre mentionne quelques-unes des nouveautés les plus marquantes.

## **Nouvelles instructions du HC12**

### **MOVB \$0D,\$1234**

Il fallait, avec le HC11, lorsque l'on voulait écrire une constante dans un emplacement de mémoire donné, inévitablement jouer le jeu LDAA-STAA. Après cette opération la valeur présente dans l'accumulateur avait disparu ! La solution à ce problème consistait à faire le détour par PSHA et PULA. Le HC12 connaît heureusement l'instruction Move tant attendue qui permet de raccourcir sensiblement cette procédure.

### **DBNE B,Loop**

Des boucles à ne plus savoir qu'en faire ! Avec l'instruction « Decrement and Branch if Not Equal » il est facile d'implémenter cette structure de base que l'on rencontre des dizaines de fois dans n'importe quel programme en assembleur.

### **LDAA 1,X+**

Que charge-t-on dans l'accu ? La valeur sur laquelle pointe le registre d'index X. Un vieux truc ? Que nenni, car simultanément X se voit incrémenté (c'est-à-dire augmenté de 1). Cela permet pratiquement de se passer de l'ancienne instruction INX du HC11. Surtout lorsque l'on veut « incrémenter » de 2, 3, 4...

### **LBRA Label**

Le BRA du HC11 permettait d'effectuer un saut, trop court dans la majorité des cas. LBRA met fin au saut limité au domaine défini par 8 bits. Cette instruction requiert cependant un octet supplémentaire.

### **EXG D,X**

Avez-vous déjà entendu parler de XGDX ? La fonction est identique. Où se trouve l'intérêt ? EXG travaille avec n'importe quelle combinaison de registres, il est même possible de mélanger 8 et 16 bits !

### **PSHD**

PSHB, PSHA peuvent maintenant être obtenus plus rapidement. PSHD traite la totalité des 16 bits d'un seul coup.

### **SEX**

A sans doute été ajouté au set d'instruction pour mieux vendre le manuel de référence (CPU12 Reference Manual). L'instruction « Sign EXtended » pourra cependant rendre d'excellents services avec les compilateurs C.

## **Outils de programmation**

On a besoin, pour pouvoir programmer le HC12, comme cela est d'ailleurs le cas avec n'importe quel autre microprocesseur, de tout un set d'outils auxiliaires. Le premier d'entre eux est un PC sur lequel on écrit, avec un éditeur (de programme) le programme-source qui sera ensuite, à l'aide d'un assembleur ou compilateur croisé (*crossassembler*) convertit en langage machine. Il reste ensuite à transférer le programme terminé, l'exécutable, vers le système-cible. Il n'est pas exclu que le programme que l'on vient d'écrire ne tourne pas parfaitement du premier coup. Il est partant judicieux de disposer de quelques idées et outils auxiliaires pour un déboguage au cas où.

La première étape est toujours le texte-source. Il faudra, en vue d'imaginer un programme, disposer d'un bon éditeur de programme. Le critère « très haut niveau de qualité » n'a que peu affaire avec son prix. L'important est de veiller à ce que l'on se sente à l'aise avec le logiciel que l'on aura acquis. L'auteur lui-même apprécie énormément PFE (*Programmers File Editor*), un outil mis gratuitement à disposition par Alan Philips.

## **Traducteur**

L'étape suivante consiste à « confier » le textesource à un assembleur. Ce dernier tente de découvrir les erreurs de syntaxe que pourrait comporter le programme. Si, pour l'instant, il n'y a pas la moindre erreur, le résultat de cett opération de traitement est un programme en langage machine. En ce qui concerne les processeurs de chez Motorola c'est le format dit S-Record-Format qui fait office de standard. Dans le cas d'un tel fichier S-Record on se trouve en présence d'un fichier texte qui comporte tant les octets de code du programme en langage machine juste créé que l'informa-

## **Trucs et astuces de programmation**

Une fois que l'on en a terminé avec l'écriture d'un programme mais qu'il ne fonctionne pas comme prévu, il n'est pas évident de trouver bon conseil à bas prix. Il existe cependant un certain nombre d'erreur voire de problèmes. Voici, à notre avis, les 5 cas les plus courants lors de la programmation du HC12 :

#### **COP**

Nombre de programmateur ont déjà été au bord de la dépression lorsque leur code fonctionnait parfaitement sous la houlette du programme de moniteur ou du débogueur mais qu'une fois en mode autonome (stand alone) il ne donnait plus le moindre signe de vie. L'une des raisons les plus probables : le temporisateur du chien de garde (COP) est actif après remise à zéro (Reset) ! Même si l'on n'utilise pas cette fonction il faut en tenir compte. Le minimum requis est de le mettre hors-fonction immédiatement après un Reset !

#### **Compteur ordinal**

Après un Reset, la CPU prend en compte un mot situé aux adresses \$FFFE et \$FFFF. Ce mot comporte le vecteur de Reset et détermine où se trouve le début des instructions machine à exécuter par la CPU. Si, avec un programme que l'on vient d'écrire, il ne passe vraiment rien, il est bon de se souvenir immédiatement de l'existence du vecteur de Reset !

#### **Pointeur de pile**

La CPU utilise le pointeur de pile (stack pointer) lors de chaque appel de routine. Dans ce domaine de RAM le microcontrôleur place des données de durées de vie variables. Si l'on se trouve confronté à des crashes dont la raison reste non identifiée, surtout s'ils se produisent après des essais de programmation s'étant correctement passés, il peut être intéressant de jeter un coup d'oeil critique sur le domaine de la pile. Il faudra s'assurer que le pointeur de pile s'initialise bien sur le domaine de RAM correct. Existe-t-il des conflits avec d'autres utilisateurs de la RAM ? La taille de la pile est-elle bien dimensionnée (suffisante) ?

#### **Interruptions**

Les interruptions permettent d'interrompre un programme en cours d'exécution de façon asynchrone , c'est-à-dire presque n'importe quel endroit. Les choses tournent au vinaigre si la routine d'interruption ne retourne jamais au programme principal. Si l'on a des doutes à ce sujet, il est 2 choses qu'il faut commencer par vérifier : la routine d'interruption se termine-t-elle bien par l'instruction ISR ? Les indicateurs (flag) d'interruption locaux sont-ils correctement effacés ? Si l'on oublie de libérer les indicateurs d'interruption locaux on se retrouve à l'intérieur d'une boucle fermée –l'interruption est, après clôture de l'instruction ISR, toujours encore active et partant on reprend les choses au début et ainsi de suite...

### **Moniteur contre vecteurs d'interruption**

Si l'on utilise, sur le système-cible, un programme moniteur, ce dernier « bloque » dans la plupart des cas les vecteurs d'interruption sis à la fin du domaine d'adresses. Pour pouvoir continuer à utiliser ces derniers avec le programme d'application on fait habituellement en sorte que le moniteur transfert les vecteurs (qu'il ne pilote pas) dans un domaine en RAM. L'utilisateur peut entrer dans le dit domaine ce que l'on appelle des pseudo-vecteurs d'interruption qui prennent la forme d'une instruction de saut à 3 octets du genre JMP Addr. Les spécialistes du HC11 ne manqueront pas de reconnaître le processus qu'ils rencontrent en mode SBM (Special Boostrap Mode).

### **Appel de l'assembleur AS**

```
@echo off
rem
rem -L génère xxx.lst
rem -E génère xxx.log (liste d'erreurs)
rem
c:\as\bin\as.exe %1.a -L -E -g noice
rem
rem -F Moto définit S-Record Output
rem +5 élimine S5-Records
rem -r agrandit la taille de la fenêtre image
rem
c:\as\bin\p2hex \$1.p \$1.s19 -F Moto +5 -r \$0000-\$ffff
if exist %1.p del %1.p
```
tion indiquant à quelles adresses les parties du fichier du programme doivent être chargées.

Il existe déjà, pour le HC12, un choix très important d'assembleurs proposés par de très nombreuses fabricants. Ceux d'entre vous qui auraient déjà en leur possession un compilateur C pour le HC12 (le ICC12 très abordable de ImageCraft par exemple) n'a pas à se casser la tête, ce compilateur croisé comportant déjà son assembleur. On a alors le choix entre assembleur, C ou une combinaison des deux.

Il faudra commencer, en tout état de cause, par se familiariser avec l'assembleur car ce n'est qu'alors que l'on peut voir comment se fait l'interaction entre les composantes matériel et logiciel du microcontrôleur. On pourra fort bien mettre à profit l'expérience ainsi acquise lorsque, plus tard, on se risquera aux langages de haut niveau. Lorsque l'on se met en quête d'un assembleur répondant aux exigences que l'on pose il est plus que probable qu'à un moment ou à un autre on se trouve confronté à un certain Alfred Arnold. L'auteur de l'assembleur universel AS a mis le HC12 à son programme dès 1996. AS peut se targuer de 2 avantages marquants : son universalité; il est en effet utilisable avec n'importe quel type de processeur, et partant également pour le HC11 et toute une série d'autres microcontrôleurs. Il est de plus disponible gratuitement, un critère à l'attrait incontournable pour l'utilisateur privé en particulier.

L'écriture de programmes en assembleur est loin d'être simple; il faut commencer par accumuler une certaine expérience qui ne peut être obtenue que par la pratique. Si l'on est néophyte dans ce domaine il faudra faire en sorte de mettre la main sur l'un ou l'autre ouvrage traitant du sujet. Ce que l'on y apprendra au sujet du HC11 en particulier pourra être directement transposé lors de la mise en oeuvre d'un HC12.

L'utilisation de l'assembleur est, comparée à la création de textesource, d'une simplicité enfantine. L'encadré ci-contre donne un exemple de séquence prenant la forme d'un fichier de lancement (*batch*) DOS qui appelle l'assembleur, crée le fichier assembleur

## **Exemple de programme pour l'interface sérielle**

```
;=============================================================;
; File: SCI12.A
; Func: Serial-I/O via the Serial Communication Interface
(SCI0);=============================================================;
; CPU 68HC12
; include "reghc12.inc"
SC0BD equ SC0BDH
SC0CR equ SC0CR1
; Func: Initialize SCI (9600 Baud, 8N1, Polling Mode)
; Args: -
; Retn: -
; Dest: D
;
initSCI ldd #26 ; 19200 Bd
              std SC0BD
              ldd #$000c ; 8N1, TE + RE
              std SCOCR : A:B -> SCOCR1:SCOCR2
              rts
; Func: Test if any character available (received)
; Args: -
; Retn: A = 0 (Z = 1) -> no char
; A \leq 0 (Z = 0) \Rightarrow char available
; Dest: -
;
testSCI ldaa SC0SR1 ; read status
              anda #$20 ; receive data reg
full?
              rts ; returns 0, if no data
; Func: Get character from SCI (wait for)
: Args: -; Retn: A = char
; Dest: -
;
getSCI brclr SC0SR1,$20,getSCI ; receive data reg
full?
              ldaa SCODRL ; read out data
              rts
; Func: Send a character via SCI
; Args: A = char
; Retn: -
; Dest: -
;
putSCI brclr SC0SR1,$80,putSCI ; transmit data reg
empty?
              staa SC0DRL ; send data
              rts
```
requis et, pour finir (une étape distincte dans le cas de AS), génère le fichier S-Record transférable. Ce fichier batch pourra être placé sous une touche rapide (*hotkey*) au coeur même de l'éditeur PFE pour une exécution instantanée; cette technique facilite rend la programmation sensiblement plus confortable.

## **Translateur**

Nous voici arrivés à l'instant crucial, celui de la première exécution du programme terminé. Il faudra cependant, auparavant, le transférer dans la mémoire du système-cible. Il y a plusieurs approches possibles pour cela.

Commençons par la variante classique, celle du moniteur. Dans ce cas-là la carte du microcontrôleur doit comporter un programme moniteur. Cette partie du progiciel (*firmware*) occupe une (petite) partie de la mémoire du système-cible, à savoir dans l'EEPROM du microcontrôleur. Si l'on connecte le systèmecible au port sériel du PC on pourra voir apparaître sur l'écran de ce dernier le message d'annonce du programme moniteur. Il faut pour cela, lancer, côté PC, un programme de terminal permettant l'affichage à l'écran de caractères lui étant adressés et la saisie par le clavier d'instructions et données destinées au système-cible auquel ces informations sont transmises par voie sérielle.

Le programme terminal doit disposer d'une fonction de téléchargement (*upload*) en vue de la transmission vers le système-cible d'un fichier se trouvant sur le disque dur du PC. Cette fonction est requise pour pouvoir charger le programme HC12 sous la forme d'un fichier S-Record. Dans la pratique les choses se passent de la manière suivante : on commence par démarrer le programme moniteur opération dont le résultat est l'apparition sur l'écran du PC du message d'identification. On peut ensuite, entrer, par le clavier du PC, l'instruction de chargement, qui pourrait être, par exemple, *L<ENTER>*. Le programme moniteur répond alors en signalant qu'il est pr6et à recevoir le fichier S-record. On lance ensuite, dans le programme de terminal, la fonction de téléchargement, choisit le fichier voulu que le PC transmet ensuite vers le système-cible. Une fois le fichier reçu, le moniteur répond par l'émission du caractère d'invite (*prompt*) –le programme se trouve maintenant dans la mémoire du système HC12.

L'important, lors du choix du programme terminal, est de veiller à ce qu'il permette de tenir compte des paramètres adéquats au niveau de la chronologie requise par le système-cible. Il ne risque pas d'y avoir de problème au niveau du paramétrage de la vitesse de transmission (*baudrate*). Il devrait

en outre être possible d'activer une fonction d'attente. En effet, si le transfert du programme doit se faire vers un domaine de mémoire requérant une programmation d'une certaine durée, le programme de terminal doit, après transmission de chaque ligne, attendre la réception d'un caractère d'acquittement (*acknowledge*) émis par le moniteur. Ce n'est que dans ces conditions que l'on élimine tout risque d'une interruption aux conséquences néfastes de la durée de programmation requise (10 ms par cellule d'EE-PROM par exemple) par l'arrivée impromptue de la ligne suivante du fichier S-Record. Le programme (antique) TERMINAL.EXE de Windows 3.1 répond parfaitement à ce cahier des charges. On pourra, si l'on préfère utiliser un logiciel plus moderne, télécharger OC-Console, le programme de terminal gratuit de Uwe Altenburgs depuis le site Internet de Elektronikladen à l'adresse :

*http://www.elektronikladen.de*.

## **Porte de derrière**

Nous venons de voir comment se faisait le transfert de programme dès l'instant où l'on dispose d'un programme moniteur sur le système-cible. Les plus curieux d'entre vous ne manqueront pas de poser la question de savoir comment faire pour charger le moniteur dans le HC12. Nous n'allons pas les laisser sur leur faim.

Motorla a imaginé, dans le cas du HC12, une technique de porte de derrière très particulière. Il est possible, par cette échappatoire, d'avoir accès à toutes les adresses de mémoire. On peut ainsi, dans une certaine mesure, jeter un coup d'oeil au coeur même du microcontrôleur. Mais cela n'est pas tout, il est même possible de modifier des cellules de mémoire actives, d'arrêter la CPU de modifier les registres du processeur et de faire tourner le programme stocké dans le contrôleur en mode pas à pas.

Le mode de fonctionnement du HC12 permettant l'accès par cette porte secrète s'appelle mode BDM (*Background Debug Mode*). L'interface requise à cet effet, baptisée interface BDM, se résume à une seule et unique ligne de signal; cette ligne qui répond au doux nom de BKGD (*BacKGrounD*) est bidirectionnelle. La chronologie du signal au niveau de l'interface BDM est relativement complexe (cf. le premier article consacré au HC12 le mois dernier) et surtout très rapide. Ceci explique d'ailleurs qu'il faille à chaque fois intercaler, entre le PC de développement et l'interface BDM du système-cible, un Pod BDM. Ce Pod convertit le flux de données en ce qui concerne son contenu, le niveau du signal et la chronologie de BDM en niveaux RS-232 et inversement.

Il existe 2 variantes de solutions de déboguage faisant appel à au mode BDM. À commencer par l'approche orientée ligne d'instruction. On utilise pour cela un programme de terminal pour la commande du système-cible connecté par le biais du Pod. L'approche rappelle beaucoup la solution moniteur décrites quelques lignes plus haut, à cette différence importante près : le progiciel du moniteur s'exécute au niveau du Pod et non pas du système-cible, de sorte qu'il n'occupe pas la moindre ressource du système-cible ! Comme il n'est pas nécessaire, en ce qui concerne la taille du code, de s'en tenir aux limitations induites par le système-cible, il est possible de réaliser des programmes moniteurs basés sur le mode BDM très puissants.

L'un des représentants typiques de ce type d'outils BDM s'appelle B32EVB de Motorola. Il s'agit d'une platine de la taille d'une main dotée d'une embase RS-232 (Sub-D9) et d'une sortie BDM12 prenant la forme d'une embase 6 contacts (2x3) standardisée. Il est intéressant de noter que cette carte comporte elle-même un HC12 (du type HC912B32), bien que cette caractéristique n'ait pas d'influence sur la fonction du Pod BDM. Il semble qu'il y ait souvent, ces derniers temps, des problèmes d'approvisionnement de cet outil Motorola au prix très intéressant, mais on peut également se tourner vers d'autres outils tels que le ZWERG12 (*Elektronikladen*).

## **Un monde de fenêtres**

Les débogueurs à environnement utilisateur graphique constituent la seconde catégorie d'outils BDM. Ils prennent le plus souvent la forme de logiciels tournant sous Windows et utilisent, pour la communication avec le matériel-cible, un Pod connecté à un port soit parallèle soit sériel. L'approche graphique permet beaucoup plus facilement de visualiser simultanément une quantité importante d'informations tout en dissimulant les spécificités de la commande du mode BDM dont l'utilisateur n'a que faire. Il est possible, en règle générale, d'examiner les domaines de mémoire sous la forme

d'un écran au format hexadécimal (*Hexdump*), une fenêtre distincte affichant l'état actuel des registres du processeur. Une autre fenêtre visualise le contenu de la mémoire de programme sous la forme d'un listage désassemblé. L'utilisateur a la possibilité, dans cette fenêtre, de placer des points d'arrêt et de suivre le déroulement du programme en mode pas à pas (**figure 1**).

Un tel confort se paie inévitablement. Les outils de déboguage graphiques de la ligue Pro(ffessionnelle) tel que Cosmics ZAP coûte plusieurs kilofrancs. Ce prix se justifie indiscutablement, dans la plupart des cas lorsque l'on désire disposer d'un programme mettant à disposition le nombre de fonctions puissantes le plus élevé possible. Si l'on est moins exigeant il parfaitement possible, pour bien moins cher, de disposer d'outils de déboguage pour le HC12 intéressants. L'auteur apprécie particulièrement StingRay (son auteur : Sid Price) et NoICE Debuuger (de John Hartman).

## **En conclusion**

Opter pour le HC12 pour se lancer dans la programmation se justifie pour 2 raisons au moins. La famille 16 bits de Motorola peut se targuer de très bonnes performances sans que pour cela le programmeur ne se trouve confronté à des obstacles insurmontables dus à la complexité du microcontrôleur. Il est en outre possible de trouver toutes sortes d'outils logiciels dans le monde des freeware et shareware, voire même celui des logiciels à bas prix, les lowprice-ware.

On peut en fait se contenter, pour son budget, de tenir compte du coût de la platine du contrôleur. Les utilisateurs « sérieux » se doivent d'ajouter à leur panoplie un débogueur DBM.

On trouvera, sur le site de l'auteur, adresse :

#### *http://hc12web.de*

nombre de liens et toutes sortes d'informations et de ressources concernant le HC12.

(000077-2)

APPLIKATOR est une rubrique servant à la description de composants intéressants récents et de leurs applications; par conséquent, leur disponibilité n'est pas garantie. Le contenu de cette rubrique est basé sur les informations fournies par les fabricants et les importateurs, ne reposant pas nécessairement sur les expériences pratiques de la Rédaction.

## **XICOR X9258T, 9250T**

## Potentiomètres numériques commandés

## par P Gareth Lloyd **par P Gareth Lloyd** pglloyd@iee.org

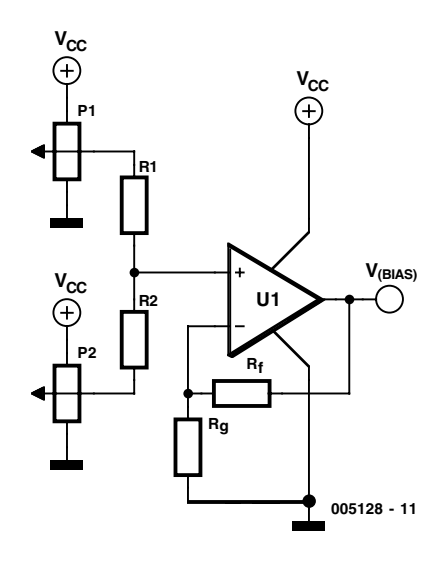

Figure 1. Pilote de polarisation à large plage basé sur un XDCP pour amplificateurs de puissance HF.

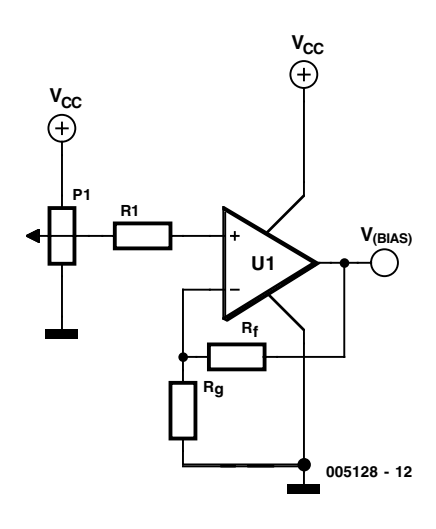

Figure 2. Polarisation à haute résolution de transistors LDMOS.

Le réseau de polarisation est un des éléments les plus importants de la conception des amplificateurs de puissance. Ce réseau doit absolument filtrer l'alimentation haute fréquence (HF). Pour y arriver, on doit, partout où cela est possible, utiliser des sources de haute impédance. Si l'on ne peut pas éviter celles de basse impédance, il est indispensable de conserver un bon régime de découplage pour obtenir la meilleure performance du transistor.

À la sortie du drain du transistor à effet de champ (GaAs ou LDMOS), FET signifie en effet *Field Effect Transistor*, il est nécessaire d'appliquer une alimentation polarisée à basse impédance. Pour les transistors non polarisés de classe A, le rapport « courant contre alimentation de sortie » est dynamique, et toute impédance d'alimentation résiduelle aboutira à moduler en amplitude la tension du drain.

La plupart des amplificateurs de puissance du commerce ayant une largeur de bande habituelle d'un maximum de 10 %, il est possible d'alimenter en courant le drain en utilisant une section HF d'un quart d'onde raccourci (qui se transformera en circuit ouvert au point d'alimentation). Pour les applications larges bandes (octave plus), il est en général préférable d'utiliser un inducteur pour fournir une alimentation polarisée au drain.

La tension polarisée peut être appliquée au réseau adapté à la grille du transistor par l'intermédiaire d'une résistance montée en surface. Généralement, la résistance aura une valeur de quelques centaines d'ohms, pour être sûr que l'alimentation HF minimale se disperse à travers la résistance dans le réseau de polarisation. Comme la grille dispose d'une très haute impédance, et donc que le besoin en courant est négligeable, on peut utiliser le plus petit boîtier disponible (par exemple un 0603). Ceci réduira l'effet de toute résonance parasite du boîtier, et optimisera la stabilité et la performance.

Pour des applications LDMOS, la compensation thermique serait obtenue en utilisant soit un circuit de compensation analogique simple, soit un circuit PNS (= DSP pour *Digital Signal Processing*, processeur numérique de signal) pour piloter le potentiomètre XDCP. La variation de la tension de grille, en fonction de la température (pour le courant de grille permanent), est d'environ –2 mV.K-1. Normalement, la constante de compensation devrait être légèrement différente de cette valeur pour conserver un rapport « gain contre température » constante.

Le besoin de polarisation (courant de polarisation) varie selon les applications, mais pour un SCPA (*Single Carrier Power Amplifier*, amplificateur de puissance à porteuse unique) habituel, on a simplement besoin d'une résolution fine du courant de polarisation de 1 % de Idq\_opt. La valeur Idq\_opt est la condition typique de polarisation, qui offre une ondulation maximale de

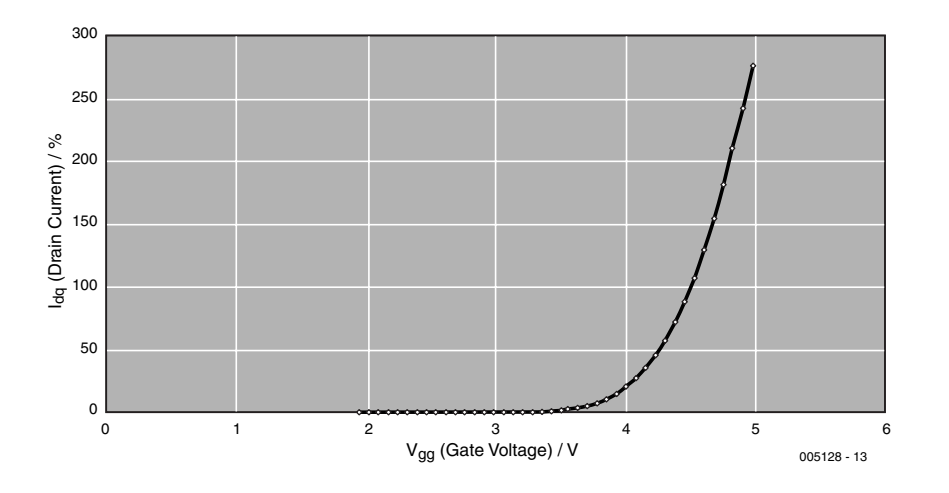

Figure 3. Diagramme de fonctionnement du LDMOS à courant continu, le courant de drain (% de la Idq opt) étant une fonction de la tension de grille.

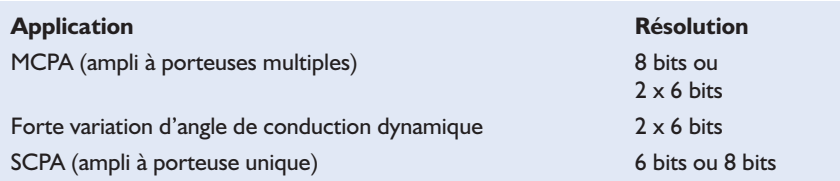

gain dynamique et une distorsion d'intermodulation du troisième ordre à deux tons proche de l'optimum lorsqu'une unité est polarisée en classe AB. On obtient ce résultat facilement en utilisant un XDCP à 8 bits, X9258T ou X9250T, avec 256 positions de balais.

Quelques applications, le MCPA par exemple (*MultiCarrier Power Amplifier*, amplificateur de puissance à porteuses multiples), peuvent nécessiter une commande de polarisation plus précise ou une plage dynamique plus large pour optimiser l'ondulation de gain dynamique. Dans certains cas, le changement complet de classe de polarisation (angle de conduction), de A à AB, jusqu'à B et même peut-être au-delà, pourra être souhaitable.

Comme le montre la **figure 1**, on peut aussi arriver à ce résultat en utilisant deux XDCP et un réseau à somme pondérée à l'entrée de la zone tampon de l'amplificateur opérationnel... ce qui double réellement la résolution de bit. Deux XCDP à 6 bits (64 positions) combinés peuvent fournir une résolution de 12 bits (4 096 positions).

En sélectionnant un ratio R1/R2 identique au nombre de points de connexion (ici,  $6 \text{ bits} = 64 \text{ positions}$ ),

on peut obtenir une résolution de dérivation de plus de 4 000 positions de balais. Cette disposition est largement suffisante pour fournir une polarisation à haute résolution des unités LDMOS, tout en offrant la souplesse maximale pour polariser le transistor quelle que soit sa classe d'opération.

Dans le circuit présenté dans la **figure 2**, le potentiomètre à 8 bits X9250 fournira généralement la résolution de tension recherchée, en particulier lorsque la plage de tensions de sortie est conditionnée. On peut obtenir ce résultat en sélectionnant des limites supérieures et inférieures pour les bornes hautes et basses du potentiomètre.

De plus, la zone tampon de l'amplificateur opérationnel introduit une souplesse supplémentaire pour l'ajustement de la plage et l'introduction d'un décalage.

Un transistor LDMOS typique requiert une variation d'à peu près 2,5 mV de la tension de grille pour obtenir une variation de 1 % du courant de grille (**figure 3**). Il est donc possible d'utiliser un seul potentiomètre à 8 bits pour obtenir un réglage fin dans une plage de 0,6 V avec une résolution de 1 %. En utilisant le potentiomètre à 2 x 6 bits décrit en exemple plus haut, on obtient une résolution de 1 % dans une plage de 10 V, alors que normalement l'envergure de la plage devrait être réduite pour permettre une plus grande résolution. Une mémoire intégrée est un autre dispositif incorporé dans la plupart des XDCP. Le concepteur peut

ainsi charger un ensemble de quatre valeurs pour chaque potentiomètre, et affecter dynamiquement le registre mémoire au potentiomètre à n'importe quel moment.

En général, il n'est pas nécessaire d'utiliser ces affectations mémoire. Celles-ci sont habituellement enregistrées et pilotées par un processeur et une mémoire externe. Recharger de nouvelles valeurs dans le registre des balais ne produit aucun faux bruit à l'emplacement des balais.

Le calibrage de la polarisation de l'amplificateur de puissance peut ainsi être dynamiquement reprogrammé pendant qu'il est sous tension avec l'alimentation HF, sans qu'il ne s'ensuive d'effets préjudiciables (ou même détectables).

C'est pourtant, en théorie, le pire moment pour changer les conditions de polarisation sur le transistor, alors que toute pointe de l'alimentation polarisée pourrait faire tirer de grandes quantités de courant par le transistor excité par l'alimentation haute fréquence,

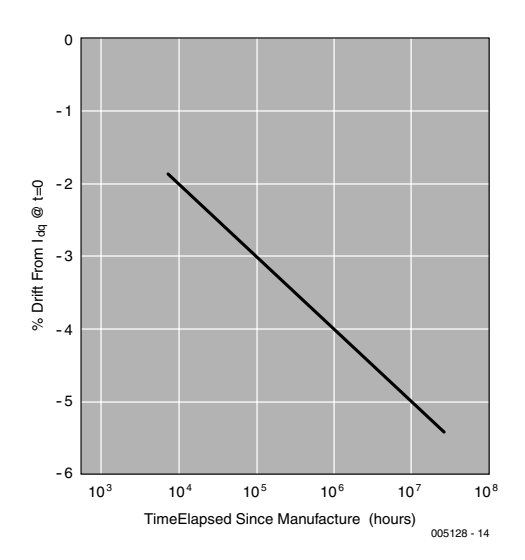

Figure 4. Diagramme de la dérive d'un LDMOS typique.

avec des conséquences peut-être fatales. Les affectations de mémoire peuvent sans aucun doute être utilisées dans de nombreux aspects de la conception d'amplificateurs de puissance.

## **Compensation thermique numérique**

Les conditions thermiques sont contrôlées par le microcontrôleur du système. Il peut utiliser une table de correspondance ou un algorithme pour calculer le meilleur point de fonctionnement du transistor. Une liste préétablie de valeurs discrètes peut être enregistrée dans la mémoire en cours d'opération, et transférée dans le registre des positions de balais si nécessaire.

## **Compensation de dérive Vg/Id**

Les transistors LDMOS souffrent d'une dérive de performance avec le temps. Il en résulte qu'il faut légèrement augmenter la tension de grille pour conserver un courant de grille donné. La fabrication des LDMOS s'améliore régulièrement, et les chiffres de dérive actuels sont habituellement de 5 % sur une période de 20 ans. La plus grande partie de cette dérive se produit lorsque l'amplificateur est soumis à des tests en usine, détériorant pratiquement l'unité avant sa livraison. La dérive est aussi proportionnelle à la fréquence de coupure du traitement. Un diagramme typique de la dérive est présentée en **figure 4**.

## **Autres applications HF – un exemple**

Le potentiomètre XDCP peut être utilisé dans une grande variété d'autres applications HF. Le modulateur vectoriel en est un bon exemple.

Un modulateur vectoriel sert à manipuler un signal arbitraire, en pilotant les variations de sa phase et de son amplitude. C'est devenu récemment une technique appréciée pour l'ajustement de gain complexe des systèmes amplificateurs linéarisés, alimentés à la fois par anticipation et par prédistorsion.

Le modulateur vectoriel est composé d'un circuit hybride à 90 degrés et 3 dB, d'un coupleur en phase et de deux atténuateurs variables, réalisés soit avec une paire de mélangeurs soit avec deux autres circuits hybrides à 90 degrés et 3 dB avec des diodes. L'analyse du modulateur vectoriel est simple, mais n'est pas notre sujet dans cet article.

Les avantages d'utilisation d'un XDCP plutôt qu'un DAC (*Digital Analog Converter*, convertisseur numérique/analogique) sont les mêmes que pour l'application amplificateur de puissance. L'exemple du modulateur vectoriel ne sert qu'à mettre en avant les bénéfices significatifs obtenus dans une des nombreuses applications possibles.

## **Résumé**

Le potentiomètre XDCP offre la fiabilité et la souplesse du DAC pour le coût d'un potentiomètre mécanique, donnant au concepteur la possibilité d'améliorer tous les paramètres de sa conception.

La nouvelle interface logicielle facilite le prototypage d'un environnement de programmation dynamique avec le minimum de composants matériels.

La souplesse d'utilisation du XDCP est telle qu'il peut aussi être utilisé dans la périphérie et dans les circuits de commande de l'amplificateur de puissance, et pas uniquement pour la polarisation des transistors. De plus, il peut supplanter l'utilisation du DAC dans d'autres sous-systèmes HF où le coût est un paramètre non négligeable.

(005128)

Les unités XDCP de Xicor sont disponibles, entre autres, chez Kanda Systems Ltd., Unit 17-18, Glanyrafon Enterprise Park, Aberystwyth, Ceredigion SY23 3JQ, Royaume-Uni. Tél : 0044 1970 621030 Fax : 0044 1970 621040 Email : *sales@kanda.com* Site web : *http://www.kanda.com*

## **Commande à distance bifilaire**

## 10 canaux sur 2 fils seulement

Hans Steeman

Ce coup-ci, nous avons craqué pour un ensemble à construire qui proposait de télécommander une dizaine de fonctions numériques sur une distance de plus de cinquante mètres. Par infrarouge ? Non ! Bêtement sur deux fils !

D'un microcontrôleur ou d'un PC, on peut commander des appareils situés à distance, mais on veut surtout que l'acheminement des signaux soit fiable. Et aussi éviter d'être encombré de câbles. Le montage de Velleman proposé aujourd'hui autorise la commande de 10 canaux numériques à l'aide d'une liaison à deux fils et sur une distance d'une cinquantaine de mètres.

## **Boucle de courant**

La **figure 1** donne le schéma de l'émetteur. C'est un PIC16C54 qui en est l'animateur, un microprocesseur qui n'est pas un inconnu des projets d'Elektor. Côté bus, 10 entrées (1 à 10). Toutes pourvues d'une résistance de forçage haut de 10 kΩ, si bien que celles qui restent inoccupées se situent toujours au +5 V. 7 d'entre elles sont reliées au port B, les trois autres au port A du processeur. Une sortie du port A commande le transistor T2. La combinaison des niveaux logiques présents sur toutes les entrées détermine la structure temporelle d'un signal impulsionnel appliqué à T2. Quand T2 est en conduction, un courant d'environ 50 mA y circule (10 V / 220  $\Omega$  + le courant de la LED). Le récepteur inséré dans la liaison VTX (SK9) détecte les impulsions de courant. L'utilisation d'une boucle de courant dans ce genre d'application constitue toujours un bon choix, parce que les parasites ont beaucoup moins de prise sur les conducteurs que s'il

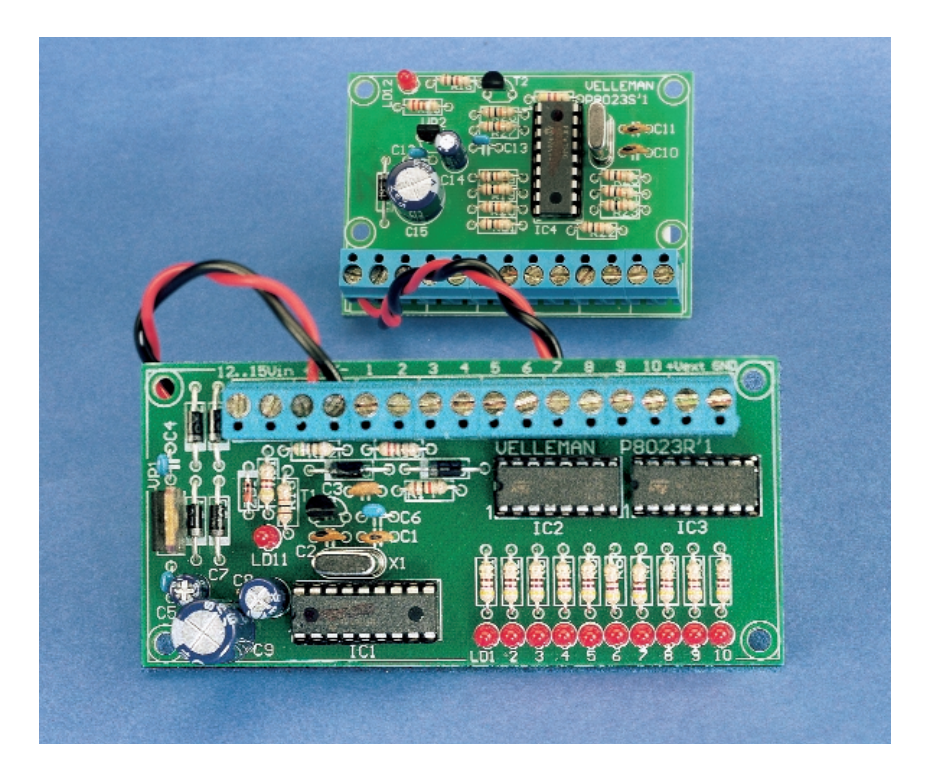

s'agissait de niveaux de tension. Le restant du montage est d'une grande simplicité. La liaison à deux fils est reliée à une alimentation de tension de 10 V. La diode D7 permet au condensateur C15 de se charger au niveau de l'alimentation entre les impulsions. Le stabilisateur VR2 en extrait une tension stable de 5 V

pour alimenter le microprocesseur (IC4) de l'émetteur. Aidé de C10 et C11, le quartz X2 fixe à 4 MHz la fréquence de son signal d'horloge.

## **Décodage**

Côté récepteur, c'est la **figure 2** qui nous explique comment il est conçu.

Un détecteur de courant est branché sur SK2. Le courant pulsé de l'émetteur traverse R15 et provoque une tension de commande en forme d'impulsions sur la base de T1. Les diodes D5 et D6 assurent la protection du transistor contre toutes crêtes de tension qui pourraient parasiter les lignes. Et pour ne rien vous cacher, la LED LD11 vous permet de visualiser la réception des signaux de commande.

Les impulsions reçues, c'est le microprocesseur IC1, un autre PIC16C54, qui les décode sous la forme de 10 niveaux logiques, lesquels se retrouvent également sur les ports A et B. 10 LED les rendent visibles. Ces dix signaux logiques vont à présent commander un circuit intégré de sortie du type ULN2003. Il s'agit de tampons de puissance à sorties à collecteur ouvert et diode de roue libre. Ils sont capables de commuter des tensions et des courants relativement élevés, 50 V et 100 mA. Le raccordement +Vext doit aller à la tension d'alimentation positive du circuit de charge auquel il est relié.

Le récepteur approvisionne en énergie l'ensemble du système au départ d'une tension alternative d'environ 12 V, en provenance par exemple d'un simple adaptateur secteur (un modèle à courant continu peut également convenir, pour peu qu'il délivre au moins 15 V). Un pont redresseur convertit cette tension en une autre, continue, que VR1, un 7810, stabilise à 10 V. Elle sera alors envoyée telle quelle sur le bus de liaison. La résistance R12 et la diode zener ZD1 assurent l'alimentation sous 5 V du microprocesseur.

Quel câble utiliser pour la liaison ? Tout dépend de la qualité et de la fiabilité souhaitée. À l'intérieur, n'importe quel cordon (faradisé) fera l'affaire, mais à l'extérieur, mieux vaut en choisir un robuste.

Nous avons testé le montage avec du câble téléphonique sur une distance de plus de 100 m sans que la fiabilité ne laisse à désirer.

La boîte de construction complète comporte l'émetteur et le récepteur ; elle est disponible chez Velleman sous le numéro de commande K8023 et coûte 1 295 BEF, soit un peu plus de 200 FF.

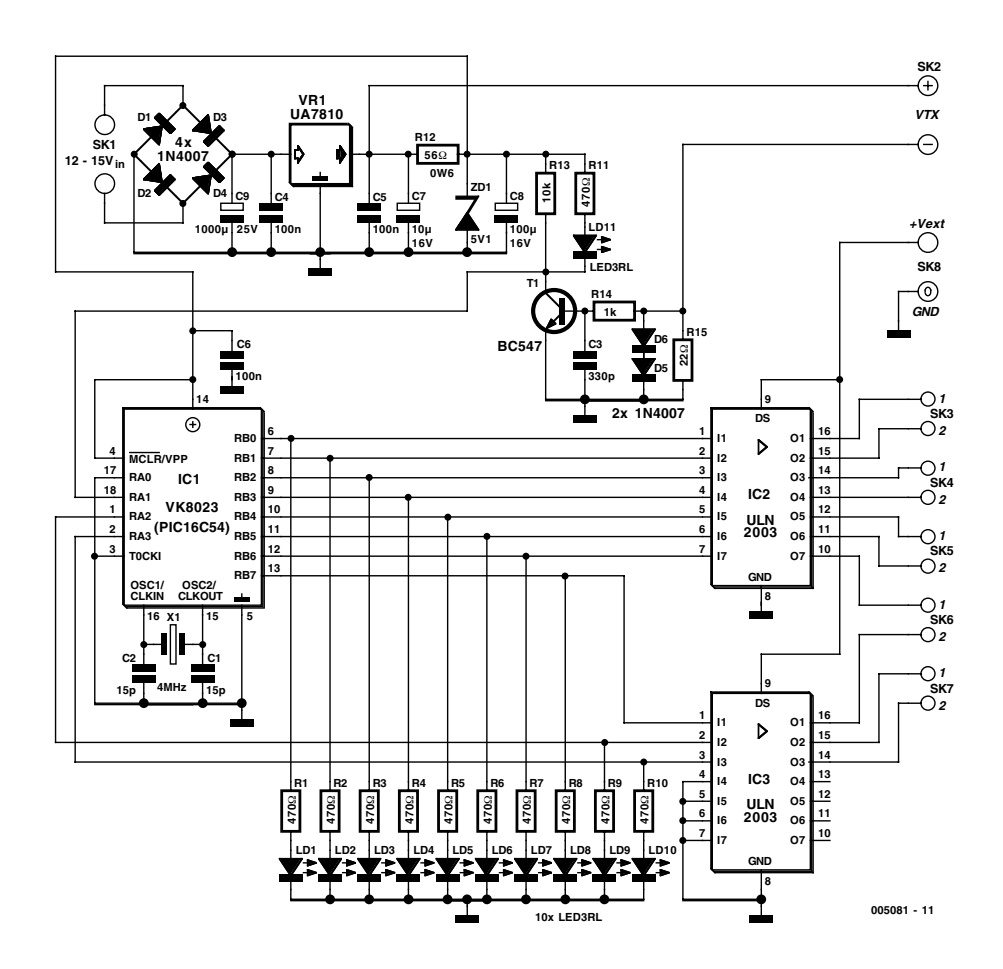

Figure 1. Le schéma de l'émetteur. Le bornier encartable facilite encore davantage un raccordement fiable.

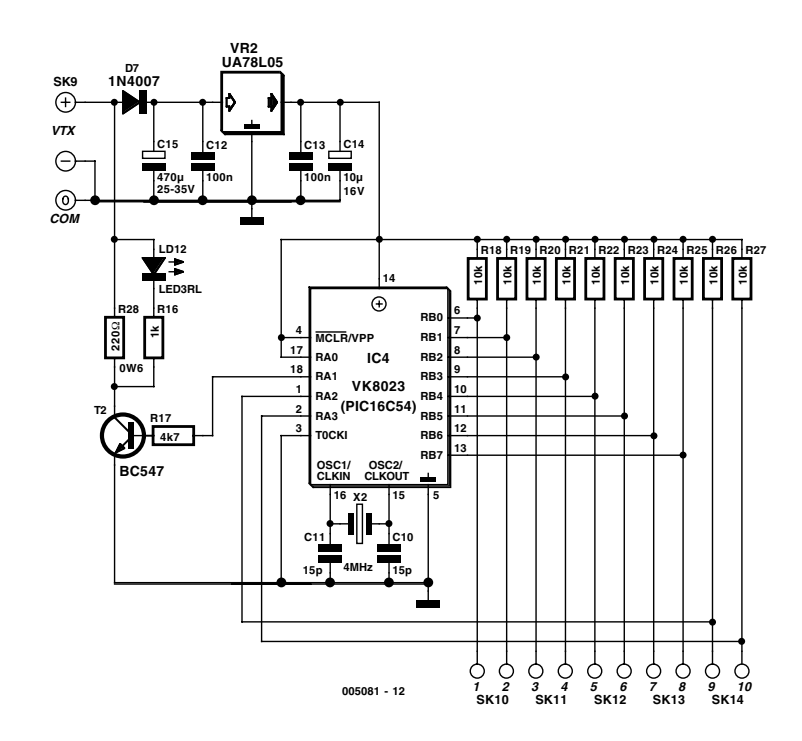

Figure 2. Le récepteur est également pourvu d'un processeur PIC pour assurer le décodage des impulsions de courant.

(005081)

## **gradateur piloté par µC**

## à commande par touches

Projet : P. Staelens Texte : Sjef van Rooij

Au coeur du gradateur rustique objet de cet article réside un microcontrôleur PIC. La commande de ce gradateur capable de supporter un courant maximum de 6 A se fait par le biais de 3 touches seulement, garantie d'un confort d'utilisation optimum.

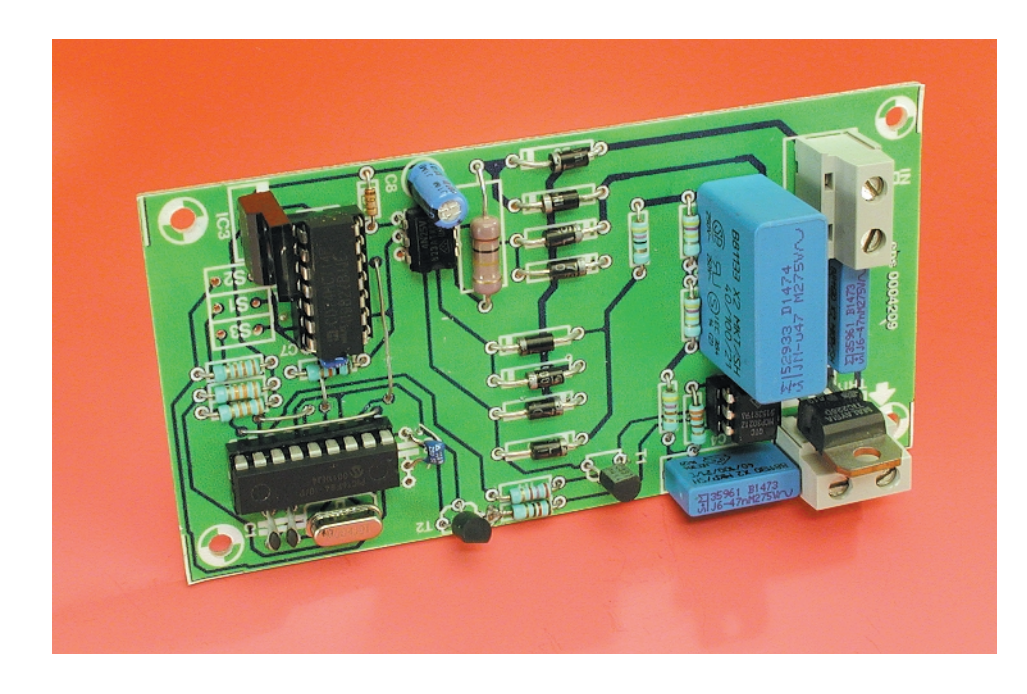

L'électronique du gradateur peut, logiquement, être subdivisée en 2 sous-ensembles. La partie gradateur proprement dite est concoctée selon une recette analogique classique, sous-ensemble qui se charge, par le biais d'un triac, du découpage en phase de la tension du secteur. Peu de nouveau à ce niveau-là. La particularité intéressante de ce gradateur est que sa commande ne fait pas appel à un potentiomètre mais à un processeur PIC PIC16F84 programmé, microcontrôleur dont la commande se fait par l'intermédiaire de 3 touches, une touche combinée marche/arrêt, une touche UP (+) et une touche DOWN (–).

## **Mode d'emploi**

La programmation du microcontrôleur est telle que le gradateur se trouve, lors de sa première mise sous tension, en position « arrêt » alors que la circuiterie de régulation se trouve elle, au contraire, en mode

« ouvert à fond ». L'ampoule connectée au montage ne sera alimentée en courant qu'à la suite d'une action sur la touche marche/arrêt qui mettra le gradateur en fonction. Il n'en reste pas moins possible de déjà jouer sur la luminosité par action sur les touches UP et DOWN, avant que le gradateur ne soit mis sous tension. Le circuit de régulation est actif quelle que soit l'état électrique du gradateur, en marche ou à l'arrêt.

## **Fonctionnement**

Un simple coup d'oeil au schéma représenté en **figure 1** permettra de vous convaincre que l'électronique mise en oeuvre ici n'a vraiment pas de quoi effrayer un amateur d'électronique, qu'il soit néophyte ou aguerri. Il n'est sans doute pas très difficile, pour la plupart de nos lecteurs, d'identifier les différents sousensembles fonctionnels. En haut on découvre le processeur PIC, sur sa droite la partie centrée sur le triac, en bas à gauche le détecteur de passage par zéro et à droite l'alimentation.

La circuiterie épaulant le processeur n'appelle pas, tant elle est classique, de remarque particulière. Les 3 touches de commande sont reliées aux lignes RA0, RA1 et RA2, la com-

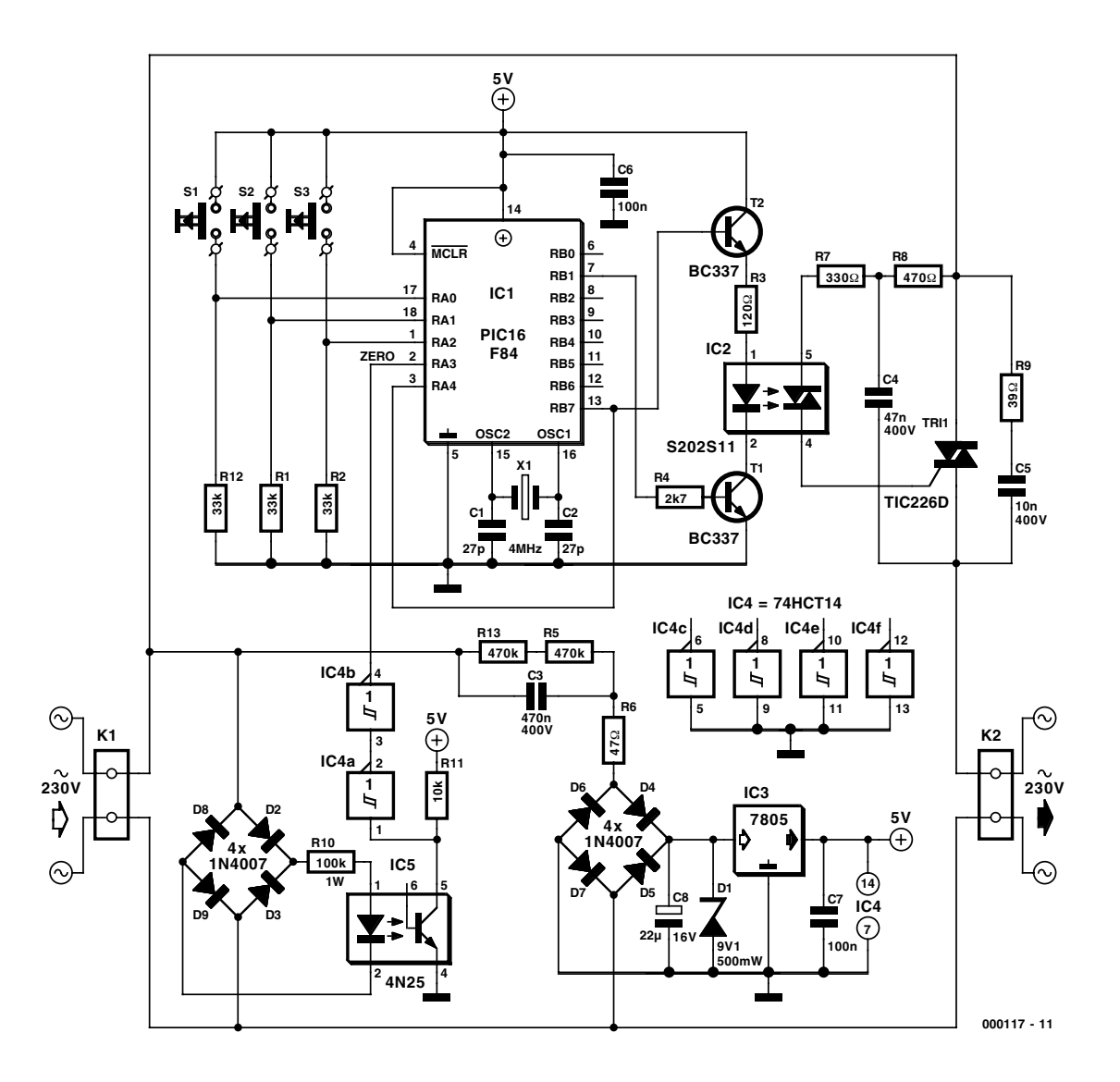

Figure 1. Ce gradateur à base d'un circuit à triac classique est piloté par un microcontrôleur PIC16F84 programmé.

mande de la circuiterie du triac se faisant par le biais des lignes RB1 et RB7. La liaison entre RB7 et (l'entrée) RA4 n'est en fait plus nécessaire. Tout au début du développement du projet le logiciel utilisait cette ligne pour la détection de l'état du gradateur, en marche ou à l'arrêt. Nous avons, à un stade ultérieur du développement, modifié le programme du microcontrôleur pour qu'il se charge lui-même du suivi de l'état du gradateur.

Nous en arrivons au sous-ensemble du triac. Ici à nouveau il s'agit d'un circuit classique à ceci près que la commande du triac, TR1, se fait par le biais d'un circuit intégré spécialisé, un circuit de commande de triac, IC2.

Ce composant assure l'isolation entre la partie basse-tension et la partie haute-tension (c'est-à-dire

celle reliée au secteur). Cette séparation est requise de par le fait que la masse de l'alimentation 5 V se trouve à un potentiel différent de celui de la partie haute-tension. Le circuit de commande de triac est luimême piloté par les transistors, T1 et T2, cette paire de composants assurant une fonction logique ET (*AND*). La commande du triac peut uniquement se faire lorsque les 2 transistors sont passants (les lignes RB1 et RB7 se trouvent au niveau haut). Le réseau d'amortissement (*snubber*) R9/C5 protège le triac contre une charge inductive.

Il faut impérativement disposer d'un détecteur de passage par zéro si l'on veut déterminer l'instant correct et précis d'amorçage. IC5, un opto-coupleur du type 4N25 constitue un composant important de ce sousensemble fonctionnel. La source de lumière intégrée dans l'opto-coupleur est pilotée par un redresseur en pont qui lui est réservé vu qu'en raison de la présence du condensateur C3 la tension de sortie de l'autre pont de redressement ne comporte plus d'information de phase de la tension du secteur. La tension à fréquence de 100 Hz présente à l'entrée de IC5 a pour conséquence un blocage de courte durée du transistor lors de chaque passage à zéro de la tension du secteur. On voit apparaître ainsi, sur le collecteur de ce transistor, pendant un court instant, une tension de 5 V à chaque passage par zéro du secteur. Ce signal est transmis au microcontrôleur par le biais du double trigger de Schmitt constitué par IC4a/IC4b. Il est possible, dans ce conditions, au programme stocké dans le processeur, de synchroniser ce dernier avec l'évolution sinusoïdale de la tension du secteur.

Il nous reste à parler de l'alimentation. On constate, à l'examen du schéma, que la tension d'alimentation de 5 V est dérivée directement du secteur sans qu'il ne soit fait appel à un transformateur. La « résistance en tension alternative » C3 se charge d'abaisser la tension du secteur à un niveau acceptable, ce niveau de tension plus faible étant ensuite appliqué, après passage par le pont de redressement que constituent les diodes D4 à D7, au régulateur de tension intégré IC5 qui se charge de sa régulation. D1 fait en sorte que que la tension d'entrée de IC3 ne puisse pas devenir trop élevée. Le découplage fait appel à une paire de condensateurs, C6 et C7. Attention : bien qu'une tension d'alimentation de 5 V puisse paraître inoffensive, elle est loin de l'être dans le cas présent vu que le montage ne comporte pas d'isolation galvanique entre cette tension et la tension du secteur. On respectera partant les précautions d'usage.

## **La réalisation**

La **figure 2** vous propose le dessin des pistes et la sérigraphie de la platine dessinée à l'intention de notre gradateur piloté par  $\mu$ C. Vu d'une part l'existence de cette platine (**EPS000117-1**) et celle d'une version programmée du PIC (**EPS000117-41**) (disponibles tous 2, ainsi qu'une disquette avec le codesource (**EPS000117-11**) d'ailleurs, auprès des adresses habituelles) et le faible nombre de composants concernés de l'autre, la réalisation de ce gradateur ne devrait guère poser de problème. Permettez-nous d'insister, à l'intention des néophytes en la question, sur les précautions à respecter en cas de réalisation d'un montage relié à la tension secteur comme c'est le cas de ce gradateur. Répétonsle, en dépit de la présence d'un circuit de commande à opto-triac et d'un opto-coupleur la partie basse-tension n'est pas isolée galvaniquement de la tension du secteur. Il faudra partant en tenir compte lors du test et de mesures effectués sur ce montage !

Autre aspect pratique important : les condensateurs C3 à C5 devront impérativement être du type appelé « classe X2 ». Ils ont la caractéristique d'être protégés contre les courtscircuits et n'induisent pas, au cas où ils deviendraient défectueux, de court-circuit. Si l'on envisage de monter l'ensemble dans un coffret « secteur » il est préférable de monter le régulateur IC3 à plat en le couchant pour ainsi dire sur IC4; il faudra dans ce cas-là ne pas couper les « pattes » de IC3 trop court car cette inclinaison à 90° deviendrait impossible. Les dimensions compactes de la platine devraient vous faciliter le choix d'un boîtier adéquat. Il faudra utiliser, lors du montage du circuit imprimé dans le coffret, des vis et écrous, sans oublier les entretoises, en plastique si l'on veut respecter l'écartement

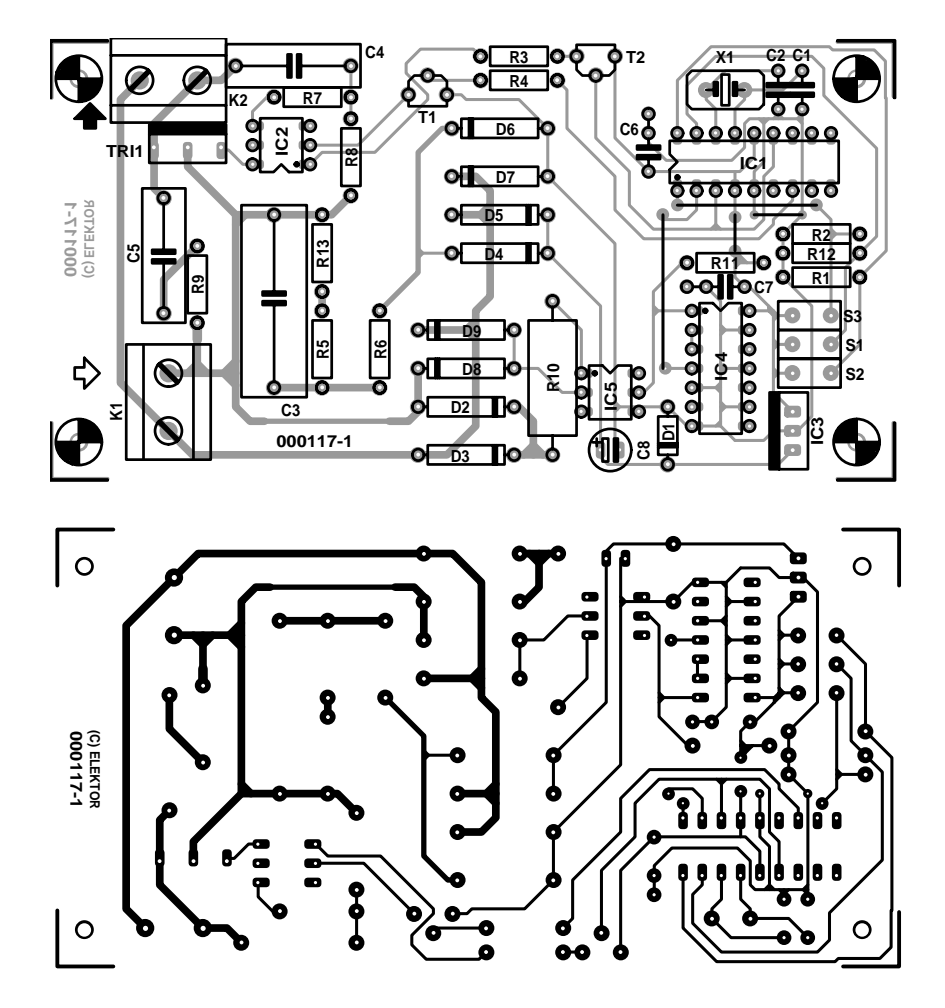

Figure 2. En dépit de sa compacité, la sérigraphie est très claire. N'oubliez pas que ce circuit est relié à la tension du secteur !

requis entre la tension du secteur et les composants accessibles. Nous avons mis notre prototype dans un coffret Bopla. Il nous a cependant

fallu, pour pouvoir bien fermer le boîtier, raccourcir les entretoises d'origine de quelque 3 mm.

(000117)

## **Liste des composants**

#### **Résistances :**

R1, R2, R12 = 33 kΩ  $R3 = 120 \Omega$  $R4 = 2k\Omega$  $RS.R13 = 470 k\Omega$  $R6 = 47 \Omega$  $R7 = 330 \Omega$  $R8 = 470 \Omega$  $R9 = 39 \Omega$  $R10 = 100 k\Omega/1W$  $R11 = 10 kQ$ 

## **Condensateurs :**

 $CI$ , $C2 = 27$  pF  $C3 = 470$  nF/400 V (classe  $X2$ )  $C4 = 47$  nF/400 V (classe  $X2$ )  $CS = 10$  nF/400 V (classe  $X2$ )  $C6 C7 = 100 nF$  $C8 = 22 \mu F / 16 V$  radial

#### **Semi-conducteurs :**

D1 = diode zener 9V1/500 mW  $D2$  à  $D9 = 1$ N4007  $T1, T2 = BC337$  $Tri = TIC226D$ IC1 = PIC16F84-04 (Microchip programmé EPS000117-41) IC2 = MOC3021  $IC3 = 7805$  $IC4 = 74HCT14$  $IC5 = 4N25$ 

### **Divers :**

S1 à S3 = bouton-poussoir SW à contact travail, classe II  $X1 =$  quartz 4 MHz K1,K2 = bornier encartable à 2 contacts au pas de 7,5 mm coffret « secteur » (tel que, par exemple, Bopla)

## **PC-SoundAmp**

## Mini-ampli avec  $2 \times 180$  W<sub>PMPO</sub>

Projet : Rolf Badenhausen

Cet amplificateur repose sur un circuit intégré de ST-Microelectronics peu coûteux et aisément disponible, le TDA2822M. Il ne requiert qu'un tout petit nombre de composants passifs pour permettre la réalisation d'un amplificateur audio faible coût à 2 canaux dont les caractéristiques de rendu des impulsions sont très bonnes ce qui le destine tout particulièrement à être branché à une carte-son pour PC.

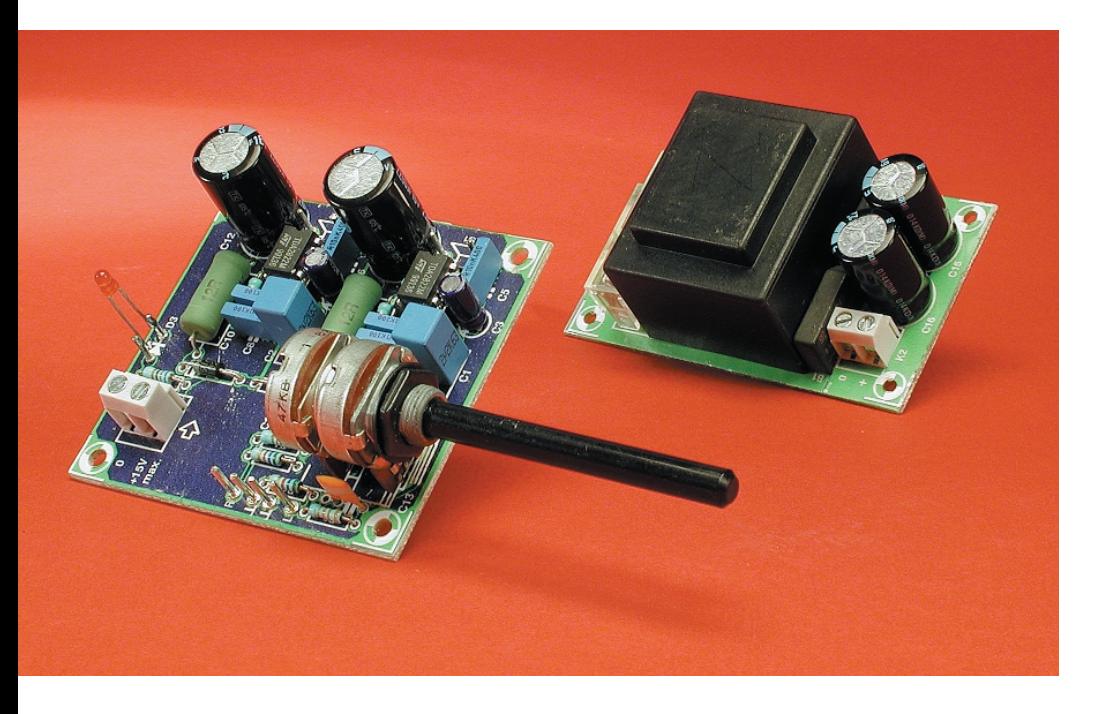

Il y a sans doute une question que vous ne manquez pas de vous pose : les puissances souvent gigantesques mentionnées dans le cas d'enceintes actives pour PC ne présentent pas le moindre rapport avec les dimensions modestes des dits boîtiers. Il est vrai qu'il ne s'agit pas là de puissances continues mesurées d'après les normes classiques, mais de la puissance de crête qu'est capable

de fournir la partie amplificateur de l'enceinte. Cette puissance est souvent accompagnée de l'acronyme P.M.P.O. (*Peak Music Power Output* = sortie de puissance musique de crête) et sert mieux de critère de comparaison pour la qualité de reproduction de signaux présentant des amplitudes impulsionnelles que

d'élément exprimant la puissance effectivement atteinte.

## **De l'importance des condensateurs électrochimiques**

La plupart des amplificateurs audio conçus pour une reproduction impeccable des impulsions utilisent, dans leur alimentation, des condensateurs tampons de forte capacité.

Comme le mentionne l'encadré P.M.P.O., on suppose alors que, si le transistor T1 est passant, l'étage de sortie de l'amplificateur est en mesure de transférer la totalité de la charge du condensateur tampon au haut-parleur.

C'est du moins la théorie. La pratique nous apprend cependant que l'application de ce principe n'est que partiellement possible en raison de la chute de potentiel naissant aux bornes des transistors de l'étage de sortie. À cela s'ajoute que le condensateur-tampon ne peut être déchargé partiellement que jusqu'au niveau de la tension d'alimentation minimale de l'amplificateur.

Sur de nombreuses enceintes actives pour PC du marché les résultats pra-

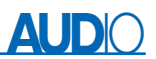

## **Résultats de mesure**

(1 kHz, 8 Ω, P1 max., 2 canaux chargés et à pleine modulation)

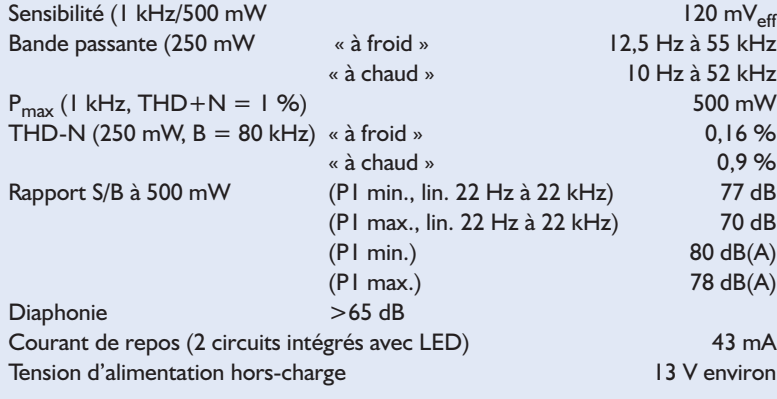

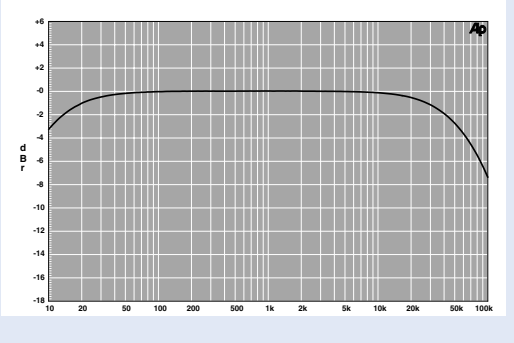

Réponse en fréquence  $(250 \text{ mW} / 8 \Omega)$  $\dot{B} \approx 10$  Hz à 52 kHz)

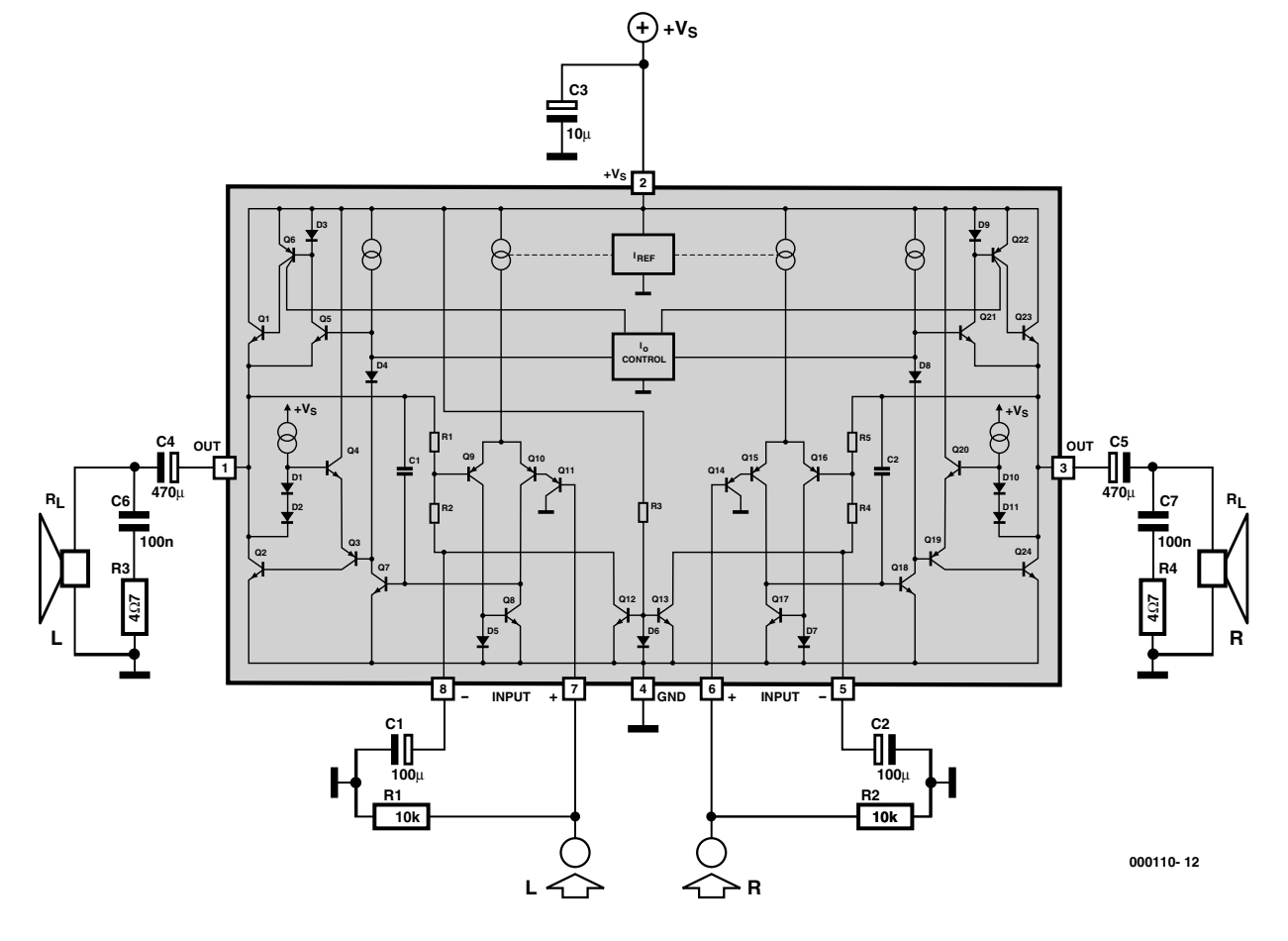

Figure 1. Structure interne et application typique en mode stéréo du TDA2822M.

tiques du concept se détériorent encore plus sachant qu'un condensateur de sortie présent dans l'étage de puissance exerce une influence néfaste sur le processus de décharge vu que la capacité dudit condensateur électrochimique réduit, par son montage en série, la capacité totale disponible dans la branche de décharge.

## **Pertes faibles**

Nous avons fait appel, pour l'amplificateur présenté ici, un circuit intégré dont l'étage de puissance à l'état passant et à pleine modulation entraîne une chute de tension inférieure à 1 volt par branche et qui, dit son fabricant, travaille jusqu'à une tension d'alimentation de 1,8 V (!). Un seul TDA2822M en boîtier DIP à 8 broches suffit déjà pour réaliser un amplificateur audio stéréo pouvant s'accommoder de toutes les impédances de haut-parleur classiques.

La **figure 1** donne d'une part le schéma d'application typique et la structure interne du TDA2822M. Les réseaux RC R3/C6 et R4/C7 servent à une élimination efficace des tendances à l'oscillation. Dans le cas de ce circuit intégré amplificateur audio de tech-

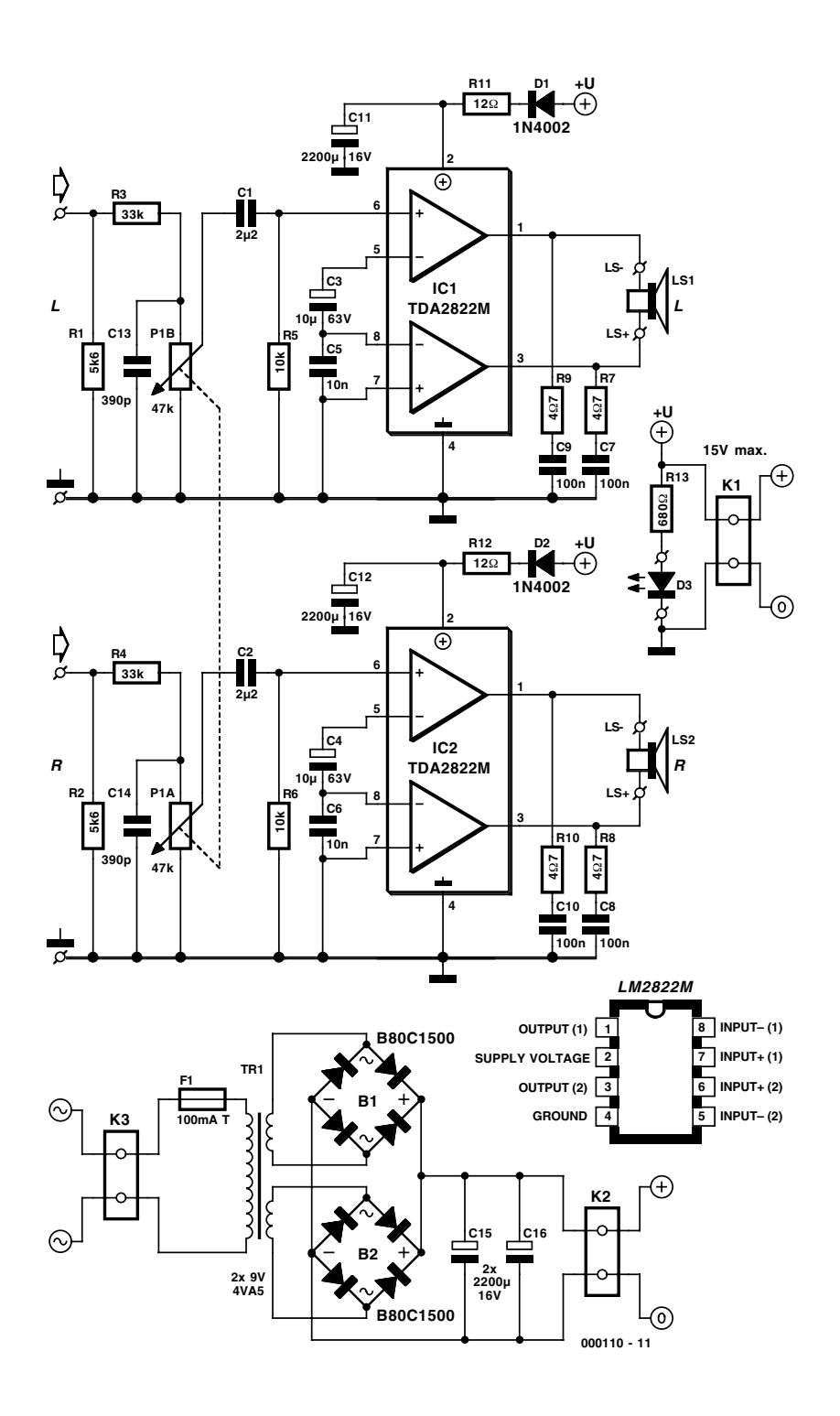

nologie bipolaire, tous les étages d'amplification ont été paramétrés pour un gain de signal de l'ordre de 40 dB. Le fabricant donne un facteur de distorsion de 0,2% à une puissance de sortie de 0,5 W, une fréquence de 1 kHz et une impédance de charge de 8 Ω, mais nous n'avons pas réussi à reproduire cette valeur lors de nos mesures, surtout « à chaud ».

À la même résistance de charge terminale et une puissance de sortie de 1 watt la fiche de caractéristiques indique une bande passante de 120 kHz. Même si les valeurs mesurées ne sont pas celles données dans la fiche de caractéristiques elles sont plus qu'honorables. Ces chiffres valent d'ailleurs pour toutes les variantes de la famille TDA2822X conçues à l'origine pour des lecteurs portables (MiniDisc, Discman et autres Walkman).

Autre avantage de ce composant : il permet un dimensionnement relativement simple de ses composants en fonction de l'impédance des hautparleurs utilisé, 4, 8, 16 voire 32 Ω pour des tensions d'alimentation et d'entrées fixées à l'avance.

## **Liste des composants**

## **Résistances :**

 $RI, R2 = 5k\Omega6$  $R3.R4 = 33 k\Omega$  $RS, R6 = 10 k\Omega$ R7 à R10 = 4Ω7 R11,R12 = 12  $\Omega$  > 2 W R13 = 680  $\Omega$ P1 = potentiomètre stéréo 47 kΩ log.

### **Condensateurs :**

 $CL.C2 = 2uF2$  MKT RM5/7.5 C3, C4 =  $10 \mu$ F/63 V vertical  $C5, C6 = 10$  nF  $C7$  à  $C10 = 100$  nF  $CI1,CI2,CI5,CI6 =$ 2 200 µF/16 V vertical (diamètre (12,5 mm)  $C$ 13,C14 = 390 pF

#### **Semi-conducteurs :**

- $D1.D2 = IN4002$ D3 = LED rouge (normale, pas à haut rendement)
- IC1,IC2 = TDA2822M (DIP 8 broches) (ST Microelectronics, Farnell)

#### **Divers :**

- K<sub>1</sub>,K<sub>2</sub> = bornier encartable à 2 contacts au pas de 5 mm (RM5)
- K3 = bornier encartable à 2 contacts au pas de 7,5 mm (RM7,5)
- $B1,B2 =$  pont B80C1500 (plat carré)
- $TRI =$  transfo 2x9 V/4VA5 (tel que, par exemple, VTR4209 (Monacor))
- F1 = fusible 100 mA retardé avec porte-fusible

Figure 2. Le gain du TDA2822M dépend uniquement de la position du double potentiomètre.

## **En pont plutôt qu'en stéréo**

Si l'on tient à se passer de condensateur électrochimique de sortie et que partant il n'existe pas, il faut éviter à tout prix que l'amplificateur ne se bloque, en continu, au potentiel de la masse. Ceci explique que les 2 amplificateurs intégrés dans le circuit intégré n'ont pas été montés comme 2 voies d'un étage de puissance stéréo, mais en pont (**figure 2**). Ceci implique inévitablement l'utilisation,

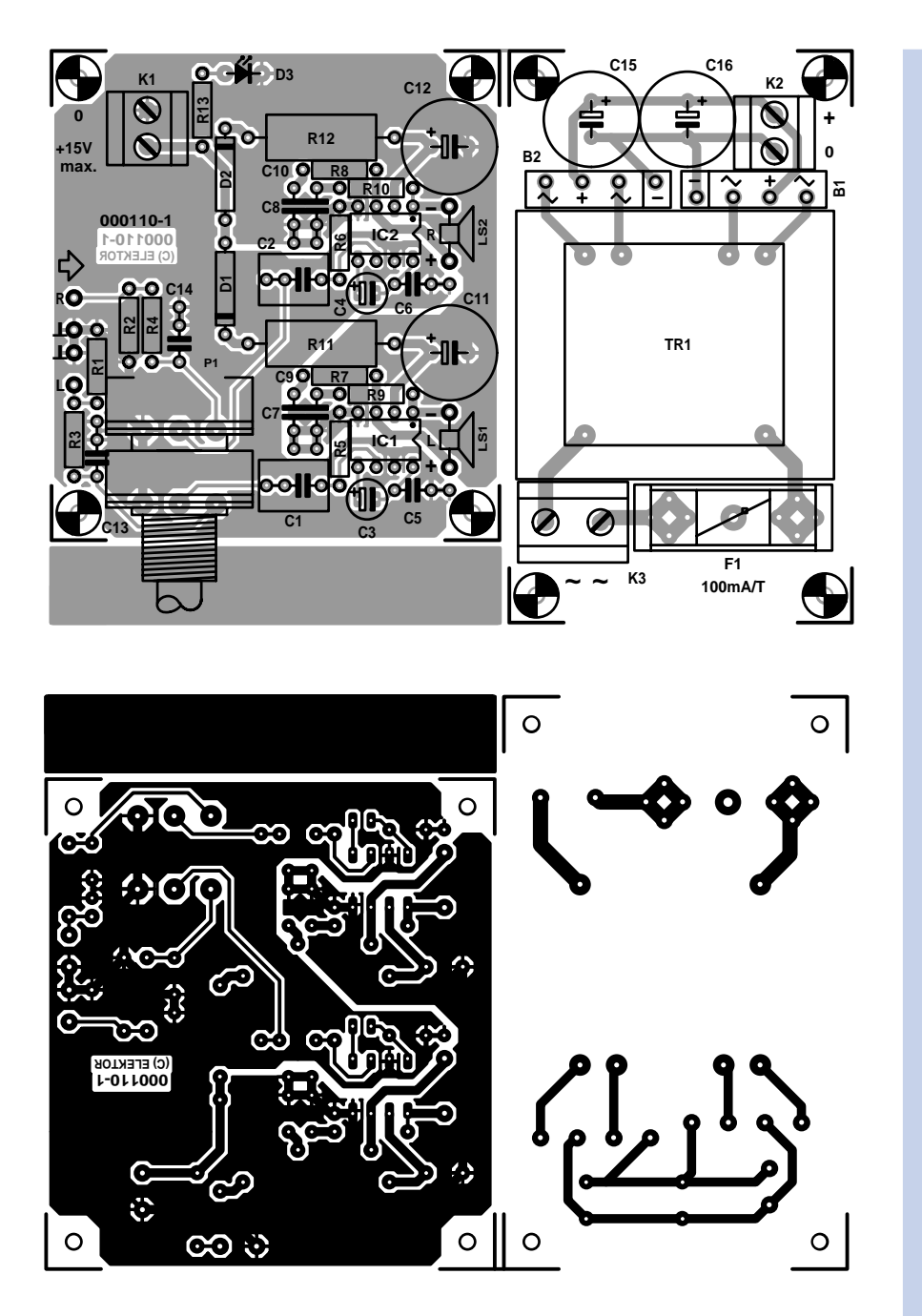

Figure 3. La platine comporte également une partie alimentation qu'il faudra découper avant la mise en place des composants.

pour le second canal, d'un circuit intégré additionnel de ce type. Le concept ne fait pas appel, pour garantir de bonnes caractéristiques de reproduction des impulsions, à une contre-réaction externe. Le gain total dépend lui des composants externes R1 à R4 et du dimensionnement du diviseur d'entrée. Le couplage introduit par C3/C4 respecte la proposition de la fiche de caractéristiques constructeur. Rien n'interdit, par conséquent, si on le veut, de changer la polarité des 2 condensateurs électrochimiques de la tension d'offset d'entrée, bien que cela ne soit pas indispensable vu la faible valeur, quelques millivolts, concernée. Sachant que nombre de cartes-son modernes disposent d'un réglage de son supporté par les systèmes d'exploitation pour PC modernes, nous n'avons pas prévu de réglage des aigus ou des graves, ni même pour le circuit 3D.

Nous avons cependant intercalé un filtre anti-repliement (*anti-aliasing*) constitué des paires R3/C13 et

## **Calcul du P.M.P.O.**

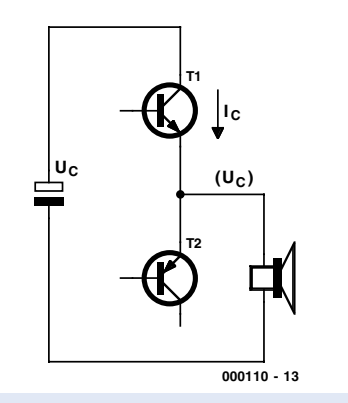

L'énergie W<sub>c</sub> engrangée dans une capacité C de trouvant sous une tension U<sub>c</sub> répond à la formule suivante :

$$
W_c = \int_{U_C} Q_c du
$$

formule dans laquelle la quantité de charge vaut :

 $Q_c = CU_c$ 

Une intégration nous donne :

$$
W_c = \frac{1}{2} \cdot CU_c^2
$$

La puissance est, selon la définition, le quotient différentiel entre l'énergie et le temps

$$
P = \frac{dW_c}{dt} \quad \text{or} \quad P = \frac{\Delta W_c}{\Delta t}
$$

Si, au cours d'un intervalle de temps ?t, le condensateur se décharge de la tension  $U_{c1}$ à  $U_{c2}$ , la puissance convertie dans sa branche répond à la formule suivante :

$$
P = \frac{\Delta C (U^2_{c1} - U^2_{c2})}{2\Delta t}
$$

Dans le cas de la puissance de crête musique « P.M.P.O. » on réfère ?t à la durée de période d'un signal de 1 kHz, c'est-à-dire 1 ms. Comme d'habitude, on prend pour U<sub>c1</sub>, par approximation grossière, la tension d'alimentation à vide et pour  $U_{c2}$  la tension de fonctionnement minimale de l'étage de sortie de l'amplificateur, facteur qu'en règle générale on ignore cependant.

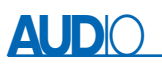

R4/C14 entre le diviseur d'entrée et le double potentiomètre. On pourra lire dans le **tableau 1** les valeurs à donner aux condensateurs des filtres de même que celles des composants dont la valeur est déterminée par l'impédance de sortie. En mode pont, le fabricant garantit une valeur maximale de la tension d'offset de sortie de ±50 mV. La tension d'alimentation appliquée à la broche 2 ne saurait en aucun cas dépasser 15 V. Comme les sorties du circuit intégré ne sont pas protégées contre un court-circuit, il est strictement interdit d'utiliser, pour la sortie, un jack mâle (qui introduit, lors de son enfichage, un courtcircuit momentané), cette précaution n'étant cependant pas requise pour l'entrée. Si l'on ne dispose pas déjà d'enceintes (ou encore de casque d'écoute) il est préférable d'opter pour des modèles ayant une impédance de 8 ou 16 Ω. L'encadré « Résultats de mesure » montre ce que l'on mesure avec un haut-parleur de 8 Ω. La courbe représentée est celle obtenue sur un circuit intégré « chaud » fournissant 250 mW à une charge de 8  $\Omega$ . La bande passante va alors de quelque 10 Hz à 52 kHz.

## **Un radiateur ? Non Merci !**

Les 2 voies de l'amplificateur trouvent place sur une platine simple face dotée d'un plan

| Impédance de H.P.         |        |        | 16          | 32          | 32 |
|---------------------------|--------|--------|-------------|-------------|----|
| <b>R3/R4</b>              | 47     | 33     | 22          |             | kW |
| CI3/C14                   | 330    | 390    | 470         | 560         | рF |
| R11/R12                   | 15(2W) | 12(2W) | $8.2$ (1 W) | 5,6 $(1 W)$ | Ω  |
| Puissance de sortie (RMS) |        |        |             |             | W  |
|                           |        |        |             |             |    |

Tableau 1. Dimensionnement du filtre anti-repliement en fonction de l'impédance du haut-parleur.

de masse conséquent. La mise en place des composants n'appelle que peu de commentaires. Faites attention à éViter la création de court-circuits par excès de soudure. Il est très satisfaisant de constater que l'on peut se passer de quelque radiateur que ce soit. Non seulement on peut ainsi se passer de perceuse mais l'installation de la platine dans le boîtier (du PC) ne pose pas de problème.

Si l'on envisage d'implanter la platine de l'amplificateur dans le coffret du PC on pourra l'alimenter directement par le biais de la ligne +12 V de son alimentation. Cette approche n'est cependant possible qu'à condition que la masse de la carte-son et

celle de l'ordinateur soient identiques. Il est conseillé d'utiliser, pour éviter les effets de parasites, un boîtier métallique mis à la terre de sorte que le corps du potentiomètre se trouve lui aussi relié à la terre.

Nous avons prévu, pour le cas où l'alimentation de la platine de l'amplificateur serait externe, une platine (**figure 3**) connexe, pouvant recevoir un transformateur, une paire de ponts de redressement carrés, quelques condensateurs et un portefusible (+ fusible). On séparera ces 2 platines car il est recommandé, dans les 2 cas, de placer la section de l'amplificateur le plus loin possible de la platine de l'alimentation. (000110)

# **Simulateur d'EPROM**

## Pour la 27C256

Projet : Benoît Legrand & David Mautaulon

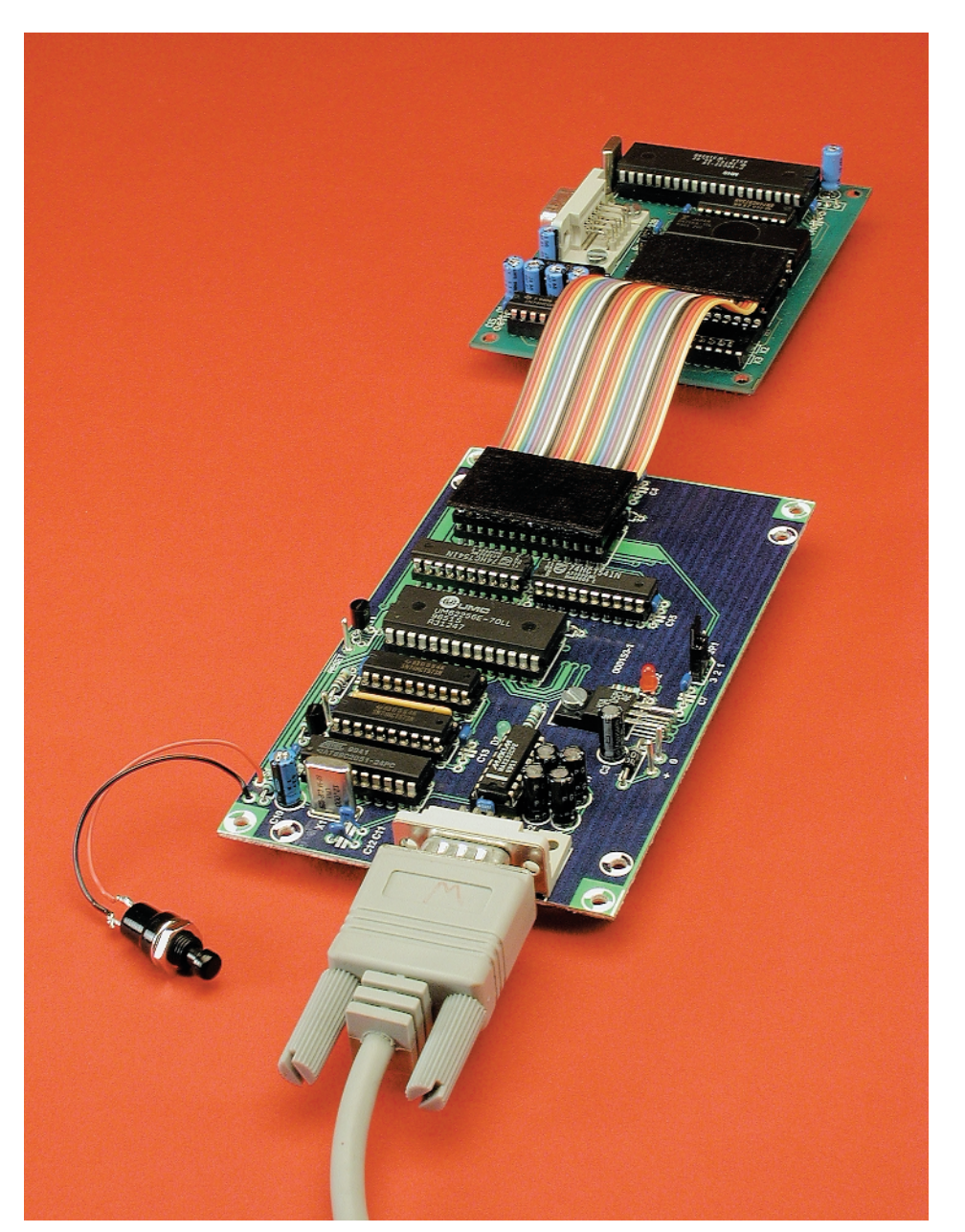

Cela fait déjà près de 2 lustres que nous avons eu l'occasion de vous proposer notre dernier simulateur ou émulateur d'EPROM. Cette nouvelle version répondant aux exigences actuelles permettra aux amateurs et même aux professionnels de mettre au point des systèmes à

base de microprocesseurs comportant une EPROM. Nous avons opté pour la 27256 sachant que c'est le type d'EPROM le plus répandu.

## **MICROPROCESSEU**

## **Caractéristiques techniques**

- Émule l'EPROM la plus courante, la 27256
- Universel par l'utilisation du port série
- Se contente d'un programme classique (Hyperterminal) pour assurer le transfert des données entre le PC et le simulateur d'EPROM
- Reconnaît le format de fichier le plus courant, Intel Hex
- Pourrait être adaptée aux 2764 et 27128 si l'on prend quelques mesures au niveau des broches 26 et 27 et éventuellement à la 27512 par quelques modifications matérielles et logi-

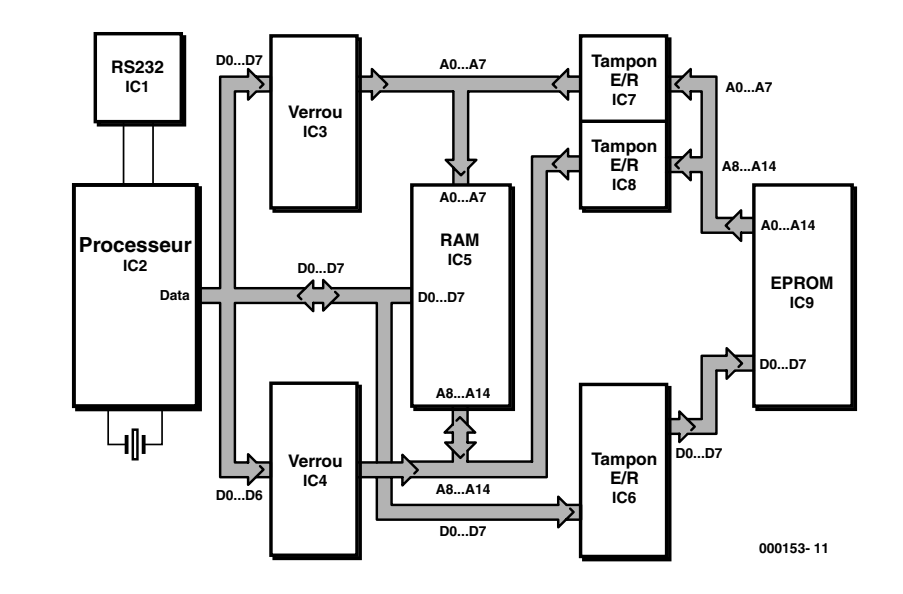

modifications materielles et logi-<br>cielles execute de notre simulateur d'EPROM se distingue par la présence d'un microcontrôleur.

La première question que l'on se pose à la lecture du titre est : à quoi peut bien servir un simulateur d'EPROM.

Il s'agit en fait d'un outil de développement destiné à faciliter la réalisation personnelle de montages comportant une EPROM. Les vraies EPROM ont l'inconvénient de requérir, avant toute nouvelle reprogrammation, un effacement aux rayons ultraviolets (UV). Toute modification du programme, aussi minime soitelle, implique une procédure d'effacement suivie d'une reprogrammation. C'est là que, deus ex machina, entre en jeu notre simulateur d'EPROM. Fini les longues séances d'effacement et de reprogrammation. On pourra ainsi se limiter à une seule et unique programmation lorsque le programme sera, enfin, parfaitement au point.

Il faut reconnaître qu'en cette époque de composants à mémoire de programme Flash reprogrammable en site (d'où l'acronyme de ISP pour *In Site Programming*) et de composants dotés de capacités de mémoire de plus en plus importantes, on est en droit de se poser la question de l'utilité d'un tel outil.

Il n'en reste pas moins que nombre de réalisations font appel à des microcontrôleurs requérant une EPROM externe, qu'il s'agisse des familles du 8051, du 68HC11, du 80C5XX et de bien d'autres microcontrôleurs. Et c'est bien là justement le domaine d'action de prédilection de ce simulateur d'EPROM universel.

## **Le synoptique de principe**

Le synoptique représenté en **figure 1** est classique pour ce type d'applications.

Le principe sur lequel repose un simulateur d'EPROM est de remplacer la mémoire morte (EPROM ou ROM) par de la mémoire vive (RAM) à double accès. Celle-ci est entourée de 2 verrous et épaulée par un microcontrôleur.

Comme dans tout simulateur ou émulateur d'EPROM qui se respecte nous trouvons au cœur du montage la RAM (IC5) chargée de prendre la place de l'EPROM (IC9) d'un montage–cible. Cette RAM est épaulée par quelques verrous (IC3 et IC4) en amont et, en aval, quelques tampons (IC6 à IC8). Nous verrons les fonctions de chacun de ces composants dans le paragraphe qui suit.

Ce qui distingue ce synoptique de ce que vous avez pu rencontrer jusqu'à présent est la présence d'un microcontrôleur, IC2. Ce composant, chargé du pilotage des verrous (*latches*) et la RAM se charge en outre de la gestion de la réception du code et de son traitement, est un microcontrôleur de la famille 8051, un 89AT2051 de l'écurie Atmel. La raison du choix de ce type de microcontrôleur est la présence d'un port série intégré et d'une EPROM interne dans laquelle prend place le programme de réception du code et de gestion du simulateur. Nous verrons dans le paragraphe consacré au schéma comment ce synoptique se traduit en une électronique compacte.

Prenons les choses dans l'ordre.

## **Le schéma**

Le schéma du simulateur d'EPROM représenté en **figure 2** reprend, dans les grandes lignes, la disposition adoptée pour le synoptique de la figure 1.

IC1, un MAX232, assure l'opération classique de conversion de tension d'un niveau RS-232 (±10 V) vers un niveau logique (+5 V/0 V) et ce dans les 2 sens. Ceci permet au microcontrôleur de communiquer avec d'autres périphériques par le biais de l'interface RS-232. La plupart des PC peuvent également s'accommoder de niveaux logiques (+5 V/0 V) mais cela implique de procéder à une inversion des signaux RxD et TxD !

IC2, un AT89C2051, constitue le coeur de ce montage. Il pilote les verrous (*latch*) IC3 et IC4 ainsi que les tampons IC6 à IC8. Ces circuits intégrés lui permettent d'attaquer la RAM, IC5; de par leur présence, ils font également en sorte que, soit le processeur, soit la circuiterie externe, mais jamais les deux

## **MICROPROCESSEU**

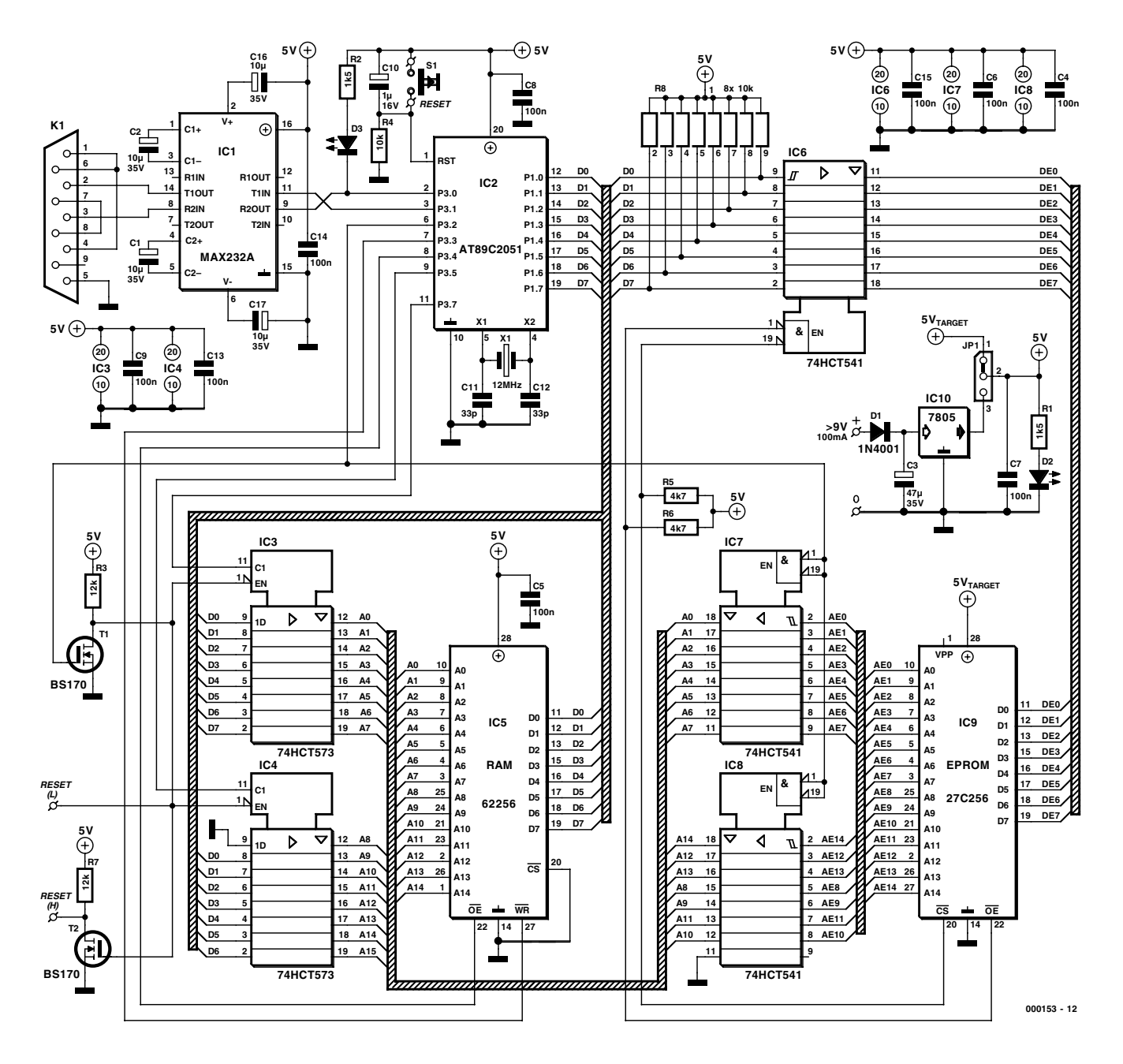

Figure 2. L'électronique du simulateur d'EPROM a été réduite à sa plus simple expression ce qui permet de réaliser un montage compact au professionnalisme indiscutable.

simultanément, puisse accéder à la RAM. Il devient impossible ainsi que 2 périphériques aient accès, au même moment, à la RAM.

IC5, la RAM, remplit également une fonction primordiale sachant que c'est elle qui simulera l'EPROM. Dans la présente application cette RAM est mise à contribution par 2 périphériques. L'électronique du simulateur d'EPROM basée sur le processeur se chargera de permettre l'écriture en RAM du programme à tester, le montage externe, la cible en fait, accédera à cette RAM pour y trouver le programme à exécuter.

Les verrous IC3 et IC4 s'occupent des lignes d'adresses de la RAM. Sur les instructions du processeur, ces circuits intégrés transfèrent les données présentes sur le bus de données interne, D0 à D7. Chacune des entrées de validation (*Latch Enable*) de ces 2 circuits est pilotée par une ligne d'entrée/sortie du processeur différente. Cette approche permet au microcontrôleur de piloter le bus d'adresses de la RAM. Une fois le programme chargé en RAM, ces 2 verrous passent à l'état de haute impédance de façon à éviter toute interférence au niveau de la RAM lorsque le système se trouve en

mode de simulation.

Les tampons IC6 à IC8 assurent la « connexion » des lignes d'adresses et de données de la RAM avec la circuiterie externe.

## **L'alimentation**

L'alimentation du simulateur d'EPROM peut se faire de 2 façons. La première, que nous qualifierons de standard, consiste à alimenter le montage par le biais d'un adaptateur secteur.

L'alimentation du montage est alors

**CROPROCESSE** 

réalisée à partir d'un 7805, IC10, un régulateur de tension tripode classique. Ce composant fournit le  $+5$  V requis par l'électronique. Comme ce composant peut fournir, refroidi correctement, jusqu'à 1,5 A et que notre montage ne consomme que quelque 100 mA nous sommes à l'abri de toute mauvaise surprise. La diode D1 permet de protéger le montage en cas d'inversion de la polarité des lignes d'alimentation. La LED D2 s'allume pour signaler la présence de la tension d'alimentation.

La seconde option, consiste à mettre à contribution l'alimentation du montage-cible vu que dans la majorité des cas ce dernier dispose également d'une tension de +5 V régulée. Si l'on opte pour cette seconde solution, on pourra s'offrir le luxe de n'implanter ni IC10, le régulateur 5 V tripode ni la diode D1 ni le condensateur C3.

Le cavalier JP1 pris à proximité du régulateur de tension permet de choisir le mode d'alimentation à utiliser : alimentation externe ou alimentation par le montage-cible.

## **Liaison série**

Il faudra réaliser entre le PC et le microcontrôleur une interface capable de mettre en forme les signaux émis et reçus par chacun de ces communicants.

Cette interface a été réalisée à partir d'un classique MAX232 et de 4 condensateurs. Nous aurions pu opter pour une version CMS de ce composant pour loger cette interface dans la prise DB25 qui se connecte au PC. Mais en vue de simplifier la réalisation nous avons choisi de mettre la totalité des composants sur la platine, ce qui permet l'utilisation d'un câble sériel d'usine.

Une remarque en ce qui concerne la liaison RS-232. Celle-ci se fera par le biais d'un câble RS-232 standard (ne pas utiliser de câble du type modem-zéro !!!).

Il est temps maintenant de nous intéresser au…

## **…Fonctionnement**

Le processus de travail du simulateur d'EPROM peut se subdiviser en 2 étapes : le chargement de la RAM et la simulation du programme du montage-cible. Pour la première fonction le PC envoie, par l'intermédiaire de son port série, le code hexadécimal destiné à être « stocké » dans la pseudo-

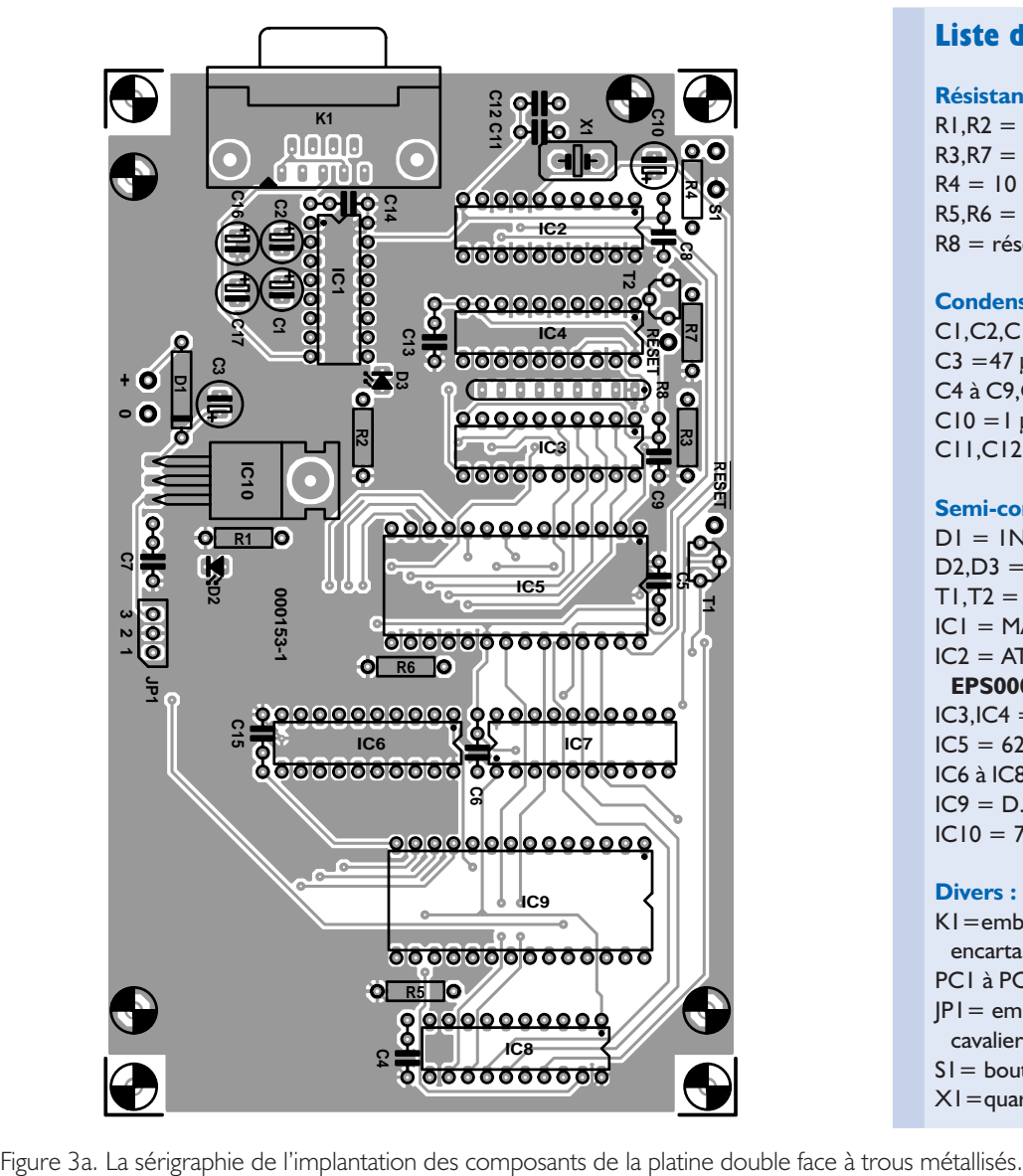

**Liste des composants**

#### **Résistances :**

 $RI.R2 = IkΩ5$ R3,R7 =  $12 k\Omega$  $R4 = 10 k\Omega$  $RS$ ,R6 = 4kΩ7 R8 = réseau de 8 résistances de 10 kΩ

#### **Condensateurs :**

 $CI, C2, CI6, CI7 = 10 \mu$ F/35 V  $C3 = 47 \mu F/35 V$ C4 à C9,C13 à C15 =100 nF  $C10 = 1 \mu F/16 V$  $CI1,CI2 = 33$  pF

#### **Semi-conducteurs :**

 $DI = IN4001$ D2,D3 = LED à haut rendement  $T1, T2 = BS170$  $ICI = MAX232 (Maximum)$ IC2 = AT89C2051 (Atmel - programmé **EPS000153-41**)  $IC3, IC4 = 74HCT573$  $IC5 = 62256 (RAM)$ IC6 à IC8 = 74HCT541 IC9 = D.U.T. (*Device Under Test*)  $IC10 = 7805$ 

#### **Divers :**

K1=embase Sub-D à 9 contacts femelle encartable PC1 à PC4= picot  $|P|$  = embase autosécable à 3 contacts + cavalier S1= bouton-poussoir à contact travail X1=quartz 12 MHz

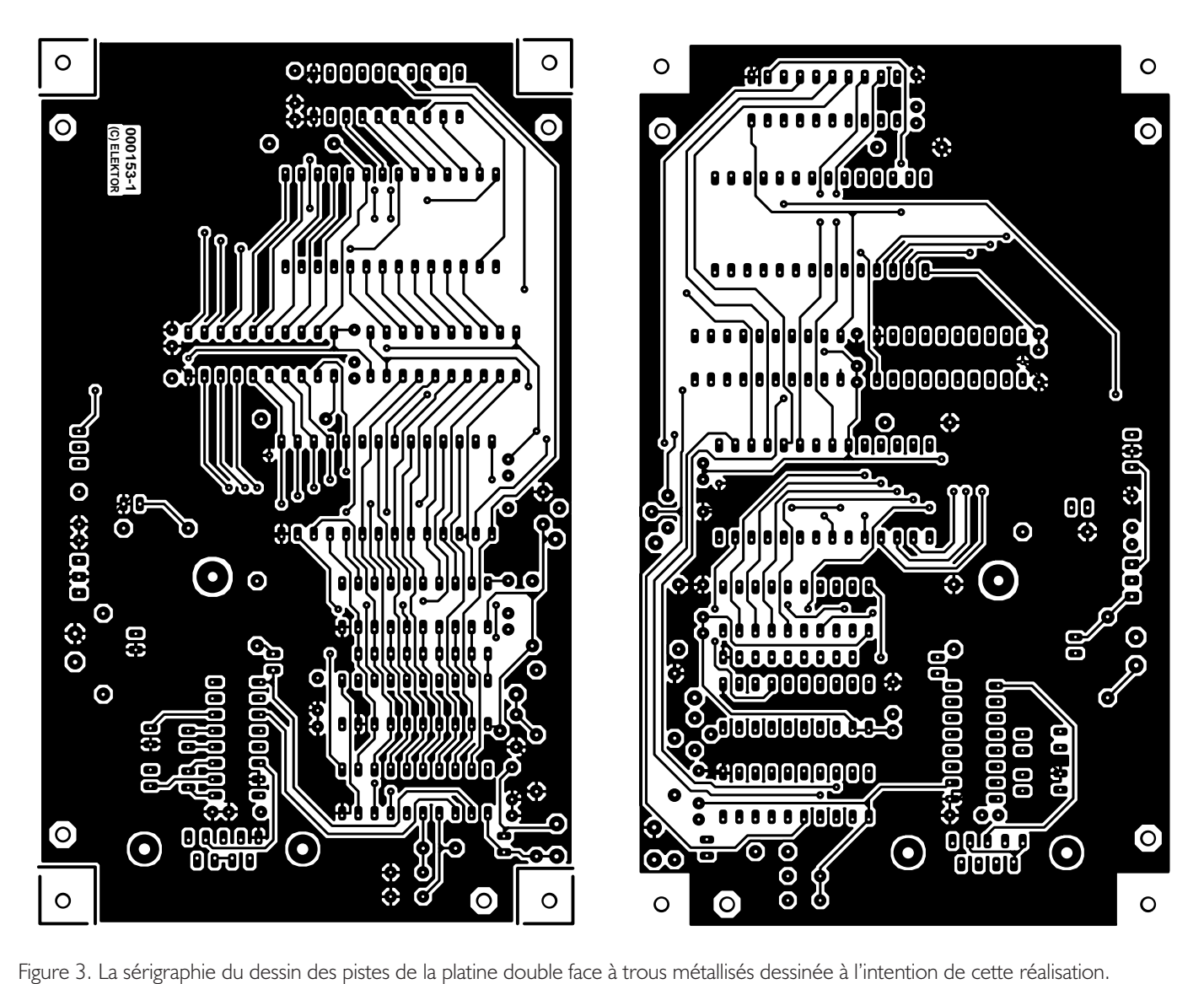

EPROM. Pour la seconde, il faut, pour que le montage-cible prenne le relais, faire passer le bit P3.2 du microcontrôleur à l'état bas pour activer les drivers 3 états IC7 et IC8. Les transistors MOS du type BS170, T1 et T2, mettent le montage-cible en Reset.

Voyons-en le détail.

Dès la mise sous tension du simulateur d'EPROM le processeur fait en sorte que l'électronique soit prête à permettre l'écriture de données vers la RAM. Pour cela, il force au niveau haut la quasi-totalité des lignes de son port P3, exception faite des lignes de port P3.7 et P3.5.

Il faut, pour que le microcontrôleur prenne le contrôle de la RAM que la ligne de port P3.2 soit mise à l'état haut.

Ainsi, pour charger la RAM, on va présenter sur le port P1 du microcontrôleur l'adresse haute de la première donnée puis on ouvre et on ferme le driver 3 états IC4 par l'intermédiaire du bit P3.5 du microcontrôleur afin de bloquer cette adresse.

On réitère l'opération pour l'adresse basse en utilisant le bit P3.7 pour commander le driver 3 états IC3.

P3.2 a pour mission de mettre les sorties des tampons IC6 à IC8 à l'état de haute impédance de manière à éviter toute influence de l'électronique externe sur le fonctionnement de la RAM pendant le processus d'écriture de données dans la RAM.

Ce même signal subit également une inversion introduite par la paire R3/T1. Le signal inversé ainsi obtenu sert à activer IC3 et IC4 de manière à leur permettre de piloter les lignes d'adresses de la RAM. Le signal de P3.2 est en outre mis à la disposition du circuit-cible par le biais d'une paire de picots, RESET(L) et RESET(H). On pourra utiliser ce

signal en vue de mettre l'électronique de la cible en état d'initialisation (*Reset*) tant que la RAM ne contient pas encore le programme dans sa totalité.

Ceci fait, c'est-à-dire une fois que le programme complet a été transféré dans la RAM, le processeur de manifeste par le biais du port RS-232 (série) au travers d'un message. La liaison avec le port RS-232 se fait de façon classique, à savoir par le biais d'un circuit de commande MAX232. Il faut que le PC transmette le fichier en format Intel Hex vers le port RS-232. Le processeur se charge, à la réception de ces données (notons que la LED D3 s'allume au passage de chacun des caractères transmis du PC vers le simulateur), de faire en sorte que chacune d'entre elles soit écrite à l'adresse en RAM correcte.

Pour ce faire, IC2 place les lignes d'adresses A0 à A7 sur le port P1, ce qui se traduit par l'apparition d'une impulsion sur P3.7. Le verrou IC3 prend en compte ce mot. Le même processus se répète en ce qui concerne les lignes d'adresses A8 à A13. Les données qu'elles véhiculent sont stockées dans le verrou IC4 à l'apparition d'une impulsion sur la ligne de port P3.5. Pour finir, la donnée proprement dite est placée sur le port P1, opération à laquelle succède l'application d'une impulsion négative sur la ligne P3.3. Cette dernière pilote l'entrée d'écriture (WR) de la RAM. Lors de l'apparition de cette fameuse impulsion négative, la RAM transfère la donnée présente sur le port P1 à l'adresse prévue.

Ensuite on place la donnée sur le port P1 et on positionne la RAM en écriture (WR mis à l'état bas) par le bit P3.3 afin d'écrire la donnée à l'adresse choisie.

On réutilise la même procédure pour la transmission de toutes les données du code.

Une fois la totalité du fichier Intel Hex reçue, le processeur fait passer le circuit en mode de simulation, c'est-à-dire qu'il met la RAM en mode lecture ; pour ce faire, il force au niveau bas la ligne P3.3 et sélectionne la validation de sortie OE (Output Enable) par la ligne P3.4. En forçant la ligne P3.3 au niveau bas, il active les sorties des circuits tampons, IC7 et IC8, tout en mettant simultanément, par le biais de leurs entrées EN respectives, à haute impédance les sorties des verrous.

En complément de ces 2 fonctions importantes, le signal de P3.3 est également chargé de rendre inactives les 2 sorties de remise à zéro (RAZ) du simulateur. Si l'on relie l'une de ces 2 sorties de RAZ au montage-cible, cette électronique externe se verra automatiquement remise à zéro pendant l'opération de chargement du fichier en RAM. Dès que la RAM est chargée, le montagecible se réinitialisera automatiquement (une caractéristique on ne peut plus pratique surtout lorsque le montage-cible ne dispose pas de son propre bouton de réinitialisation (Reset).

La ligne P3.4 attaque la RAM de manière à ce que cette dernière mette en permanence des données

sur le bus de données interne.

Pour éviter que, dans ces conditions, la RAM ne fournisse en permanence des données sur le bus de données externe, les 2 entrées de validation du tampon IC6 sont reliées aux lignes OE (*Output Enable*) et CS (*Chip Select*) de l'électronique externe. Cette approche garantit le transfert de données de la RAM vers le bus de données externe que lorsque le montage-cible adresse le simulateur d'EPROM.

Si l'on se trouve dans l'obligation d'écrire de nouvelles données dans la RAM, le programme précédent n'étant pas encore opérationnel à 100%, il suffit (!!!) d'appuyer sur le bouton de remise à zéro et de redémarrer le processus à son début...

## **La réalisation**

Comme le montre la photo en début d'article il aurait été possible de réaliser une platine encore plus compacte, surtout si nous avions intégré le MAX232 dans la coquille du câble sériel. Mais l'approche que nous avons adoptée permet une réalisation mise à la portée de tous nos lecteurs.

La mise en place des composants sur la platine double face à trous métallisés dont on retrouve en **figure 3** le dessin des pistes et la sérigraphie de l'implantation des composants n'appelle que peu de remarques particulières. De par sa caractéristique de double face elle ne comporte pas de pont de câblage (il ne maquerait plus que cela !).

Comme d'accoutumée on commencera par l'implantation des composants de petite taille, résistances, condensateurs, transistors. Attention lors de leur positionnement à ce qu'ils n'interférent pas avec les (supports de) circuits intégrés. On veillera au positionnement correct du réseau de résistances R8 (point commun orienté vers le bord de la platine). On pourra, en ce qui concerne les supports, se limiter à 3 supports (de bonne qualité) seulement, un pour le processeur, un second pour la RAM et un dernier pour le connecteur à câble en nappe allant vers l'EPROM à simuler. Attention à la polarité de IC7 qui est orienté à 180° par rapport aux autres circuits intégrés (compte non tenu d'IC1 et d'IC10).

Il est recommandé, avant de mettre en place le processeur et la RAM, commencer par s'assurer de la présence, aux points prévus, de la tension d'alimentation. Par son allumage la LED D2 signale la présence de la tension d'alimentation.

## **Le logiciel**

Le programme stocké dans le microcontrôleur a été écrit de telle façon à ce que l'on puisse utiliser Hyperterminal de Windows pour communiquer avec le simulateur d'EPROM.

Le chargement du code se fera à partir d'une liaison série à une vitesse de transfert de 4 800 bauds du PC vers le simulateur.

Ce simulateur reconnaît le format de fichier le plus répandu à savoir celui baptisé Hexadécimal Intel (Intel Hex).

On pourra utiliser, pour la communication entre le PC et le simulateur d'EPROM, le programme Hyperterminal (qui fait partie des outils standard de Windows). Le transfert du fichier Intel Hex doit avoir lieu par le biais d'une transmission ASCII standard (on n'utilisera pas, partant, un autre protocole tel que Z-modem, ou autre Kermit).

Le paramétrage de transmission est partant 4800 bauds/8 bits/N/1.

Sous Hyperteminal on optera pour la fonction *Send Textfile*.

Pour ceux d'entre vous auxquels cette évocation de Z-modem dit encore quelque chose, la transmission sous DOS pourra se faire par le biais de l'instruction

#### **COPY INTEL.HEX COM1:**

et, sous Linux, ce système d'exploitation ne cessant de voir le nombre de ses adeptes croître, on fera :

#### **Cat INTEL.HEX \dev\xxx**

(xxx représentant dans cette instruction le port auquel le simulateur d'EPROM est connecté).

(000153)

#### **Littérature**

– Émulateur d'EPROM II, B.C. Zschocke & N. Breidohr, Elektor 173, novembre 1992 page 52 et suivantes

– simEPROM, B.C. Zschocke, Elektor 137, novembre 1989 page 26 et suivantes

## **Modulateur en largeur d'impulsion**

avec GAL 16V8

Projet de Jürgen Hesse et René Lessing

Le modulateur en largeur d'impulsion (PWM) est un circuit de base de l'électrotechnique. Il n'est donc pas étonnant que les applications d'un PWM programmable de façon binaire comme celui-ci soient légion.

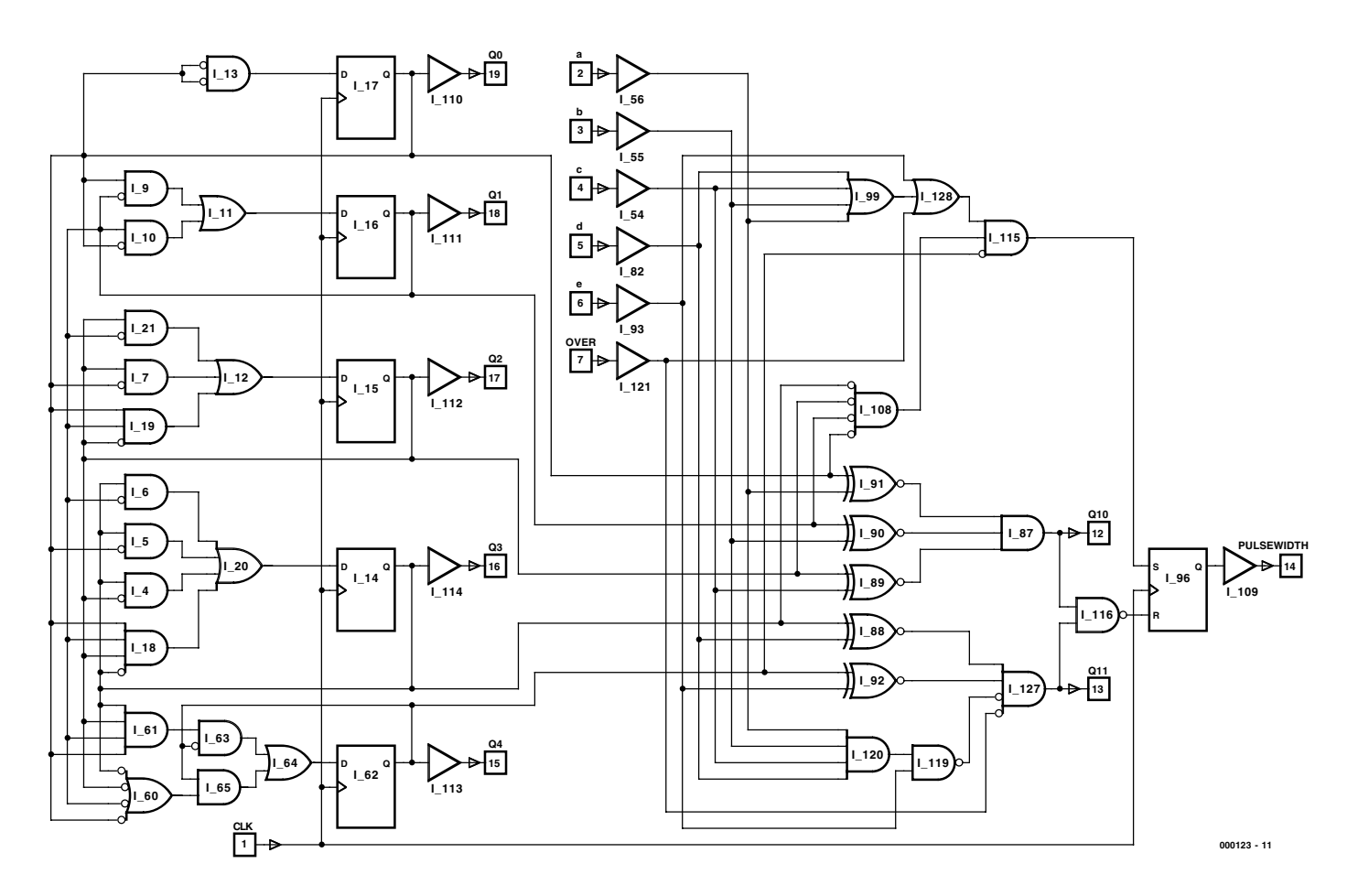

Figure 1. Ce circuit logique est programmé dans un composant GAL. Les E/S marquées se retrouvent dans le brochage du composant.

Un Modulateur en Largeur d'Impulsion (PWM = *Pulse Width Modulation*) permet d'accomplir les choses les plus inouïes. On peut par exemple commander sans grande difficulté un moteur à courant continu de 0 à 100 %. Il suffit de connecter un MOSFET de puissance pour asservir un train miniature, une perceuse, l'éclairage et ainsi de suite. Mais le plus intéressant du modulateur en largeur d'impulsion est son « entrée de modulation » : la largeur d'impulsion n'est en effet pas analogique, on peut la commander par un API ou un microprocesseur relié à 5 entrées binaires.

## **Question de logiciel**

L'unique composant du modulateur en largeur d'impulsion est la logique GAL16V8 qui semble prédestinée à être utilisée dans les petits circuits numériques et ne coûte pas grand chose (à partir d'une vingtaine de francs environ). L'environnement de développement est même gratuit (le compilateur ABEL) ou présent par la force des choses (le PC…). Un PWM « logique » présente par rapport à son équivalent analogique l'avantage d'être pratiquement insensible aux fluctuations de la tension d'alimentation et il se passe en outre de composants sujets à l'usure comme les potentiomètres. Le signal de sortie est donc parfaitement « propre » comme le montre un test à l'oscilloscope.

La **figure 1** indique les relations logiques établies dans le composant GAL. On peut identifier (grâce à la numérotation des broches dans les petits carrés) 7 entrées (*a* à *e*, *over* et *CLK*) et 6 sorties (*Q0* à *Q4, Largeur d'impulsion*) sur les broches ; quant

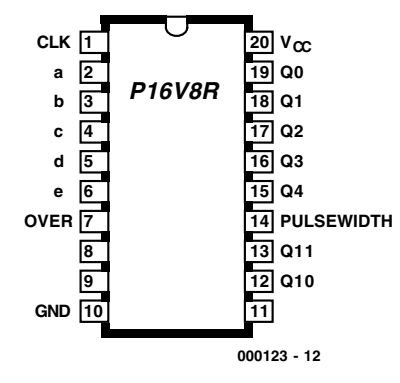

aux signaux internes *Q10* et *Q11*. *Q0* à *Q4*, ils ne sont pas utilisés dans cette application bien qu'ils soient accessibles de l'extérieur.

Les impulsions d'horloge appliquées à *CLK* sont transmises à un compteur binaire qui les additionne de 0 à 32. Le compteur est constitué par les portes logiques de couplage et les 5 bascules D. La somme des 5 bascules D à la sortie est comparée à un nombre binaire placé aux entrées *a* à *e* et *over* (≥32) par une série de portes dans la partie de droite. Ce comparateur commande l'entrée de réinitialisation de la bascule terminale RS. L'entrée de positionnement n'est active que lorsque le compteur est à 0. La sortie *Largeur d'impulsion* se trouve donc au niveau haut au début d'une séquence et y reste jusqu'à ce que le nombre positionné soit atteint. L'entrée de réinitialisation devient alors active et positionne la sortie de la bascule au niveau bas pour le reste du comptage.

Les équations de la **figure 2** décrivent le fonctionnement du circuit logique. Ces formules paraissent compliquées au premier abord, mais les apparences sont trompeuses. Elles

```
P16V8R Programmed Logic:
010 = 1(102.PIN & c)# Q2.PIN & !c 
           # !Q1.PIN & b 
           # Q1.PIN & !b 
               # !Q0.PIN & a 
           # Q0.PIN & !a );
011 = ! over
               # !Q3.PIN & d 
              # Q3.PIN & !d 
           # !Q4.PIN & e 
               # c & b & a & d & e 
           # Q4.PIN & !e );
Q3.D = ( Q0.PIN & Q1.PIN & Q2.PIN & Q3.PIN 
          # !Q0.PIN & !Q3.PIN 
          # !Q1.PIN & !Q3.PIN 
          # !Q2.PIN & !Q3.PIN ); " ISTYPE 'INVERT'
Q3.C = (CLK);
Q2.D = ( Q0.PIN & Q1.PIN & Q2.PIN)# !Q0.PIN & !Q2.PIN 
          # !Q1.PIN & !Q2.PIN ); " ISTYPE 'INVERT'
Q2.C = (CLK);
Q1.D = ( Q0.PIN & Q1.PIN# !Q0.PIN & !Q1.PIN ); " ISTYPE 'INVERT'
Q1.C = (CLK);
Q0.D = ( Q0.PIN ); " ISTYPE 'INVERT'
Q0.C = (CLK);
Q4.D = ( 1Q4.PIN & 1Q0.PIN)# !Q4.PIN & !Q1.PIN 
          # !Q4.PIN & !Q2.PIN 
              # Q4.PIN & Q0.PIN & Q1.PIN & Q2.PIN & Q3.PIN 
          # !Q4.PIN & !Q3.PIN ); " ISTYPE 'INVERT'
Q4.C = (CLK);
Pulsbreit.D = ( Q11.PIN & Q10.PIN
                    Q4.PIN & Pulsbreit.Q
                 # Q0.PIN & Pulsbreit.Q 
                     Q1.PIN & Pulsbreit.Q
                 # Q2.PIN & Pulsbreit.Q 
                     Q3.PIN & Pulsbreit.Q
                     !over \& !c \& !b \& !a \& !d \& !e \& Pulsbreit.Q );
               " ISTYPE 'INVERT'
Pulsbreit.C = (CLK);
Remarque concernant la notation: &= ET, ' (une sorte de virgule) = OU, ! = inversé
```
Figure 2. Relations logiques exprimées dans le langage HDL d'ABEL.

## **RCUITSFONDAMENT**

## **Logiciel**

Le logiciel du service Publitronic comporte le code source en HDL Abel dans le fichier PULS.REP et – pour qui n'a pas envie de d'approfondir ses connaissances d'ABEL – le fichier JEDEC PULS.JED pour programmer directement la logique GAL. Les 2 fichiers se trouvent sur la disquette EPS000123-11 ou sur le site Internet Elektor www.elektor.presse.fr.

sont écrites dans le langage du compilateur GAL ABEL bien connu. ABEL est devenu presque introuvable sur Internet mais il est encore contenu dans *ispDesignEXPERT-Starter*. Ce programme qui, outre les PAL et GAL, peut aussi programmer des composants ispLSI, MACH et ispGAL jusqu'à 600 cellules macro, est offert gratuitement sur la page d'accueil www.latticesemi.com. Toutefois, avant de pouvoir copier le fichier correspondant (plus de 55 Moctets, sans compter les manuels et les guides d'initiation) à partir de la page

## http://www.latticesemi.com/lit/html/ starter/ispde\_starter.html

il faut obtenir l'autorisation de pénétrer dans la zone de téléchargement de Lattice et obtenir un numéro de licence pour le logiciel. Le tout gratuit, mais passablement compliqué. On pourra utiliser indifféremment, parmi les douzaines de versions différentes de ce composant qui existent, n'importe quelle GAL16V8. Les suffixes se rapportent simplement à la consommation et à la vitesse de fonctionnement maximale (en ns). Le suffixe R n'a rien à voir avec le numéro du type mais indique seulement (en notation ABEL) en lequel des 3 modes (*registered*, *complex* ou *simple*) la logique GAL doit être utilisée. Dans le mode *Registered* choisi, l'entrée du signal d'horloge se trouve toujours sur la broche 1 et la sortie de validation (OE = *Output Enable*) toujours sur la broche 11. OE doit se trouver au niveau bas pour que le circuit intégré. donne un signal de lui-même. Cette désignation peut varier d'un compilateur à l'autre.

## **MLI en pratique**

Encore quelques bons conseils sur l'utilisation pratique de la MLI basée sur la logique GAL. La fréquence d'horloge doit être 32 fois plus élevée que la fréquence de sortie désirée. Pour commander par exemple un moteur à courant continu, il est recommandé de se servir d'une fréquence d'horloge >500 kHz. La fréquence PWM de 15,6 kHz suffit en effet à chasser du spectre des fréquences audibles les effets secondaires acoustiques dus au fonctionnement en courant alternatif du moteur à courant continu. Une fréquence encore plus élevée causerait des pertes par courants de Foucault suffisamment élevées pour provoquer un échauffement trop important du moteur.

(000123)

Г

I ı I I

I

## **AIDES À LA RÉALISATION**

Elektor ne fait pas la vente de composants. Ceux-ci sont normalement à trouver chez un revendeur de composants. Il nous a cependant semblé nécessaire, suite à de nombreuses lettres, de résumer sur cette demi-page les informations cruciales pour la lecture et la compréhension des articles publiés dans Elektor. Nous utilisons, pour l'indication des valeurs de composants, les préfixes (classiques) suivants :

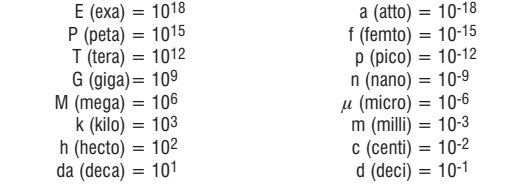

Dans certains schémas et dans la liste des composants nous préférons utiliser, contrairement aux recommandations IEC et BS, le préfixe + symbole comme caractère déliī miteur en remplacement de la virgule. 2 exemples : Ì.

 $3k\Omega9 = 3.9 k\Omega$   $4\mu$ F7 = 4,7  $\mu$ F

Sauf mention contraire, la tolérance des résistances est  $\pm 5%$  et leur wattage 1/3 à П 1/2 watt. La tension de service des condensateurs est de ≥ 50 V. ī

Lors de **la mise en place des composants** on commencera en règle générale par l'implantation des composants passifs de la taille la plus faible, c'est-à-dire les ponts de câblage, les résistances et les petits condensateurs; on passera ensuite aux П supports pour circuits intégrés, aux relais, aux condensateurs de forte capacité tels que les électrolytiques et aux connecteurs et autres embases. Les semi-conducteurs vulnérable et les circuits intégrés fragiles seront montés en dernier.

**Le soudage.** On utilisera un fer à souder d'une puissance de 15 à 30 W doté d'une pointe fine et de la soudure à âme de résine (60/40). On enfiche les connexions du composant concerné dans les orifices prévus à cette intention, on les replie légèrement, on les coupe à la bonne longueur et on procède à leur soudure; on attend de 1 à 2 secondes jusqu'à ce que l'alliage étain/plomb devienne liquide et vienne souder relier I la connexion au métal de l'orifice. On peut alors enlever le fer à souder. Attention à éviter de surchauffer le composant en particulier les circuits intégrés et les semi-conducteurs. S'il faut désouder un composant on utilisera de préférence un fer à dessouder à pompe aspirante ou un appareil spécialement prévu à cet effet.

**Le dépannage.** Si le circuit ne fonctionne pas correctement, il faudra comparer soigneusement les composants mis en place sur la platine avec la sérigraphie de l'implantation des composants et vérifier leurs caractéristiques à l'aide de la liste des composants. Tous les composants se trouvent-ils à leur place (celle prévue sur la sérigraphie)? Les polarités des composants en ayant une a-t-elle bien été respectée. N'avezvous pas fait d'erreur dans le branchement des lignes d'alimentation ? Toutes les soudures faites sont-elles « saines » ? N'avez-vous pas oublié de pont de câblage ? Si le schéma de la réalisation en cause comporte des valeurs de mesure, les éléments mesurés sur le circuit imprimé correspondent-ils à ces valeurs – on peut accepter une dérive de ±10% des dites valeurs. I

La valeur d'une résistance est indiquée à l'aide d'un code de couleurs qui défini comme suit :

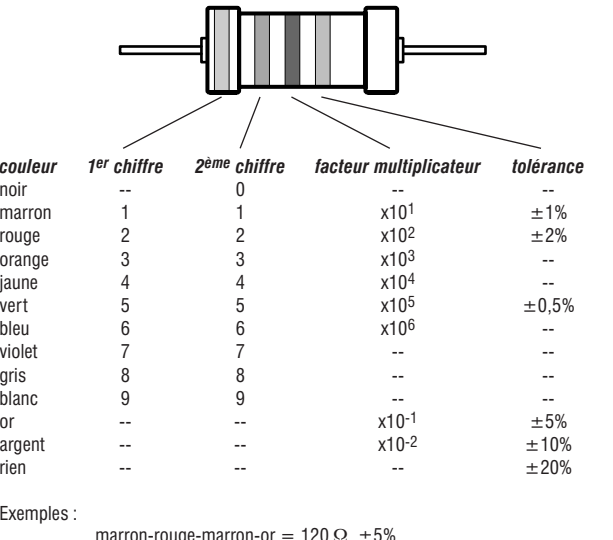

marron-rouge-marron-or  $= 120 \Omega, \pm 5\%$ jaune-violet-orange-marron = 47 k $\Omega$ ,  $\pm$  1%

Il arrive que nous ayons à publier des corrections éventuelles concernant l'une ou l'autre réalisation, ce que nous faisons dans les plus brefs délais dans l'un des magazines publiés ultérieurement. On notera que la rubrique « le coin du lecteur » contient de temps à autre des commentaires ou/et des informations additionnelles concernant des montages publiés dans un numéro précédent.

## **TDA 2822**

**Circuits intégrés Amplificateur BF**

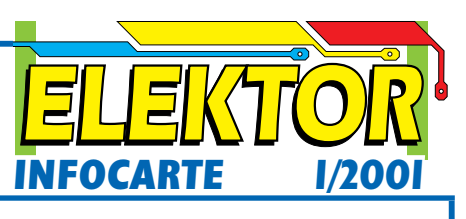

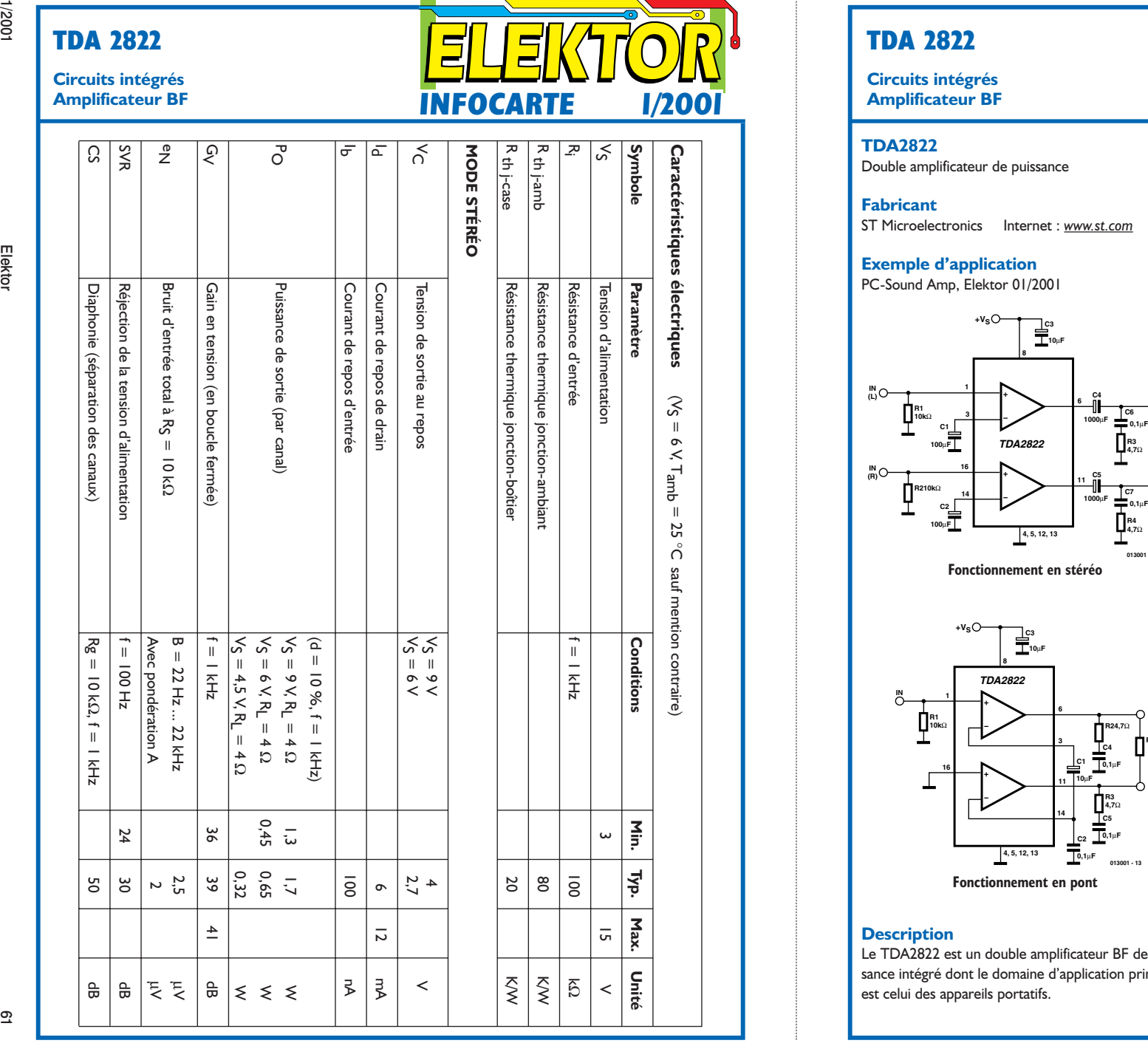

## **TDA 2822**

**Circuits intégrés**

## **TDA2822**

Double amplificateur de puissance

**Fabricant** ST Microelectronics Internet : *www.st.com*

**Exemple d'application** PC-Sound Amp, Elektor 01/2001

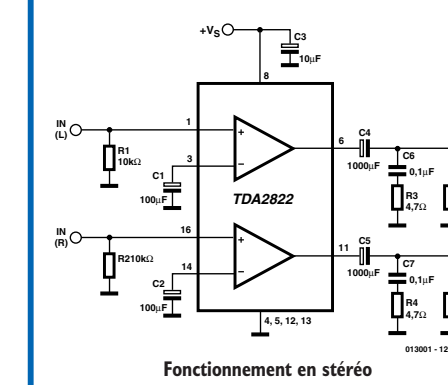

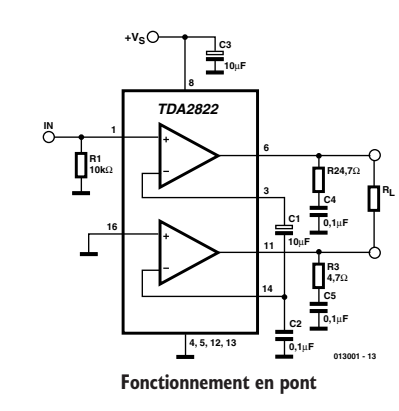

### **Description**

Le TDA2822 est un double amplificateur BF de puissance intégré dont le domaine d'application principal est celui des appareils portatifs.

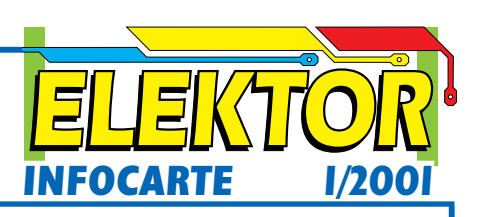

#### **Applications** Radios portatives Systèmes de communication mobile

#### **Caractéristiques techniques :**

Tension d'alimentation peut descendre jusqu'à 3 V Diaphonie faible Courant de repos faible Possibilité de fonctionnement en mode pont ou stéréo

### **Boîtier**

**RL**

**RL**

Le TDA2822 est proposé en boîtier 12+2+2-Power-DIP

#### **Brochage Bro**

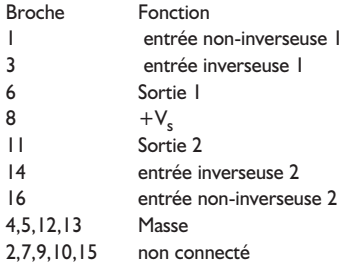

#### **Diminution de la résistance thermique**

Il est possible de diminuer la résistance thermique et d'augmenter la dissipation maximale à condition de relier les « ailes de masse » centrales du circuit intégré à une surface de masse (cuivre de 35 µm) ou à un radiateur encliquable relié à la masse.

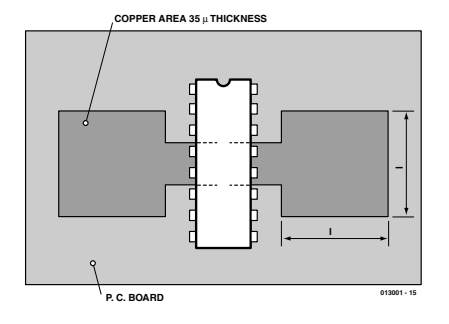

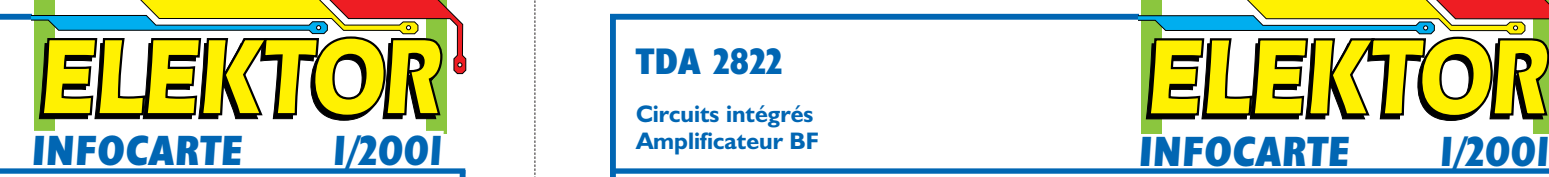

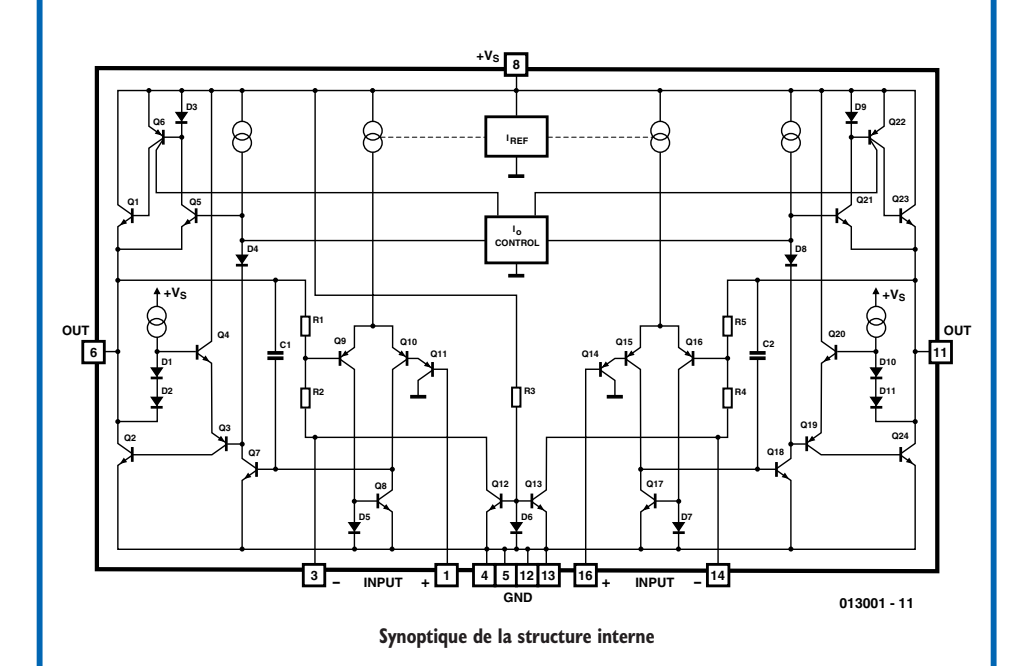

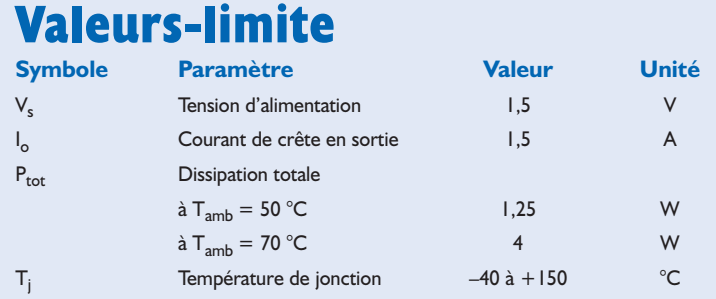

## **TDA 2822**

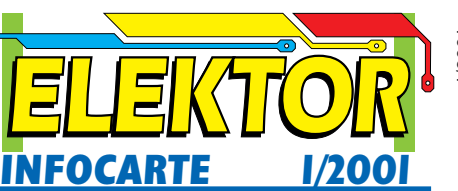

**Circuits intégrés Amplificateur BF**

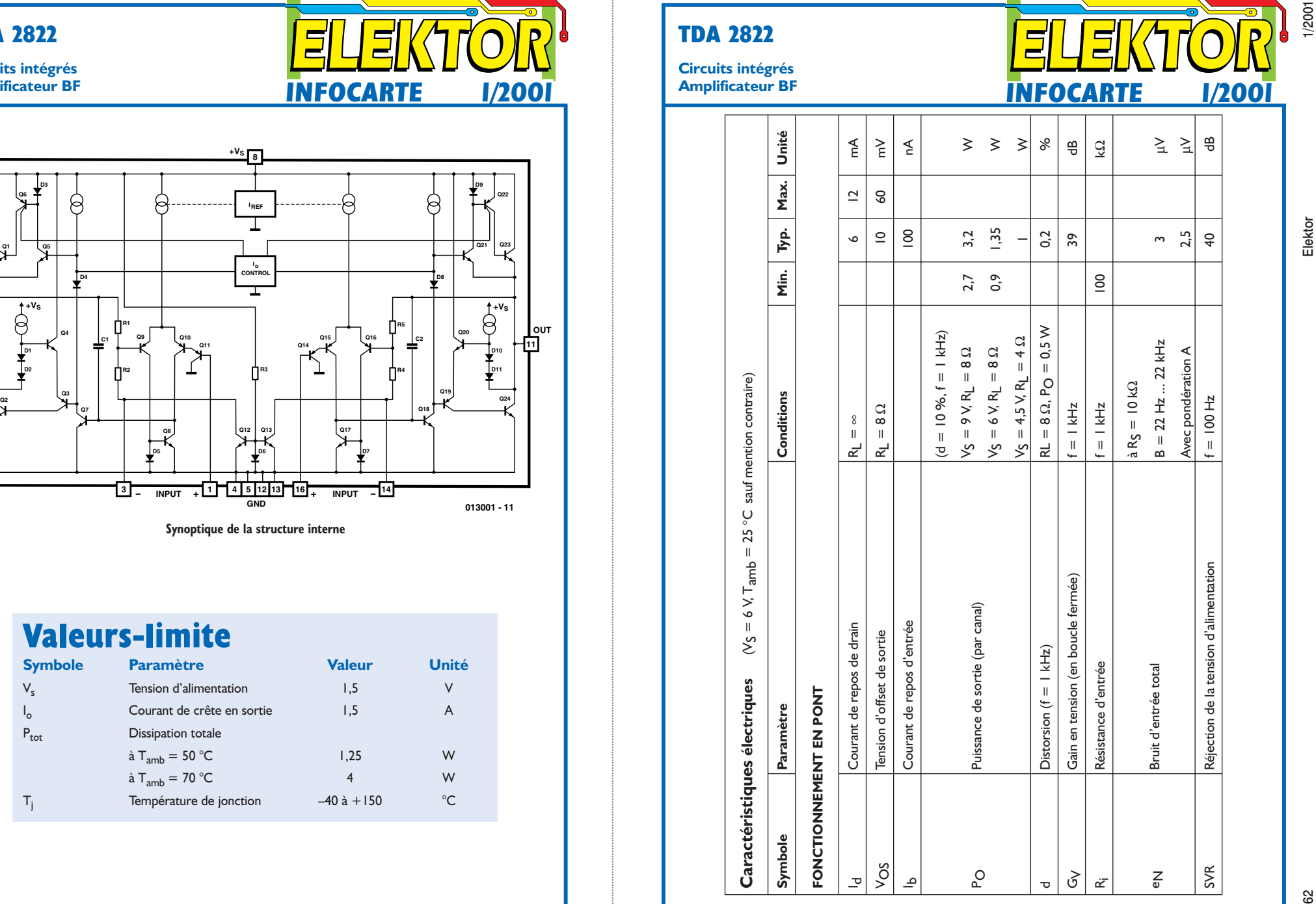

# **L'électronique sur PC**

## V : Mesure de valeurs analogiques par Burkhard Kainka

Les articles précédents de cette série décrivaient l'utilisation du PC pour des tâches purement numériques : commuter, interroger et compter. Il est temps de devenir plus analogique. Un programme ne doit pas être seulement capable de distinguer entre « oui » et « non », mais aussi entre « plus grand » et « plus petit ».

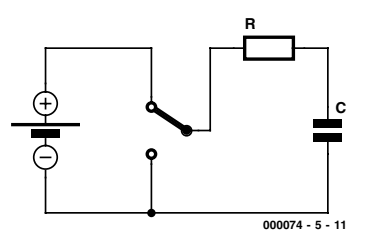

Figure 1. Charge et décharge d'un condensateur.

Une tension quelconque appliquée à l'entrée de l'interface sérielle est lue comme logique 0 ou logique 1. Le PC n'est toutefois pas « en mesure » de mieux déterminer la valeur de la tension. L'utilisation d'une résistance entre une sortie à un niveau haut et une entrée donne un résultat similaire. Soit la valeur de la résistance est assez faible pour provoquer l'apparition d'un état 1 bien défini à l'entrée, soit elle ne l'est pas. Il faut recourir à une autre méthode si l'on veut en savoir plus long.

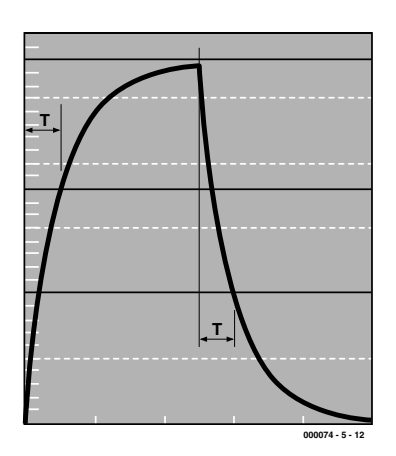

Figure 2. Courbes de charge/décharge et définition de la constante de temps T.

## **Charge et décharge**

Les ordinateurs sont particulièrement forts en calcul. Cela ouvre la porte aux mesures d'intervalle de temps. Un programme compte simplement les secondes ou millisecondes jusqu'à l'arrivée d'un événement donné, jusqu'à la mise sous tension d'une entrée par exemple. Chaque fois qu'il est possible de déterminer la valeur d'une grandeur analogique, par exemple une résistance, il est tout aussi facile de la mesurer à l'aide d'un ordinateur. C'est le cas par exemple d'une combinaison R-C. La **figure 1** indique le comportement d'un condensateur (C) qui se charge puis se décharge par une résistance (R). On attribue en général une constante de temps T à la combinaison RC.

 $T = R \cdot C$ .

T est la durée dont le condensateur a besoin pour se décharger à 63,2 %  $( = 1-1/e)$  de sa tension de charge. Le rapport avec le comportement exponentiel du processus de charge représenté dans la **figure 2** est évident. Mais notre but n'est pas de nous plonger plus profondément dans cet aspect physique. Il suffit de savoir que la durée de charge jusqu'à une tension donnée est strictement proportionnelle à la capacité et à la résistance. Dans le cas d'un condensateur de 100 µF et d'une résistance de 1 kΩ, on obtient :

T=1 000  $\Omega \cdot 0.000$  1 F = 0.1 s = 100 ms Une résistance 2 fois plus élevée double la durée de charge. On parvient au même résultat en doublant la capacité du condensateur. On peut donc mesurer la durée de charge et en déduire l'une des 2 grandeurs R ou C quand l'autre est connue. Il suffit d'un programme qui actionne l'inverseur de la figure 1. La **figure 3** représente un circuit simple. Il y une bonne raison pour que le condensateur soit raccordé à TXD et non pas à la masse. Si l'on emploie un condensateur électrolytique, il ne doit être chargé que dans 1 sens. Cela est toujours le cas tant que TXD se trouve à –10V.

Le circuit charge et décharge le condensateur par DTR et se sert de la ligne DSR comme entrée permettant de détecter la présence d'une tension particulière. Il s'agit du seuil de commutation de cette entrée situé à environ 1,5 V. Ce seuil est situé à 11,5 V/20 V = 0,575 = 57,5 % de la tension finale par rapport à la valeur absolue de la plage de tension  $-10$  V à  $+10$  V. La déviation de cette valeur par rapport aux 63,2 % de la constante de temps n'est pas si tragique car il s'agit d'une erreur systématique qui peut être compensée par calcul. Mais il existe encore d'autres sources d'erreur que nous allons examiner.

## **Comptage dans la boucle**

La mesure de durée est effectuée dans la boucle While du **listage 1** jusqu'à ce que DSR soit reconnu comme mis à 1 ou que la mesure du temps dépasse 1,5 secondes

## **COURS**D'INITIATI

#### **Listage 1. Mesure de la constante de temps en millisecondes**

```
Private Sub Form_Load()
i = OPENCOM("COM2, 1200, N, 8, 1")
If i = 0 Then
    i = OPENCOM("COM1, 1200, N, 8, 1")
    Option1.Value = True
End If
If i = 0 Then MsqBox ("COM Interface Error")
TXD 0
RTS 0
DTR 0
Counter1 = 0Timer1.Interval = 2000
End Sub
Private Sub Form_Unload(Cancel As Integer)
 CLOSECOM
End Sub
Private Sub Timer1 Timer()
 DTR 1
  TIMEINIT
 While (DSR() = 0) And (TIMEREAD() < 1501)DoEvents
  Wend
   Label1.Caption = Str$(TIMEREAD()) + " ms"
  DTR 0
End Sub
```
(période d'expiration). La boucle de mesure contient la commande DoEvents. Elle permet à Windows de réagir à tous les événements qui se produisent. On peut donc continuer de travailler avec la souris et piloter des programmes au cours des mesures, et par exemple interrompre soi-même le programme en cours. Cela augmente passablement la convivialité, particulièrement lorsqu'une erreur lors de la réalisation du programme empêche celui-ci de fonctionner correctement. Il est d'ailleurs toujours conseillé de réfléchir à la manière de ressortir en cas d'urgence d'une boucle que l'on programme. Sinon, on tombera tôt ou tard dans le piège de la boucle sans fin et il faudra en extirper le PC en actionnant l'interrupteur secteur ou en le relançant par la célèbre combinaison de touches Ctrl-Alt-Suppr (Ctrl-Alt-Del). DoEvents dans une boucle met toutes les chances de votre côté. Mais tout se paie, en l'occurrence en terme d'exactitude temporelle. Cette sécurité provoque une dispersion des valeurs de mesure de l'ordre de 1 à 3 millisecondes.

## **µF au lieu de ms**

Si l'on remplace maintenant l'unité « ms » dans le programme par «  $\mu$ F »

dans la fenêtre de la **figure 4**, on n'est pas très loin de la vérité. Comme on l'a montré plus haut, un condensateur de 100 µF combiné à une résistance de 1 kΩ possède une constante de temps de 100 ms. Cette valeur sera de 10 ms pour 10 µF. On peut même s'en assurer en raccordant plusieurs condensateurs tirés de la caisse à bricolage. Même si la valeur mesurée est passablement éloignée de la valeur imprimée, cela est dû en partie aux tolérances très élevées (jusqu'à 50 %) des condensateurs électrolytiques. En outre, la capacité d'un condensateur électrolytique tend à varier avec la durée de stockage. Lorsqu'on se sert de condensateurs d'une capacité très élevée (1 000 µF par exemple), les mesures deviennent moins précises, les valeurs affichées sont beaucoup trop petites. Ne cherchez pas, c'est le programme. Un condensateur qui a été chargé doit être déchargé. Il lui faut aussi du temps pour cela. Le programme se sert d'un temporisateur positionné sur 2 secondes. Il faut déjà 1 seconde pour charger jusqu'au seuil de commutation. La seconde qui reste ne suffit pas à décharger complètement le condensateur. La charge suivante est donc plus rapide. Mais on dispose bien entendu d'une méthode simple :

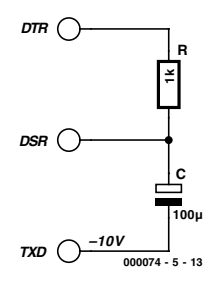

Figure 3. Charge automatique par le PC.

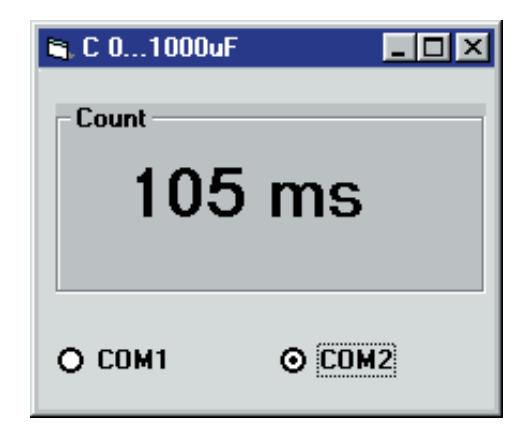

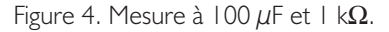

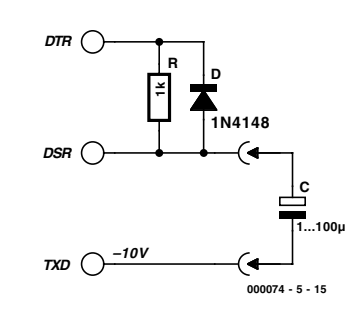

Figure 5. Mesure de capacité amélioré.

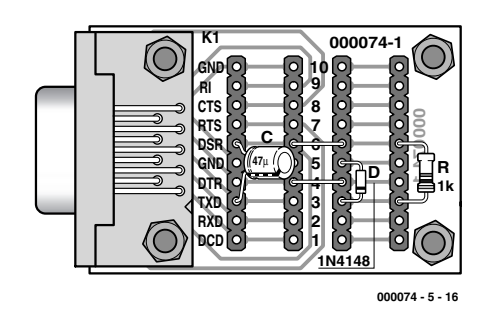

Figure 6. Montage du circuit.

accélérer la décharge par une diode. La **figure 5** indique le raccordement, la **figure 6** le montage à réaliser. Cette modification du circuit permet de mesurer avec une bonne précision des condensateurs jusqu'à 1 500  $\mu$ F. Il est possible de monter encore plus haut si l'on dispose de suffisamment de temps et

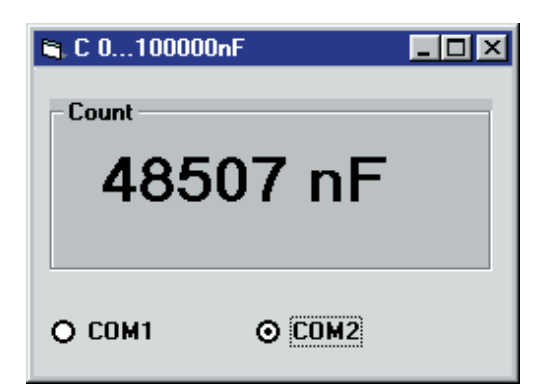

Figure 7. Affichage de capacité en nF.

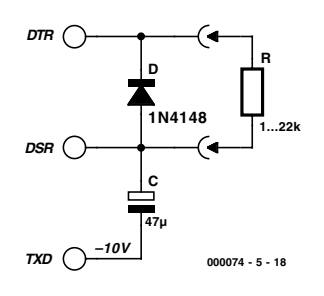

Figure 8. Circuit 1 avec un potentiomètre de  $10$  kΩ.

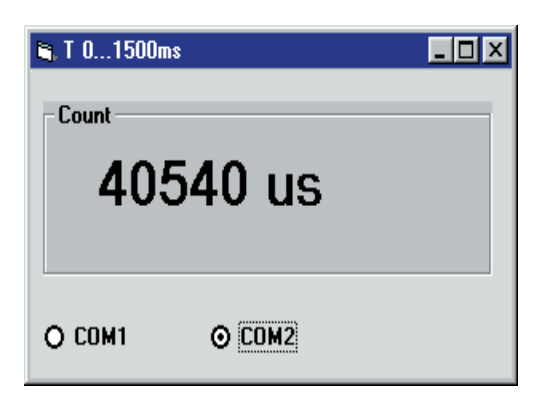

Figure 9. Mesure du temps de charge avec une résolution de l'ordre de microsecondes.

modifie le programme en conséquence. Il faut augmenter la période d'expiration de la procédure de mesure et allonger l'intervalle de temporisation ce qui augmente d'autant le temps d'attente d'un résultat de mesure.

Peut-on aussi mesurer des condensateurs dont la valeur n'atteint pas  $1 \mu$ F ? On pourrait en principe augmenter la résistance de charge, mais une autre source d'erreur se manifestera alors plus fortement : la résistance d'entrée de la ligne DSR d'environ 3 kΩ fausse le résultat, et ce d'autant plus que la résistance de charge est élevée. Seule l'électronique, sous forme d'un amplificateur opérationnel à résistance d'entrée élevée, peut être de quelque secours dans ce cas. Mais point n'est besoin d'aller aussi loin.

```
Listage 2. Modifications au programme Cmess2.frm
```

```
Private Sub Timer1 Timer()
 F = 1.19DTR 1
  REALTIME (True)
 TIMEINITUS
 While (DSR() = 0) And (TIMEREADUS() < 1500000)Wend
 T = TIMEREADUS() * FREALTIME (False)
 T = Int(T)Label1.Caption = Str$(T) + " nF"DTR 0
End Sub
```
### **Listage 3. Mesure du temps de charge en microsecondes**

```
Private Sub Timer1 Timer()
DTR 1
  REALTIME (True)
  TIMEINITUS
  While (DSR() = 0) And (TIMEREADUS() < 1500000)Wend
  t = TIMEREADIIS()REALTIME (False)
  Labell.Caption = Str$(t) + " us"DTR 0
End Sub
```
### **Listage 4. Calcul de la résistance de charge**

```
Private Sub Timer1 Timer()
  DTR 1
  REALTIME (True)
  TIMEINITUS
  While (DSR() = 0) And (TIMEREADUS() < 1500000)Wend
  T = TIMEREADUS()T = T * 1.0000000001R = 2200 + 7800 * (T - 76300) / (294600 - 76300)REALTIME (False)
  R = Int(R)Label1.Caption = Str$(R) + " Ohm"DTR 0
End Sub
```
## **Améliorations par logiciel**

Il est beaucoup plus intéressant de contourner les obstacles décrits en améliorant le logiciel. Un temporisateur permet en effet d'atteindre une résolution de 1 microseconde. Cela améliore d'un facteur mille la résolution de la mesure de capacité ; on peut donc mesurer et afficher des nanofarads (**figure 7**). PORT.DLL offre dans ce but les fonctions TIMEINITUS et TIMEREADUS où US représente les microsecondes  $(\mu s)$ . On fait appel à ces fonctions DLL dans le **listage 2**.

Mais quand on en arrive aux microsecondes, il faut examiner soigneusement quelle précision temporelle Windows est en mesure de fournir. En principe, les autres processus

exécutant en parallèle et interrompant la procédure de mesure pourraient fortement réduire la précision. On peut toutefois requérir temporairement une priorité plus élevée. PORT.DLL contient une procédure prévue à cet effet. REALTIME (True) améliore la précision. Mais il ne faut pas oublier d'appeler REALTIME (False) à la fin des mesures. Les résultats dépendent aussi du PC utilisé. Avec un Pentium MMX 200, on a constaté des dispersions de l'ordre de 50  $\mu$ s. Un PC plus rapide peut améliorer les choses. L'exactitude temporelle du même processus programmé sous Delphi est par ailleurs 20 fois supérieure (consulter l'ouvrage Publitronic sur les interfaces « Je pilote les interfaces de mon PC sous Windows »). Il est en fait remarquable qu'un langage interprété comme Visual Basic atteigne déjà une telle exactitude temporelle.

Cette modification du programme devrait aussi fournir l'occasion d'améliorer la précision de base. On a jusqu'à présent identifié 2 sources d'erreur dans la solution simple  $t/ms = C/\mu F$  : le seuil de commutation trop bas et la résistance interne de l'entrée. Il existe encore une troisième source d'erreur : la sortie DTR ne peut être considérée comme un inverseur idéal entre –10V et +10V, car elle possède une résistance interne dont la valeur approchée de 430 Ω a été déterminée précédemment. Cela signifie qu'il faut tenir compte d'une résistance de charge de 1 430 Ω. En fait, la résistance interne dépend du courant de façon non linéaire. Pour couronner le tout, la ligne TXD possède aussi une résistance interne qui augmente quelque peu la tension du condensateur. Bref, les choses sont trop compliquées pour les résoudre mathématiquement. C'est pourquoi on aura recours à une tactique que même les ingénieurs expérimentés préfèrent à des calculs trapus : essayer, comparer, corriger. Toutes les erreurs sont concentrées dans un facteur de correction F que l'on peut déterminer par des mesures comparatives. Il suffit de disposer d'un condensateur de précision, ou à défaut d'un condensateur dont on puisse déterminer la valeur à l'aide d'un bon appareil de mesure. Le facteur de correction sera ajusté jusqu'à ce que la mesure soit correcte. L'auteur a appliqué cette méthode à son propre PC. Chacun peut bien entendu se servir du facteur de correction obtenu (F=1,19). Mais de faibles déviations pourraient se produire en fonction du PC utilisé ; il est donc préférable d'ajuster le facteur au cas par cas.

## **Mesure de résistances**

La même méthode permet aussi de mesurer aussi des résistances et c'est celle qu'on utilise dans toute les cartes de jeu PC. Le circuit de l'appareil de mesure de résistances présenté dans la **figure 8** est pratiquement identique à celui de la mesure de capacité. La valeur du condensateur reste bien entendu fixe et celle de la résistance varie.

Pour vérifier le circuit, on fait tout d'abord appel à un programme de mesure (**listage 3**) du temps de charge dont la précision est aussi élevée que possible. Le processus de mesure est le même que celui utilisé pour la mesure de faibles capacités. REALTIME (True) se charge de l'exactitude temporelle. La **figure 9** est une reproduction de la représentation à l'écran.

Le circuit a été testé avec des résistances à couche métallique d'une tolérance affichée de 1%. Des mesures à l'ohmmètre de précision fournissent des valeurs considérablement plus précises pour ces résistances. Une première série de mesures avec  $C = 47 \mu F$  a fourni les valeurs suivantes :

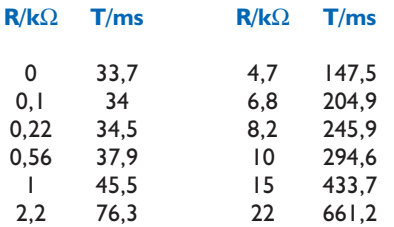

Il suffit de jeter un coup d'œil à ces chiffre pour voir qu'ils ne suivent pas une relation strictement linéaire. Un diagramme permet de mieux juger de la linéarité. Une évaluation par Excel produit la courbe de la **figure 10**. On voit que la linéarité est bonne entre 2,2 kΩ et 10 kΩ.

Les raisons de la déviation par rapport à la courbe linéaire idéale sont identiques à celles qui ont été constatées dans le cas de la mesure de capacité. Les résistances de charge très faibles sont soumises à un biais dû à la résistance interne non linéaire de la sortie DTR. Les résistances dépassant environ 22 kΩ sont, elles, victimes de la résistance propre de la ligne DSR.

L'équation d'une droite ajustée aux données obtenues permet de déterminer une résistance avec une précision satisfaisante. Le **listage 4** reproduit la procédure de mesure de résistance. La conversion est donnée par :

 $R = 2,200 + 7,800 * (T - 76,300)$ (294 600 – 76 300).

Cette formule fournit une bonne précision de mesure (1 % environ) dans

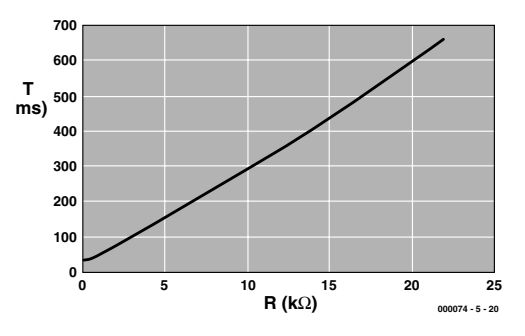

Figure 10. Temps de charge en fonction de la résistance de charge.

la plage de 1,5 kΩ à 15 kΩ. Il faut toutefois tenir compte de ce que cette fonction, qui vaut pour un PC particulier, ne fournira pas la même précision sur d'autres machines. Il vaut donc la peine d'effectuer les mesures et les conversions nécessaires pour son propre PC. Il suffit en fait de déterminer le délai pour 2 résistances, 2,2 kΩ et 10 kΩ et de l'introduire dans la formule. Pour qui rechigne à fournir cet effort, il est possible de faire encore plus simple. En effet, quand on réfléchit aux principales sources d'erreur, le condensateur électrolytique est un coupable tout désigné. Il est bien connu que les condensateurs électrolytiques présentent des écarts considérables par rapport à un condensateur à film. Ce facteur influence considérablement le temps de charge pour une résistance donnée. En introduisant un facteur de correction dans la ligne du programme

## $T = T * 1.0000000001$

on corrige par la même occasion quelques autres erreurs et l'on obtient un résultat plus ou moins utilisable comme celui présenté dans la **figure 11**. Il faut introduire une valeur plus grande ou plus petite que 1 selon le sens de la déviation.

(00074-5)

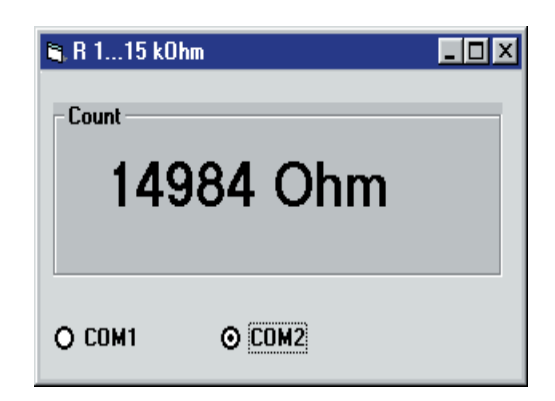

Figure 11. Mesure d'une résistance de 15 kΩ.

## **De MIDI aux convertisseurs N/A**

## 16 sources de tension indépendantes

J. Scherpenisse

Même si MIDI (Musical Instrument Digital Interface) a été conçu au départ pour la commande d'instruments de musique, rien n'empêche de détourner la méthode vers d'autres projets. Nous allons ici employer des signaux MIDI à former des tensions continues. Nous pourrons ainsi régler 16 sorties, indépendantes les unes des autres.

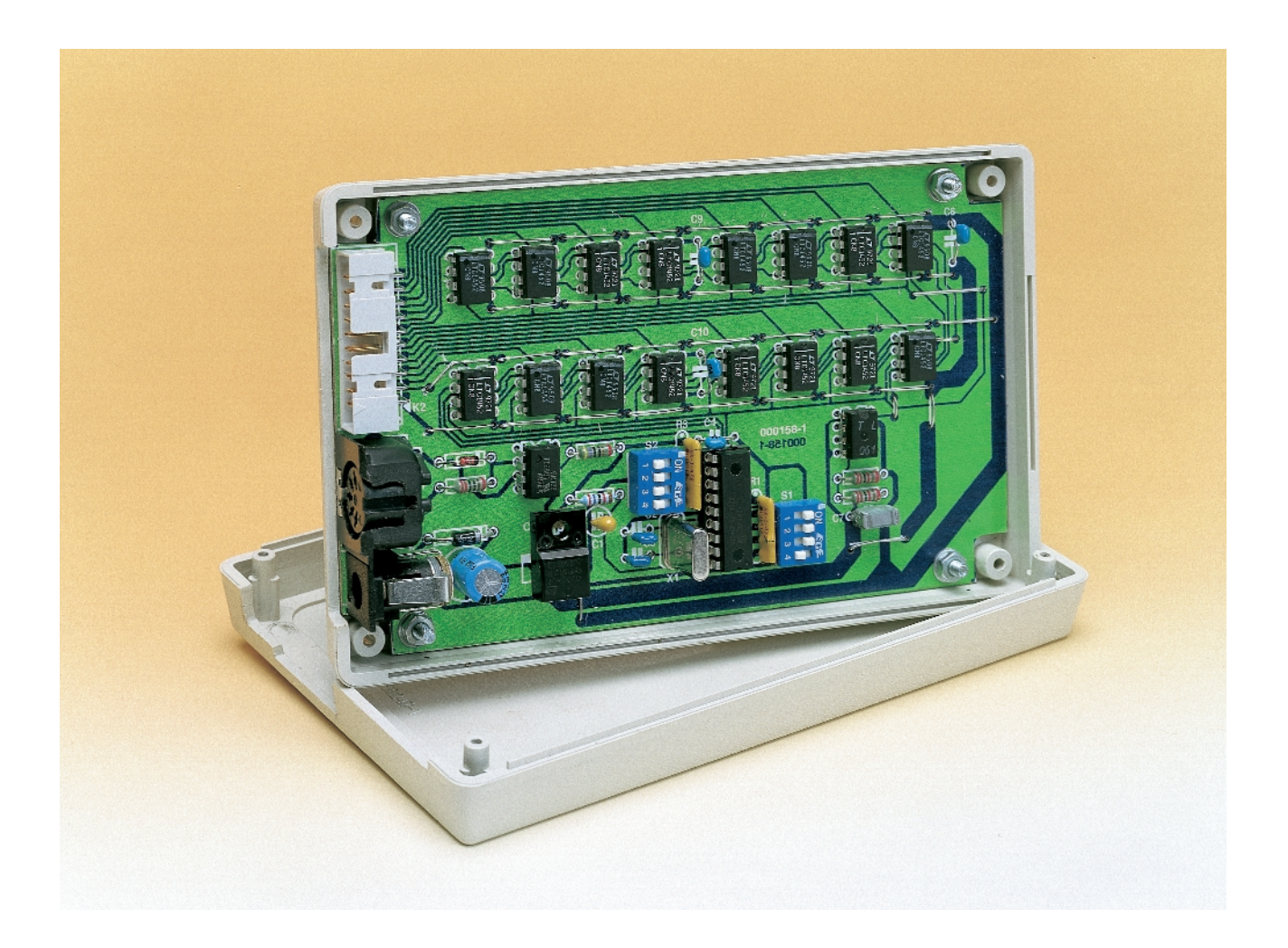

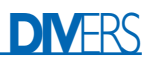

Tous les ordinateurs récents disposent d'une carte sonore et sur pareille carte, on trouve systématiquement une interface MIDI, laquelle n'est que rarement mise à contribution. La plupart du temps, ce n'est pas par commandes MIDI que l'on joue d'un instrument, si tant est, déjà, qu'on dispose d'un instrument de musique chez soi…

Mais un microprocesseur aussi, dans un montage approprié, peut parfaitement réagir à des commandes MIDI. C'est ce que l'auteur a réalisé, un circuit qui produit différentes tensions continues, pour effectuer des mesures, par exemple. Il peut disposer d'autant de canaux que l'on veut, seize au maximum, et chacun d'eux, équipé d'un convertisseur N/A, fournit une tension de sortie réglable entre 0 et 5 V.

## **Le PIC et sa cour de CNA**

Le montage est ordonné autour d'un PIC16F84 de Microchip et 1 à 16 convertisseurs N/A (numérique/analogique) LT1452 de Linear Technology (cf. **figure 1**). Chaque sortie dispose ainsi de son propre CNA, plutôt que d'utiliser un convertisseur unique et de se voir obligé de multiplexer les sorties. Le grand avantage de cette conception, c'est qu'on peut se passer de multiplexeur et surtout des échantillonneurs/bloqueurs (*sample & hold*). En effet, le fonctionnement des circuits d'échantillonnage est facilement perturbé par toute imprécision de la chronométrie des données et des commandes.

Le LT1452 dispose d'un registre à décalage en entrée, suivi d'un registre verrou (*latch*) couplé au convertisseur lui-même. Les données peuvent sortir en série du registre à décalage, si bien que plusieurs circuits intégrés de conversion peuvent se monter simplement en série.

La sortie du LT1452 est capable de délivrer une tension de sortie comprise entre 0 et 5 V sous une alimentation de 5 V. D'autres ten-

## **MIDI en bref**

Point n'est besoin, pour les musiciens électroniciens avertis, de brosser ici le portrait du système MIDI, ils connaissent déjà la musique. Mais pour ceux qui n'en sont pas encore familiers, il est probablement souhaitable d'expliquer brièvement la fonction et la structure des control change messages, puisqu'ils constituent le flux de commandes utilisées dans ce montage.

MIDI (**M**usical **I**nstrument **D**igital **I**nterface) n'est rien d'autre qu'un protocole qui règle le débit de données dans une liaison sérielle entre un émetteur (MIDI out) et un récepteur (MIDI in), liaison qui est en principe unidirectionnelle. À l'origine conçus pour les synthétiseurs musicaux, les signaux servaient à transmettre les messages de début et de fin d'une note, de changement de configuration du synthétiseur, de variation de volume ou de glissement de diapason applicable à toutes les notes du clavier (pitch bend).

La plupart du temps, un message MIDI se compose de trois octets de 8 bits chacun. Le premier octet de tout message, appelé status byte, octet d'état, définit le type d'information et le canal (MIDI channel) auquel il se rapporte. On compte 16 canaux MIDI, si bien que d'un unique ordinateur peuvent émaner, véhiculés sur la même liaison MIDI, des commandes pour plusieurs synthétiseurs ou pour plusieurs jeux différents au sein d'un seul synthétiseur.

Parmi ces messages, un groupe s'appelle control change. Il sert à piloter les contrôleurs présents dans un appareil, un synthétiseur, par exemple, pour varier le pitch bend, le volume ou le portamento. Lorsqu'on pilote également d'autres appareils (parmi lesquels les générateurs d'effets, les unités de réverbération ou d'écho), les messages de control change s'utilisent pour en modifier les paramètres, comme le temps de réverbération, l'amplitude de l'écho ou sa périodicité. Un certain nombre de ces messages sont fixés pour quantité de synthétiseurs et de périphériques.

Le deuxième octet d'un control change message peut pointer vers 127 contrôleurs différents (le bit de poids fort du deuxième octet est toujours zéro). Le troisième octet du message fournit la valeur adressée au contrôleur préalablement identifié. Ici également, la valeur s'échelonne entre 0 et 127, vu que son MSB est zéro d'office.

Seul le premier octet présente un « 1 » en tête, c'est la manière de reconnaître un octet d'état des autres.

Il existe d'autres messages MIDI : fin de note, changement de programme (passage à un autre timbre ou révision complète des réglages), chronométrie MIDI ou messages système.

Le seul que nous avons employé dans cet article est le message de changement de contrôle, sa structure est la suivante :

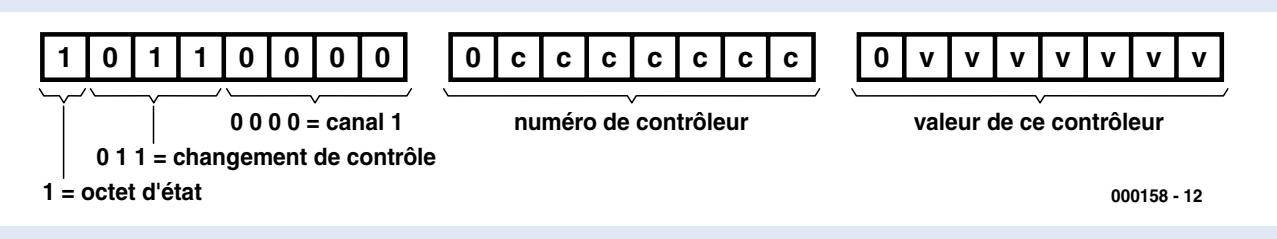

Un message MIDI se transmet toujours au débit de 31,25 kbit/s, un bit dure donc 32  $\mu$ s.

Chaque octet est précédé d'un bit de départ (toujours « 0 ») et suivi d'un bit d'arrêt (toujours « 1 »). L'état de repos entre octets est également le niveau « 1 ».

Un message de 3 octets s'étend ainsi sur 3 ?  $10 = 30$  bits, il dure donc 30 ? 32  $\mu$ s (en tout, comptons 1 ms).

Les liaisons MIDI s'opèrent toujours, au point de vue matériel, par boucle de courant (current loop) et le récepteur contient un photocoupleur de manière à s'affranchir des boucles de masse.

sions ou une plus forte puissance s'obtiennent à l'aide d'un tampon.

La routine d'interruption, dans le processeur, analyse le signal MIDI d'entrée à la recherche d'un message de changement de contrôle (*control change*) sur le canal 1, porteur d'une identité comprise, par exemple, entre 48 et 64. S'il en découvre un, il stocke le paramètre de valeur (le troisième octet du message) dans une table.

Entre les interruptions, le processeur

parcourt sans fin une boucle principale qui expédie inlassablement, bit par bit, le contenu de la table à destination des convertisseurs, via son port de sortie B1. Après chaque bit, il fournit une impulsion de décalage à

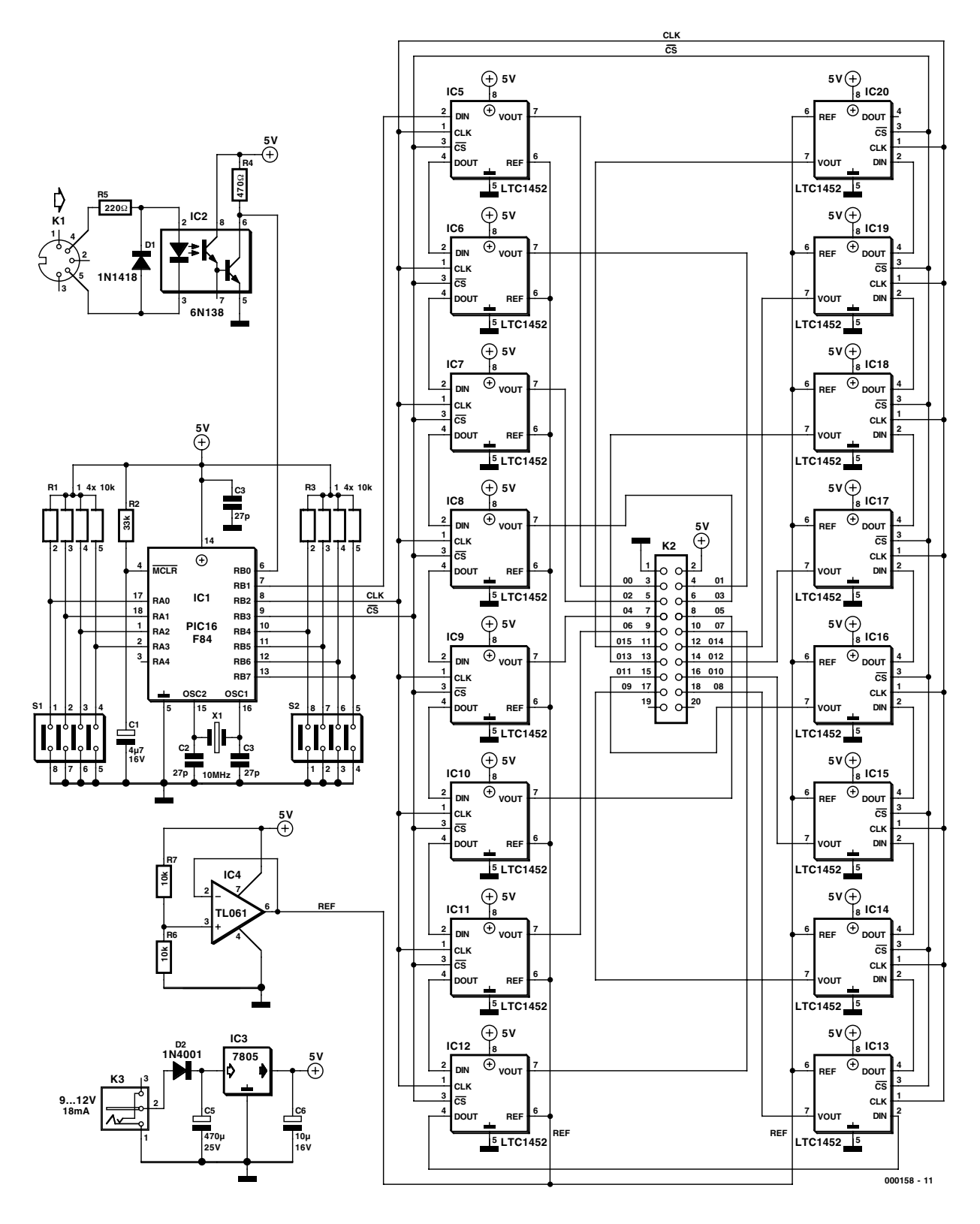

Figure 1. Le montage se centre sur un PIC 16F84 et s'entoure d'un maximum de 16 convertisseurs N/A.

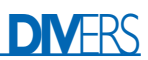

## **Liste des composants**

#### **Résistances :**

R1,R3 = réseau de 4 résistances de 10 kΩ  $R2 = 33 kQ$  $R4 = 470 \Omega$  $R5 = 220 \Omega$  $R6, R7 = 10 k\Omega$ 

### **Condensateurs :**

 $CI = 4\mu$ F7/16 V radial  $C2, C3 = 27$  pF  $C4$ , $C7$  à  $C10 = 100$  nF  $C5 = 470 \mu F/25$  V radial  $C6 = 10 \mu F/16 V$  radial

#### **Semi-conducteurs :**

 $DI = IN4148$  $D2 = 1N4001$ 

IC1 = PIC 16F84-10/P (programmé **EPS 000158-41**)  $IC2 = 6N138$  $IC3 = 7805$  $IC4 = TL061$ IC5 à C20 = LTC1452CN8 (Linear Technology)

### **Divers :**

- K1 = embase DIN châssis à 5 contacts en 180 ° en équerre
- encartable
- K2 = embase en équerre à 2 rangées de 10 contacts
- K3 = embase jack d'alimentation encartable
- S1,S2 = interrupteur DIL quadruple
- $XI =$  quartz 10 MHz

travers le port B2. Après émission de toutes les données relatives aux seize convertisseurs, il envoie une impulsion de verrouillage, par le port B2 également, de manière à faire basculer les données, pour tous les convertisseurs, des registres à décalage vers les verrous.

En envoyant d'abord les données au seizième convertisseur pour finir par le premier, on peut se passer de certains d'entre eux sans devoir apporter de modification, ni au logiciel, ni au matériel.

Le LTC1452 est un convertisseur de 12 bits de résolution, dont nous n'utilisons ici que sept bits, ce qui donne 128 pas. Donc, d'une tension à pleine échelle de 5 V, chaque degré représente 39 mV. Les grandeurs charriées par un contrôleur MIDI s'expriment habituellement sur sept bits. Il est possible, en fait, de lui faire parvenir des données en 14 bits,

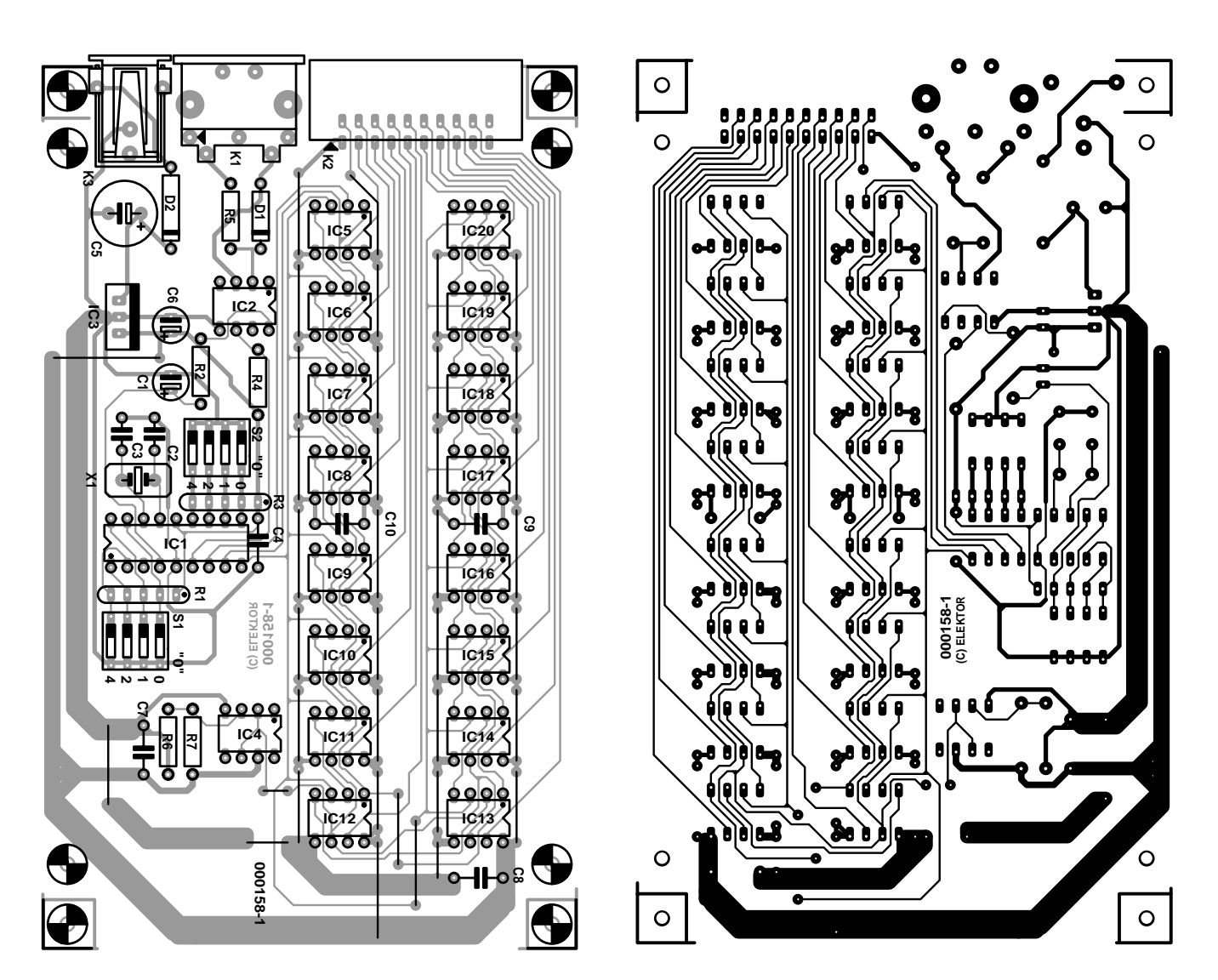

Figure 2. La platine simple face de ce projet regroupe tous les composants et connecteurs nécessaires.

## **Survol du logiciel**

Le microprocesseur utilisé provient de la série des PIC de Microchip Inc. (http://www.microchip.com).

Le PIC16F84 dispose de 1 024 mots de 14 bits en mémoire de programme du type Flash, 68 octets de mémoire de données, un temporisateur, 13 ports d'E/S, différentes possibilités d'interruption, le tout dans un boîtier à 18 broches seulement.

Le logiciel pour le processeur PIC16F84 est écrit en langage CVASM de TechTools. Ce langage assembleur, on peut le décrire comme une collection de macros qui traduisent une instruction du code source en une, deux, trois et parfois quatre instructions en langage machine. Ces dernières ressemblent beaucoup à celles utilisées sur des microprocesseurs plus grands et sont d'un emploi très aisé. Le CVASM interprète aussi le langage machine et l'assemble correctement. Dans certains cas, l'utilisation directe du code machine est même un peu plus efficace. Cela peut aider à résoudre des problèmes de suivi en temps réel ou lorsqu'il s'agit de réagir aussi vite que possible à l'arrivée d'une interruption. Eu égard à la lisibilité du logiciel en CVASM, l'auteur a choisi ce langage de préférence à l'assembleur Microchip, le MPASM. Le photocoupleur est relié au port B0 ; c'est l'entrée normale d'interruption. Le bit de départ de chaque octet reçu active donc l'interruption. La routine d'interruption teste deux fois de suite le port B0 de manière à rejeter les parasites éventuels. Lorsque le bit de départ est repéré avec certitude, on bloque l'entrée d'interruption du port B0 et une autre interruption est activée, celle du temporisateur, lequel démarre aussitôt pour produire une nouvelle interruption quelque 32 ms plus tard. La routine qui y donne suite mémorise B0 et relance le temporisateur. C'est ainsi que sont engrangés successivement les huit bits d'un octet. Ensuite, c'est l'interruption normale B0 que l'on réactive pour attendre l'octet suivant.

Après réception de chaque octet, on identifie sa nature. S'il s'agit d'un octet d'état du type control change, on lève un drapeau de manière à ce que l'octet suivant soit interprété comme numéro de contrôleur. Après quoi, le drapeau sera remis à une autre valeur pour que l'octet ultérieur soit reconnu comme valeur pour le dit contrôleur. Si d'aventure un octet d'état arrivait à un mauvais moment, alors qu'on attendrait plutôt des octets de données, les octets reçus entre-temps sont ignorés et le cycle recommence.

Dès que tous les octets relatifs à un contrôleur sont arrivés, la table est mise à jour pour refléter les nouvelles fraîches.

Aussi longtemps qu'aucune routine d'interruption n'est en fonction, la boucle principale (main loop) s'occupe d'expédier bit après bit les données de la table à destination des convertisseurs N/A. La boucle principale dure environ 620 µs.

mais il y faut alors deux adresses et donc deux messages de changement de contrôle aussi. À ce stade-ci, nous n'avons pas encore cherché MIDI à 14 bits. Notre version actuelle travaille en 7 bits par CNA, les autres 5 bits sont complétés par des zéros et l'on ajoute également 5 impulsions de décalage pour chaque convertisseur.

Les tensions de référence pour les convertisseurs sont réglées à 2,5 V par l'intermédiaire du diviseur R7/R6 et du tampon IC4, ce qui autorise une tension de sortie de 5 V. Les signaux de sortie de tous les convertisseurs sont disponibles au connecteur K1.

On trouve sur le port A du processeur quatre interrupteurs DIP. Ils servent à fixer l'adresse du contrôleur. La valeur binaire présente sur le port A (4 bits, avec A0 comme LSB) est lue au moment de la mise sous tension et décalée de 3 bits vers la gauche. On obtient ainsi des sauts de 8 unités, soit 0, 8, 16... 120. Cette valeur sert d'adresse de départ pour les numéros de contrôleurs auxquels le montage réagit. Si tous les interrupteurs sont fermés, on commence à l'adresse 0. Si maintenant l'interrupteur sur RA0 est ouvert (valeur 1), on commence à compter à partir de 8.

Les interrupteurs DIP branchés aux entrées RB4 à RB7 du port servent, pour leur part, à définir le canal MIDI (RB4 en est le LSB). Lui aussi sera examiné lors de la mise en marche. Tous interrupteurs fermés (0000), le canal MIDI sera identifié comme numéro 1. S'ils

sont tous ouverts (1111), on aura affaire au canal 16.

La prise DIN K1 transmet le signal MIDI au port RB0 du PIC. Elle le fait par le truchement du photocoupleur IC2, de manière à assurer la séparation galvanique entre source et appareil, selon la méthode traditionnelle en environnement MIDI.

La fréquence d'horloge du PIC se stabilise à 10 MHz sur celle du quartz.

Sur la même platine, on a prévu un régulateur de 5 V, de quoi en simplifier l'alimentation, un simple bloc à fiche adaptateur secteur suffira, dès le moment où il peut délivrer une tension entre 9 et 12 V sous un courant de 20 mA tout au plus.

## **Construction**

Un dessin de platine existe pour le convertisseur, il est reproduit à la **figure 2**, mais le circuit imprimé gravé n'est pas disponible en EPS. Comme il s'agit d'une platine simple face, sa gravure n'est pas trop compliquée. À remarquer, lors de l'installation des composants, le grand nombre de ponts de câblage, spécialement autour des circuits intégrés convertisseurs. Ces CI, on en placera autant que nécessaire, en commençant par le premier, IC5.

Le PIC préprogrammé pour notre montage, lui, est disponible aux adresses habituelles (**EPS 000158- 41**). Quant au logiciel, pour qui préfère le charger lui-même, il est accessible auprès de notre site Internet (*www.elektor.presse.fr*), mais aussi disponible sous forme de disquette (**EPS 000158-11**) aux adresses habituelles.

Même avec un minimum de pratique de la soudure, le montage est aisé à réaliser. Tous les connecteurs sont alignés sur le même côté de la platine, tout bénéfice pour la facilité de mise en boîte. Un simple cordon MIDI, et voilà le montage relié à l'appareil chargé de lui expédier les données.

(000158)

*J. Scherpenisse exerce ses fonctions à l'institut de Sonologie du Conservatoire royal de La Haye.*

## **Réseau d'adaptation HF universel**

## Calculs sous ADLAB

Dr. Stephan Weber stephan@weberconnect.com

Le réseau d'adaptation HF universel, dimensionné ici, à titre d'exemple, pour la bande des 70 cm (aux alentours de 440 MHz), se caractérise par un confort d'utilisation certain et une réalisation ne requérant pas de composants exotiques.

On fait souvent appel, dans le domaine de la HF (Hautes Fréquences), aux réseaux d'adaptation HF pour une adaptation d'impédance ceci pour éviter toute erreur à ce niveau. Pour des raisons pratiques on utilise souvent, pour le dimensionnement d'un tel réseau, un programme de calculs HF tel que le programme shareware ADLAB développé par l'auteur de cet article et qu'il met à disposition au téléchargement sur sa page d'accueil Internet.

## **Structure en passe-bas**

Nous avons opté, pour le réseau d'adaptation utilisé en exemple ici, pour une structure en passe-bas. Cette approche présente l'avantage d'atténuer les harmoniques, ce qui est un effet secondaire souvent souhaitable dans la pratique.

Le transfert d'une tension continue se fait dans le rapport 1:1; on pourra, au cas où l'on souhaiterait autre chose, ajouter un condensateur-série (de capacité suffisamment importante) au circuit. Nous avons prévu 3 éléments ajustables de manière à pouvoir définir quasiment n'importe quelle impédance.

Nous avons opté pour la mise en

en raison de leur disponibilité universelle. La **figure 1** montre l'ensemble du schéma qui constitue, signalons-le en passant, un filtre passe-bas elliptique du 3ème ordre. Le montage se laisse réaliser pour n'importe quel domaine de fréquences. L'approche la meilleure consiste à réaliser un montage aussi compact que possible, éventuellement en câblage en l'air (comme du temps des premiers postes de radio), que l'on mettra dans un petit boîtier métallique doté d'embases SMA. Au

oeuvre de condensateurs ajustables

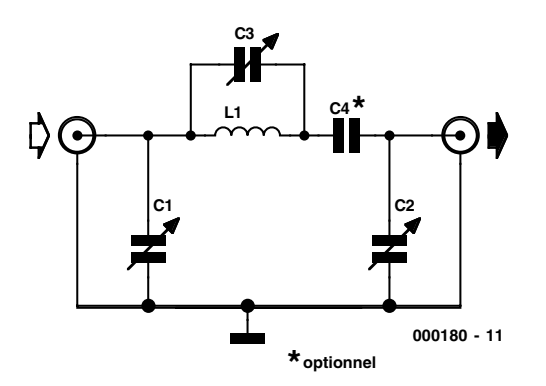

Figure 1. Schéma d'ensemble.

Figure 2. Circuit de substitution d'une ligne λ/4 50  $\Omega$  à 440 MHz (calculs avec LTRANS:  $LI = 18,08$  nH,  $CI = C2 = 7,235$  pF).

 $\blacktriangleright$ 

**.** Transmission Line Transformations © S. Weber  $\Box$ Edit Options Tools Help  $\mathbf{I}[\mathbf{B}|\mathbf{F}|\bullet|\mathbf{F}]$ Input Tyne<sub>Z</sub>  $C$  Polar Characteristic Impedance  $Z_0$   $\leftarrow \left\lceil \frac{1}{2} \right\rceil$  50.0000  $\Omega$  Frequency f  $\overleftrightarrow{A}$  $\frac{1}{2}$   $\sqrt{440.000M}$  Hz Dielectric Constant & eff  $\frac{1}{3.00}$ **Propagation Time**  $\Rightarrow$  568.222p Cartesian  $\frac{1}{2}$   $\sqrt{98.350m}$  $\sqrt{393322m}$  m  $\frac{\Gamma^{\rm Im}}{\rm Re}$ Length s m Wavelength 1  $\frac{\nabla}{\mathbf{e}} \mathbf{r} + \mathbf{Z}$ equal Input and output for impedances  $\frac{1}{\sqrt{2}}\begin{bmatrix}10.0000 & \Omega & \text{Phase}[Z_0] = \frac{1}{\sqrt{2}} \\ 0.00 & \Omega & \text{Phase}[Z_0] = \frac{1}{\sqrt{2}}\end{bmatrix}$ Termination Impedance Za | Za | =  $\sqrt{0}$ K  $\sqrt{250.0000}$  $PhaseZel =$  $\boxed{-0.03}$ Input Impedance Ze  $|Ze|$ X Abort **Reflection Coefficient ra**  $|ra| =$  $m$ 5aa.aaa Phasefral =  $180.00$  $?$  Help **Reflection Coefficient re-** $|re| =$ 666.667m  $Phase[rel] =$  $\sqrt{-0.01}$ TRL Information **Equivalent Circuit**  $-zG$  $|Z_{short}|$  452.974k  $\Omega$  $\boxed{2.553}$  $\sqrt{798.536a}$ **Mismatch Loss** Standing Wave Ratio SWR(Zo)  $\overline{5.0000}$  $\Omega$ Ŧс"  $|Z_{\text{onen}}|$  5.519m m  $\sqrt{1.996p}$  H Standing Wave Ratio SWR(ZG)  $5.0000$ Normalized Length NL=s/a  $\boxed{0.2500}$ at 440.00MHz : T e  $C_{\pi}$  7.235p Phase Shift o  $\overline{90.0}$  $5.682n$ **Phase Velocity vph**  $\boxed{173.084M}$  m/s  $L_{\rm x}$  18.086n H  $\sqrt{28.411n}$ Ĩн

| LC Tank Circuits © S. Weber<br>gR)                                                                      |                                                                                                    |  |  |  |  |  |
|----------------------------------------------------------------------------------------------------|----------------------------------------------------------------------------------------------------|--|--|--|--|--|
| Edit<br>Options<br>Tools<br>Help<br>Eile                                                                |                                                                                                    |  |  |  |  |  |
| <b>BX</b><br>$\sqrt{ }$<br>匾<br>≜<br>$\overline{v}$                                                     |                                                                                                    |  |  |  |  |  |
| <b>Element values</b>                                                                                   | Input                                                                                                 |  |  |  |  |  |
| $\overline{\bullet}$<br>8.200n<br>-anna-<br>Inductance L<br>н                                           | H<br>440.000M<br><b>Frequency f</b><br>Hz                                                             |  |  |  |  |  |
| H<br>9.000 <sub>p</sub><br>Capacitance $C$ $\P$<br>F                                                    |                                                                                                    |  |  |  |  |  |
| $\div$<br>2.000M<br><b>Parallel resistance</b><br>$\Omega$                                              | <b>Frequency domain</b><br>Resonance frequency fo $\overline{\leftrightarrow}$<br>日<br>585.857M<br>Hz |  |  |  |  |  |
| H<br>100.000m<br>Series resistance<br>$\Omega$                                                          |                                                                                                    |  |  |  |  |  |
|                                                                                                    | 30.1850<br>H<br>Characteristic resistance Zk<br>$\Omega$                                              |  |  |  |  |  |
| $-$<br>18.81n<br><b>Inductance Leffffl</b><br>H                                                         | Ħ<br>300.4770<br>Quality factor Q=fo/B                                                                |  |  |  |  |  |
| 20.64p<br>F<br>Capacitance Ceffffl -II-mm-                                                              | 1.950M<br><b>Bandwidth B</b><br>HZ                                                                    |  |  |  |  |  |
| <b>Standard values</b>                                                                                  | H<br>3.328m<br>Relative bandwidth                                                                     |  |  |  |  |  |
| 8.20p<br>F<br>$\frac{6.80n}{8.20n}$ H C $<$                                                             |                                                                                                    |  |  |  |  |  |
| 10.00 <sub>P</sub>                                                                                      | <b>Circuit</b><br>$-580.458m$<br>Mistuning $v =$                                                      |  |  |  |  |  |
|                                                                                                    | $\mathbf{s}^{-1}$<br>3.681G<br>Resonance at $\omega_{0}$ =                                            |  |  |  |  |  |
| <b>Standard series L</b><br><b>Standard series C</b><br>⊣⊩<br>$\bigcirc$ E6<br>$\bigcirc$ E6<br>-aaaan- | 3.063M<br>Noise bandwidth $Bn =$<br>Hz                                                                |  |  |  |  |  |
| $C$ E48<br><b>● E12</b><br><b>● E12</b><br>$C$ E48                                                      | 52.00 $\times$ 89.4<br>$\blacksquare$<br>Impedance $Z[f]$ =                                           |  |  |  |  |  |
| $C$ E <sub>24</sub><br>$C$ E <sub>24</sub><br>$C$ E96<br>$C$ E96                                        | $\times$ Exit<br>Help<br><b>OK</b>                                                                    |  |  |  |  |  |
|                                                                                                    |                                                                                                    |  |  |  |  |  |

Figure 3. Inductance effective obtenue par la prise en parallèle d'un condensateur (calcul avec LCFILT: 8,2 nH || 9 pF donne 18,8 nH à 440 MHz).

cas où la puissance requise devenait plus importante on choisira de préférence des embases N voire PL et des condensateurs ajustables à cage aux ailettes suffisamment écartées.

## **Dimensionnement**

Le circuit présente une certaine similitude avec le schéma de substitution d'une ligne d'onde, et comme tout le monde le sait, une ligne 1/4 d'onde (λ/4) permet de réaliser de très bons circuits d'adaptation. Si, dès lors, on calcule les valeurs du schéma de substitution d'une ligne 1/4 d'onde pour le domaine de fréquences considéré, on obtient, pour notre circuit, des valeurs de départ parfaitement utilisables. On obtient, pour la bande des 70 cm, les valeurs mentionnées dans le schéma de la **figure 2**.

Les ajustables C1 et C2 doivent aisément battre la valeur calculée (à savoir 7,2 pF) la valeur finale étant près de 3 fois supérieure à la valeur calculée.

Pour cette raison, on donnera à la bobine L1 une valeur de moitié inférieure environ (8,2 nH dans le cas présent au lieu des 18 nH calculés), vu que par la prise en parallèle de C3, l'inductance effective augmente (**figure 3**). On pourra donner à C3 la même valeur qu'à C1 et C2.

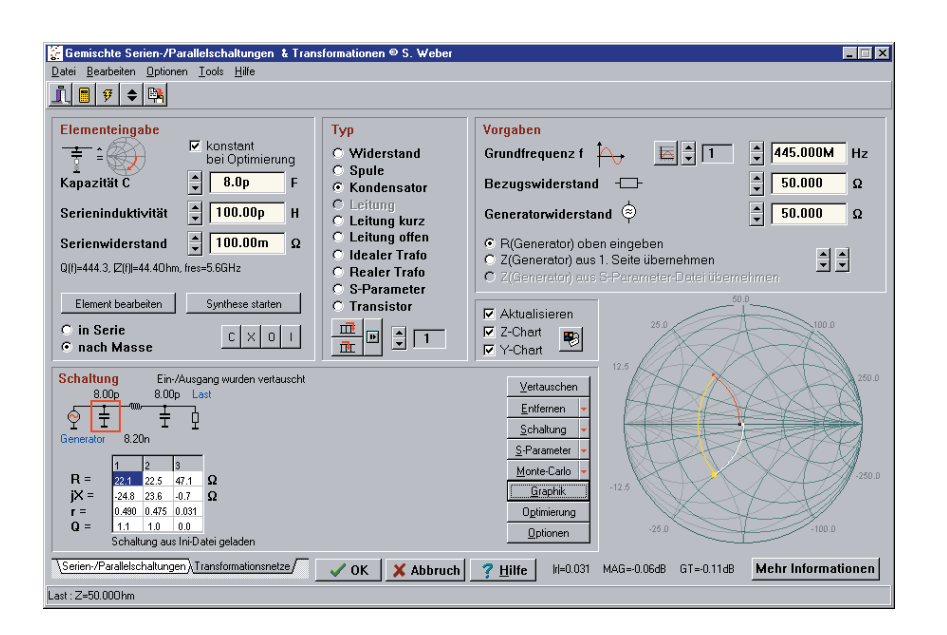

La valeur de C4 doit être au minimum le quintuple de C1 (5⋅C1). Si l'on a besoin, pour la définition d'une fréquence limite inférieure faible, d'une valeur très importante (470 nF par exemple), on connectera des condensateurs céramique en parallèle (de l'ordre de 470 nF). On pourra, si l'on veut adapter le circuit à la bande des 2 m ou pour le domaine des Ondes Courtes (FM), opter pour une approche analogique à 100% ou redimensionner la totalité des composants. Pour le domaine de la FM il suffira tout simplement de multiplier par un facteur :

440 MHz / 100 MHz = 4,4 toutes les valeurs de capacités et d'inductances.

## **Étalonnage**

On pourrait penser, au premier abord, que la présence, dans le circuit, de 3 ajustables en rend l'étalonnage très délicat. Il est facile, en s'aidant du diagramme de Smith de la **figure 4**, de mieux comprendre le fonctionnement du circuit. On constate que, pour peu que l'on positionne les 3 ajustables à micourse, le circuit se comporte approximativement en fait comme une ligne 1/4 d'onde (λ/4), vu que l'application d'une valeur de résistance de 50 Ω à l'entrée se traduit par une impédance de sortie de 50 Ω. On peut donc fort bien utiliser ce positionnement des ajustables comme réglage de base.

Cependant, contrairement à ce qui est le cas avec une ligne, la réponse en fréquence n'est pas périodique mais présente une caractéristique de passe-bas (**figure 5**). C'est ainsi que la première harmonique se voit atténuée de 14 dB.

Il est possible maintenant de modifier les valeurs dans le diagramme de Smith. On constate dans ce cas-là que la première influence de C3 est un changement de la partie réelle de l'impédance, C1 et C2 ayant eux une influence sur la partie imaginaire de cet élément. Dans la pratique on procédera, à partir du réglage de base, à une variation successive des différents ajustables.

On commencera par celui dont l'influence est la plus sensible. On pourra bien entendu, si l'on a déjà une connaissance suffisamment précise des impédances suite à une mesure de son circuit à l'aide d'un analyseur de réseau, commencer par dimensionner le circuit d'adaptation dans le diagramme de Smith pour ensuite positionner en conséquence les ajustables. Le réglage fin se fera ensuite par la pratique.

Figure 4. Le circuit avec le réglage de base dans un diagramme de Smith (calcul avec CSERPAR).

## **HF**&RADIO

Figure 5. Réponse en fréquence au réglage de base (calcul avec CSERPAR).

La bande passante de la figure 5 est relativement importante, mais lorsque l'on définit des impédances extrêmes elle ne manque pas, en conséquence, de se réduire sensiblement.

 $\blacktriangleright$ 

La **figure 6** illustre le cas de l'adaptation d'un générateur 8 Ω à 50 Ω (VSWR (TOS) de 6,25:1). Il reste une petite erreur d'adaptation résiduelle de 1,45:1, sachant qu'il n'est pas possible, de façon réaliste, de positionner les ajustables à zéro. L'atténuation n'en reste pas moins de 0,3 dB seulement (au lieu des 3,3 dB que l'on aurait constaté en l'absence de réseau d'adaptation). La bande passante –1 dB tombe à quelque 200 MHz et l'atténuation des harmoniques s'améliore, en particulier au-delà de 1,5 GHz.

Il existe, pour de nombreuses impédances, différentes combinaisons de positionnements des ajustables entraînant un même gain d'adaptation (à la fondamentale). Ces positionnements peuvent cependant se différencier au niveau de la bande passante et de l'atténuation des harmoniques. Dans le cas d'amplificateurs de puissance ces différents positionnements peuvent être, en ce qui concerne la puissance de sortie, équivalents, mais se différencier au niveau du rendement de gain. On aura, si l'on donne une valeur relativement élevée à C3, une chute plus raide de la courbe de réponse en fréquence, vu que le réseau d'oscillation parallèle attire une position zéro. Des valeurs de condensateurs faibles produisent une courbe de réponse en fréquence plus plate, le circuit voit sa bande passante s'accroître et sa sensibilité aux tolérances de composants diminuer. Les valeurs attribuées aux composants sont les suivantes :

 $L1 = 8.2$  nH (self à air : 3 spires environ de fil de cuivre émaillé de 0,5 mm de diamètre, diamètre intérieur de 2,5 mm)  $C1 = C2 = C3 = 1$  à 22 pF  $C4 = 470 pF$ .

## **Exemple d'application**

On utilise les réseaux d'adaptation principalement avec les amplificateurs HF ou les antennes. La première utilisation fut l'adaptation entre un petit émetteur/récepteur 70 cm de poing et un amplificateur d'émetteur HF. En l'absence d'adaptation l'émetteur/récepteur n'arrivait pas à attaquer l'amplificateur à un niveau suffisant ce qui se tra-

Figure 6. Circuit paramétré pour une adaptation de 8  $\Omega$  à 50  $\Omega$  (CSERPAR).

 $\blacktriangleright$ 

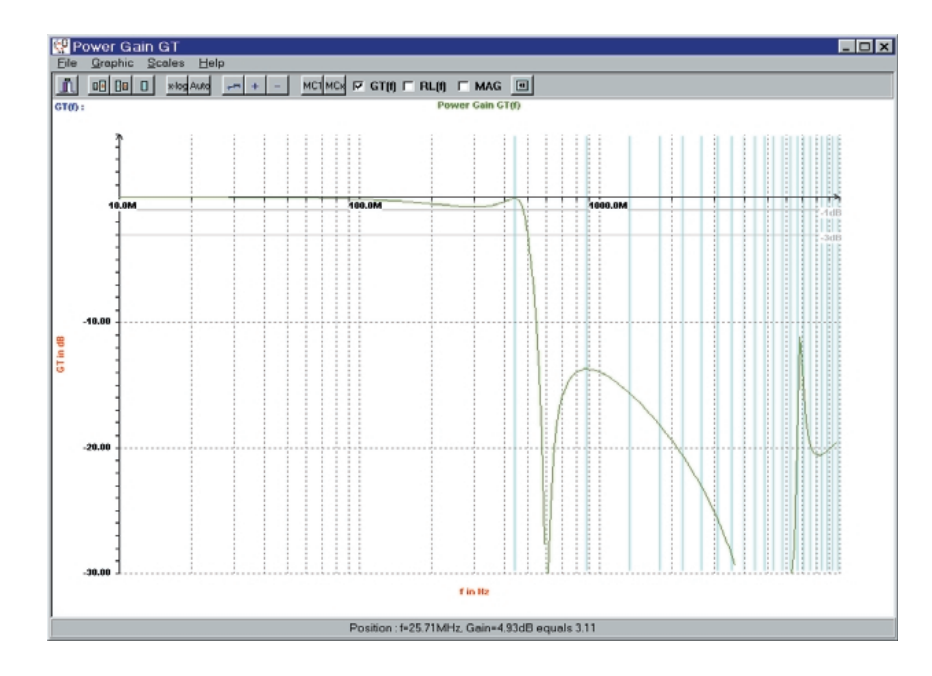

duisait, dans le cas d'une liaison directe par lignes 50 Ω, par une puissance de sortie trop faible et un fonctionnement instable et aléatoire de la commutation automatique émission/réception (HF-VOX) en raison de la puissance d'attaque trop faible. Le boîtier d'adaptation fut simplement pris en série entre l'émetteur et l'amplificateur et les ajustables positionnés pour une obtention de la puissance maximale au niveau de l'antenne. Il faudra, sachant qu'un positionnement extrême des ajustables peut avoir un effet légèrement néfaste plutôt que positif sur l'adaptation, procéder à un réglage progressif en particulier dans le cas d'amplificateurs de puissance HF vu que ce type d'appareil peut aisément être endommagé en cas d'une erreur d'adaptation flagrante (importante). (0000180)

*Le logiciel ADLAB développé par l'auteur, qui ne comporte pas moins de 11 sous-programmes, peut être téléchargé gratuitement depuis le site Internet sis à l'adresse :*

### *http://www.weberconnect.com/adlab .htm*

*La version shareware de ce programme tourne 100 fois et peut être convertie en programme « légal » contre paiement d'une certaine somme, mentionnée sur le site.*

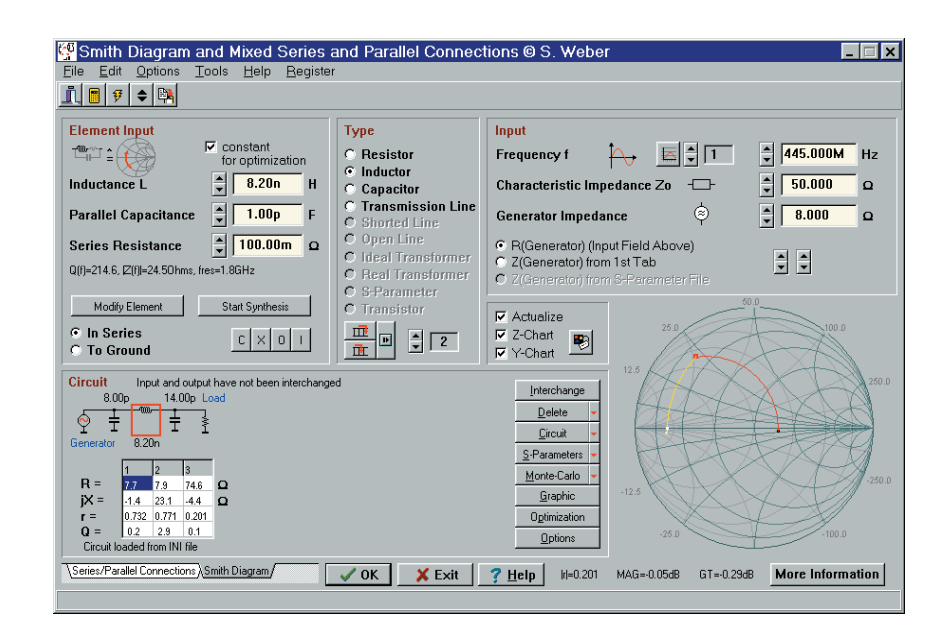

## **Informations semi-conducteurs**

En quête de composants et de fiches de caractéristiques

Harry Baggen

L'un des sujets les plus fréquents des lettres et coups de fil que nous recevons concerne les composants. Quel est le fabricant du circuit intégré X, ou puis-je trouver le transistor Y, disposez-vous de cette fiche de caractéristiques ? Nous ne sommes malheureusement pas toujours en mesure de donner une réponse positive à cette avalanche de questions.

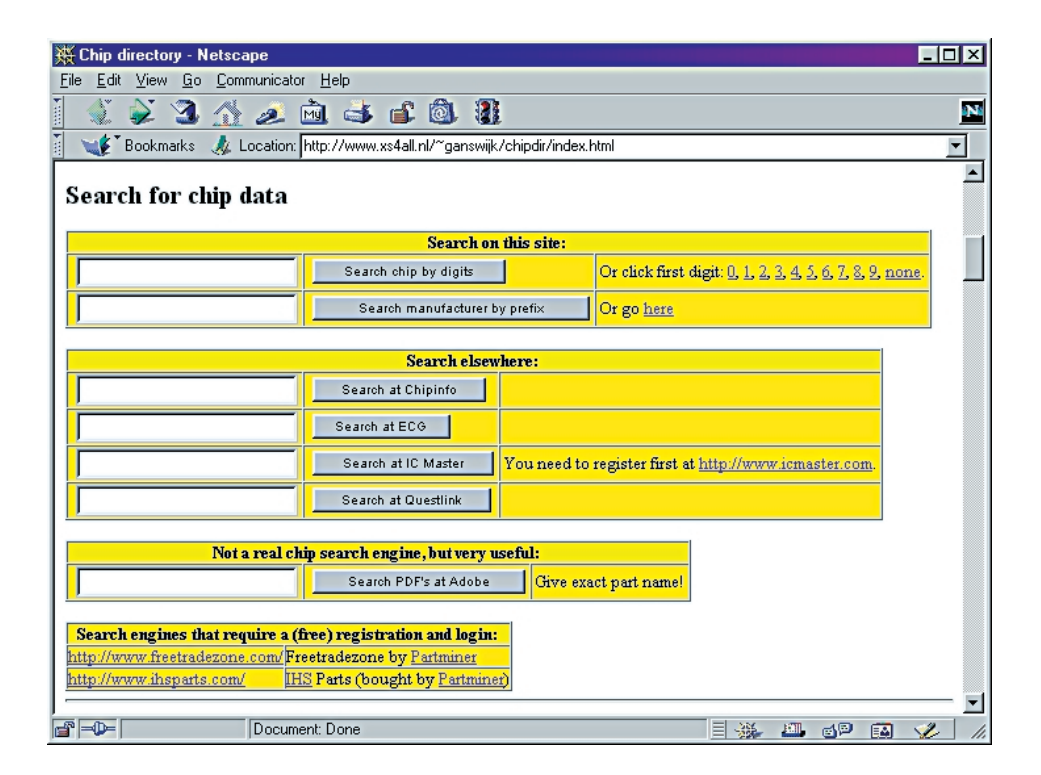

Vous possédez vous-même, si vous disposez d'un accès à Internet, la clé vous permettant d'accéder à nombre de données composants et à une pléthore de fiche de caractéristiques. Nous avons, par le passé, déjà consacré cette page « Électronique en ligne » à 2 reprises à ce sujet : *Panorama des semi-conducteurs* (n° 237, mars 1998) et *Fiches de caractéristiques* (n° 247 janvier 1999). Il nous semble, vu le nombre de questions, qu'il va nous falloir à nouveau consacrer cette page au sujet. L'un des meilleurs sites pour partir à la recherche des caractéristiques

d'un composant est sans aucun doute le **Chip Directory** [1] du néerlandais Jaap van Ganswijk. Il existe actuellement de l'ordre de 25 miroirs internationaux de ce site, de sorte qu'il est pratiquement toujours accessible. Le Chip Directory met à disposition une banque de données très fournie disposant des données de toutes sortes de semi-conducteurs ; il dispose en outre, sur sa page principale, d'une possibilité d'effectuer des recherches en s'aidant des moteurs de recherche **Chip-Docs** [2], **ECG** [3], **Questlink** [4], **IC Master** [5] et **Free Trade Zone** [6] (les 2 derniers n'étant accessibles qu'après enregistrement). Nombre de ces moteurs de recherche s'attaquent aux catalogues des fabricants de semi-conducteurs et indiquent où trouver le composant recherché (voire sa fiche de caractéristiques). Il faudra, pour ceux qui veulent aller plus loin et qui s'intéressent plus aux adresses de fabricants, entrer l'adresse de la page d'accueil de

**Harware Web** [7]. On y trouve des pages et des pages d'adresses ayant trait aux composants électroniques et de nombreuses listes. L'une d'entre elles ne donne que des

## **ÉLECTRONIQUE**EN LIGNE

## **Adresses Internet :**

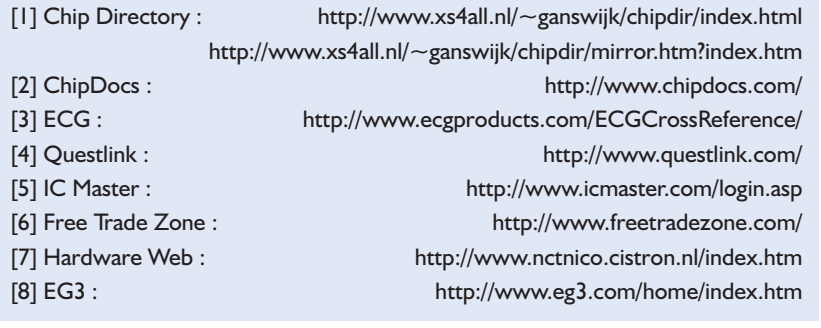

adresses où trouver des fiches de caractéristiques, une autre se limite aux adresses de fabricants de semi-conducteurs, une troisième donne des noms de distributeurs, etc. Le dernier lien que nous voulions vous proposer ce mois-ci est **EG3 [8]**. Il s'agit d'un portal pour l'électronique qui ne se contente pas de proposer un moteur de recherche pour composants mais qui fournit en outre de l'information sur nombre d'autres sujets ayant trait à l'électronique et aux ordinateurs, qui vont des protocoles Internet à la robotique.

(005129)

## **PIC Logicator et PIC Emulator**

PIC Logicator est un set combiné comprenant un logiciel tournant sous Windows et une unité de programmation. L'ensemble du système prend la forme d'un module de programmation avec câble sériel et alimentation, le logiciel et un manuel d'initiation (en anglais).

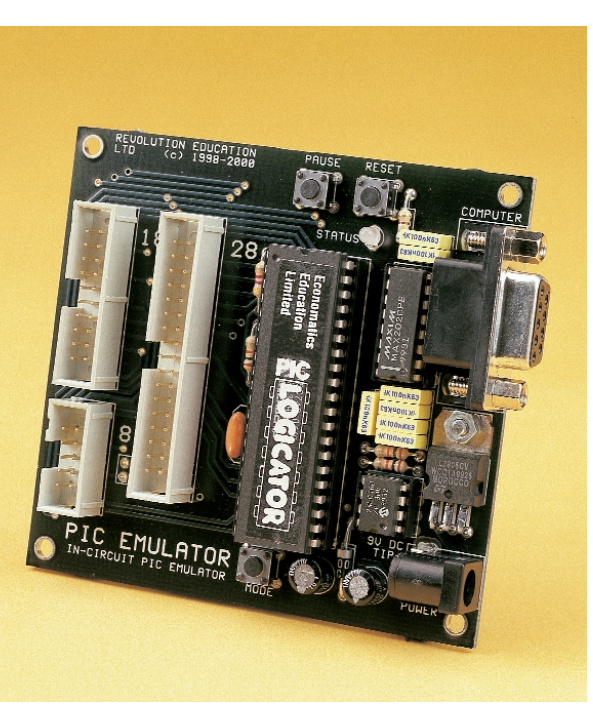

Le logiciel du PIC LOgicator a été développé, pour permettre aux étudiants et aux amateurs de programmer des microcontrôleurs PIC sans avoir à apprendre un quelconque code assembleur ou avoir à comprendre comment paramétrer les fusibles de configuration etc. Il constitue ainsi une introduction intuitive à la programmation des composants PICmicro®. L' expérience a prouvé que les enfants d'âge scolaire n'ont pas besoin de plus de 5 minutes pour programmer leur propre programme dans un PIC une fois qu'ils avaient été confrontés au système !

Le logiciel étant destiné tout d'abord aux domaines des établissements scolaires et aux amateurs, il est conçu en vue de la programmation de microcontrôleurs Flash reprogrammables (les PIC16F84 et PIC16F873 par exemple). Bien que le programmateur puisse également programmer des composants OTP il est cependant accompagné d'une application logicielle distincte permettant au programmateur de télécharger des fichiers .HEX générés à partir de code assembleur ou de code C.

Le logiciel est basé sur Logicator, un set de logiciel éducatifs utilisé par des milliers d'écoles depuis plus de 5 ans.

L'utilisateur dessine un ordinogramme sur l'écran de son PC, puis édite chacune des cellules pour paramétrer les bits de sortie, les temporisations, les masques d'entrée, etc. Une simulation sur écran permet à l'utilisateur de tester le programme avant de le télécharger dans le PICmicro. Le processus de téléchargement est démarré par un simple clic de souris, sans le moindre paramétrage à configurer.

De manière à simplifier la complexité inhérente à l'utilisation des composants PICmicro, le logiciel préconfigure les arrangements entrée/sortie des broches de port. Un exemple : le PIC16F84 est configuré avec 8 sorties et 5 entrées, le PIC16F873 l'est avec 8 entrées numériques, 8 sorties et 4 entrées analogiques.

Le logiciel supporte les fonctions de bases telles que paramétrage des sorties, test des entrées, temporisation, boucles et jusqu'à 8 variables (mathématiques octales). Des fonctions de PICmicro telles que mode de sommeil et lecture/écriture vers la mémoire de données interne en EEPROM sont également implémentées.

Au nombre des fonctions avancées signalons une fonction son qui fournit une sortie MLI pour attaquer un résonateur piézo-électrique faible coût et une commande de sortie sérielle qui permet un débit de transmission de 2 400 bauds.

Le système ne supporte pas les

interruptions ou temporisateurs standard du PICmicro mais le logiciel supporte jusqu'à 4 pseudo-interruptions et 4 paramétrages d'événements. La pseudo-interruption est déclenché lorsqu'il apparaît à l'entrée un pattern de bits prédéterminé. Il est possible de ce fait, par cette fonction, de détecter instantanément des actions sur des commutateurs. Le module **émulateur** optionnel dote

le système de fonctions additionnelles en permettant la simulation en circuit du PICmicro. Un câble en nappe doté à l'une de ses extrémités d'un connecteur ayant la forme d'un circuit intégré est inséré dans le système-cible et l'émulateur connecté au port sériel du PC.

L'émulateur pour être utilisé de 2 façons. En mode temps réel, l'ordinogramme est téléchargé dans la mémoire de l'émulateur de sorte que le programme soit exécuté (quasiment) en temps réel sur le systèmecible. En mode simulation l'émulateur répond directement aux instructions de l'ordinogramme telles qu'elles se suivent lors d'une simulation sur écran. Il ne s'agit pas de temps réel, mais permet à l'utilisateur de faire du pas à pas dans le programme en vue d'identifier les erreurs (*bugs*) que pourra présenter l'ordinogramme.

Le PIC Logicator constitue sans aucun doute un moyen idéal pour faire ses premiers pas dans le monde ô combien excitant des projets à microcontrôleur.

Un tour sur le site Internet à l'adresse :

*http://www.pic-logicator.com* s'impose.

(007161-2)